AWS m3.medium - Intel Xeon E5-2670 v2, 2.50 GHz 3.75GB - One Thread Memory Bandwidth

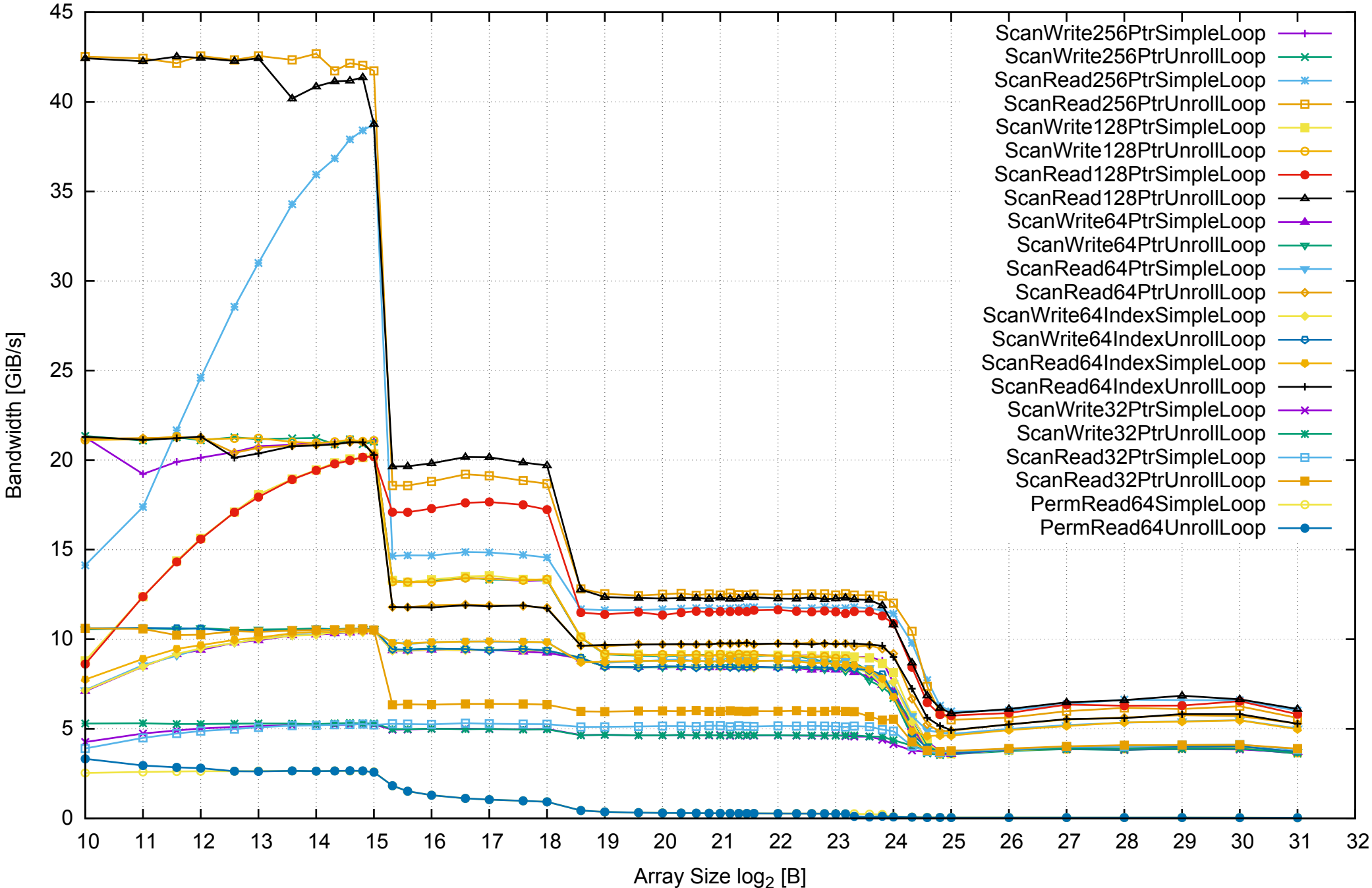

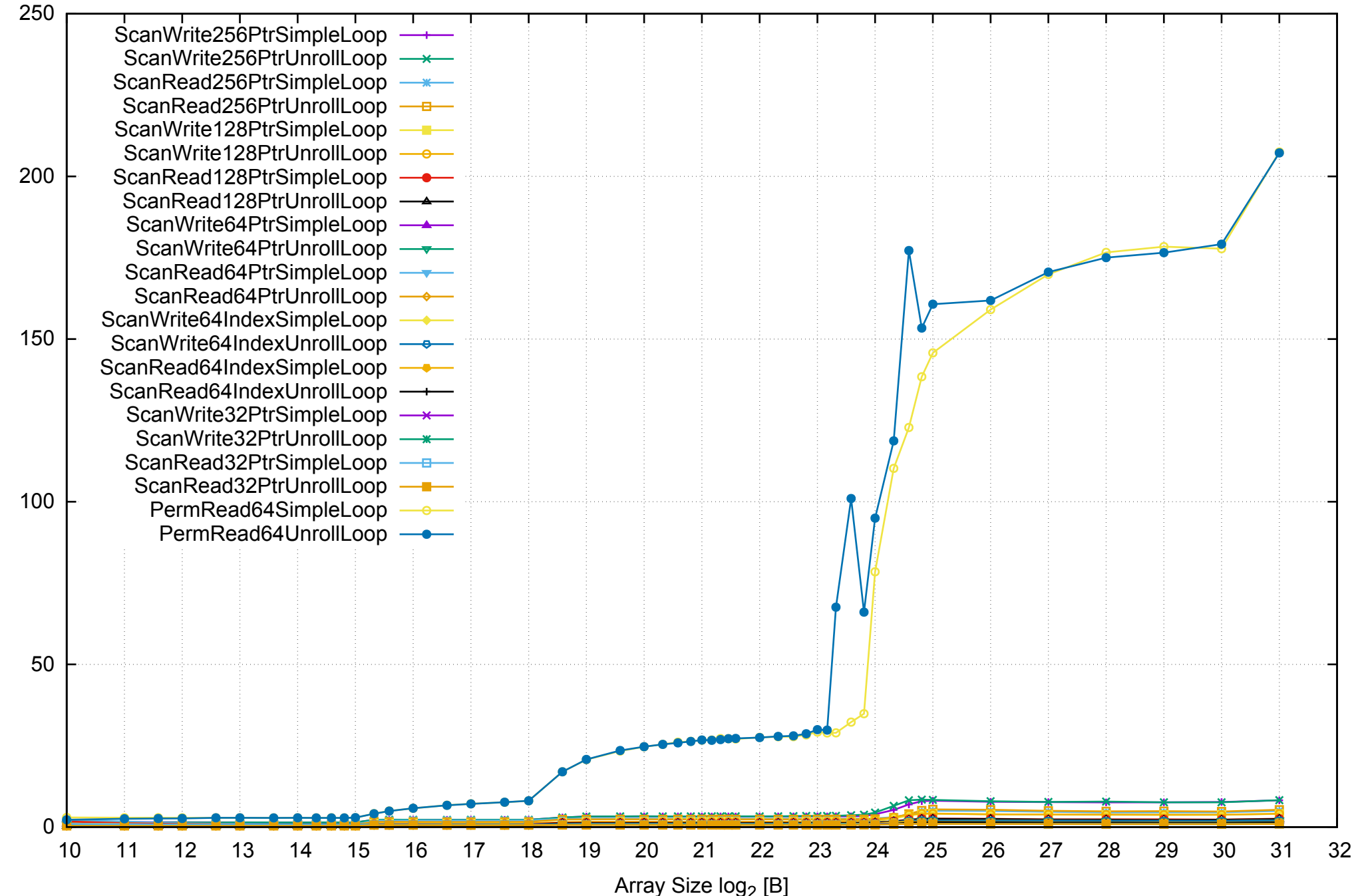

Access Time [ns]

Access Time [ns]

AWS m3.medium - Intel Xeon E5-2670 v2, 2.50 GHz 3.75GB - One Thread Memory Latency (excluding Permutation)

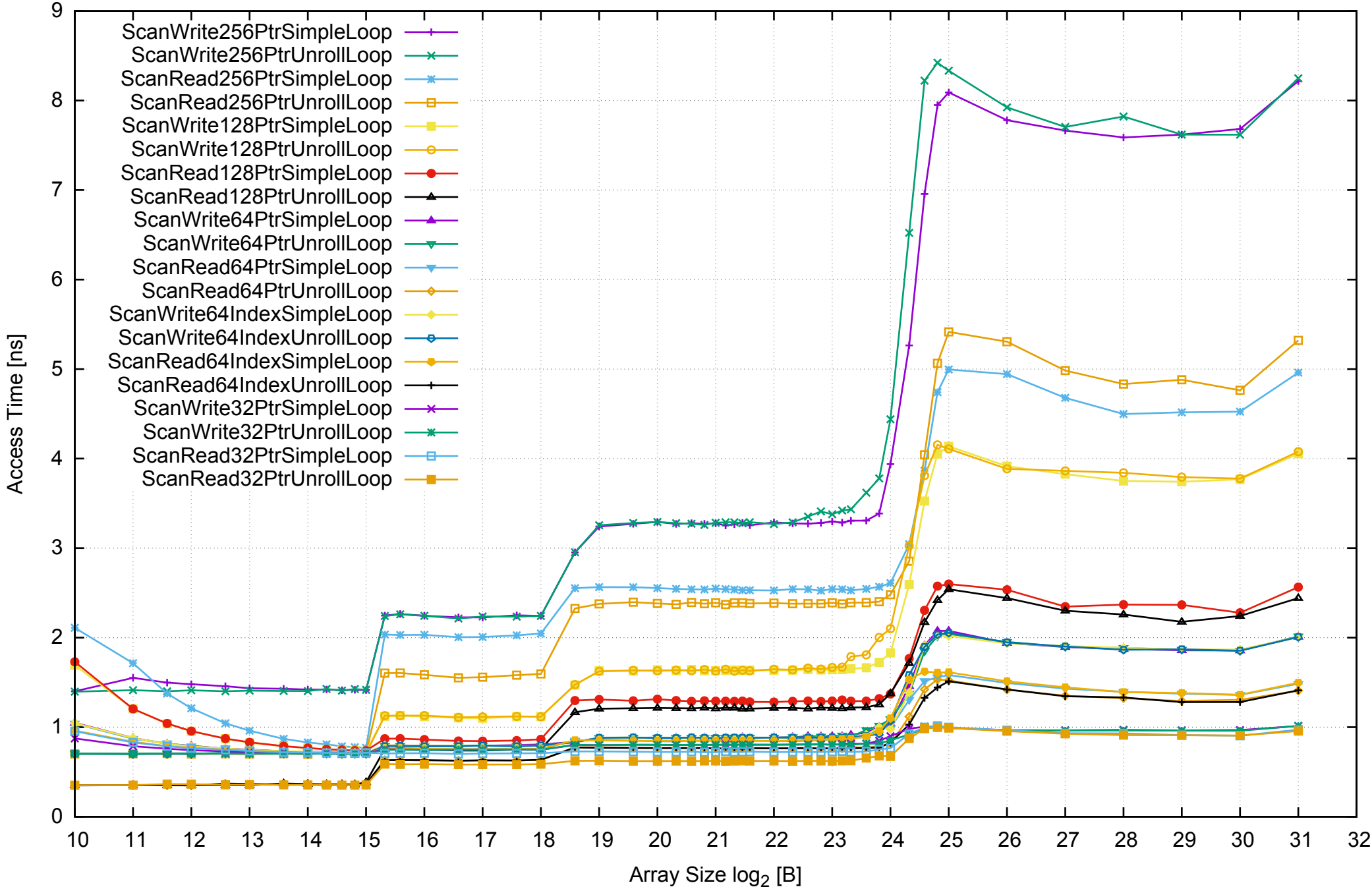

AWS m3.medium - Intel Xeon E5-2670 v2, 2.50 GHz 3.75GB - One Thread Memory Bandwidth (only 64-bit Reads)

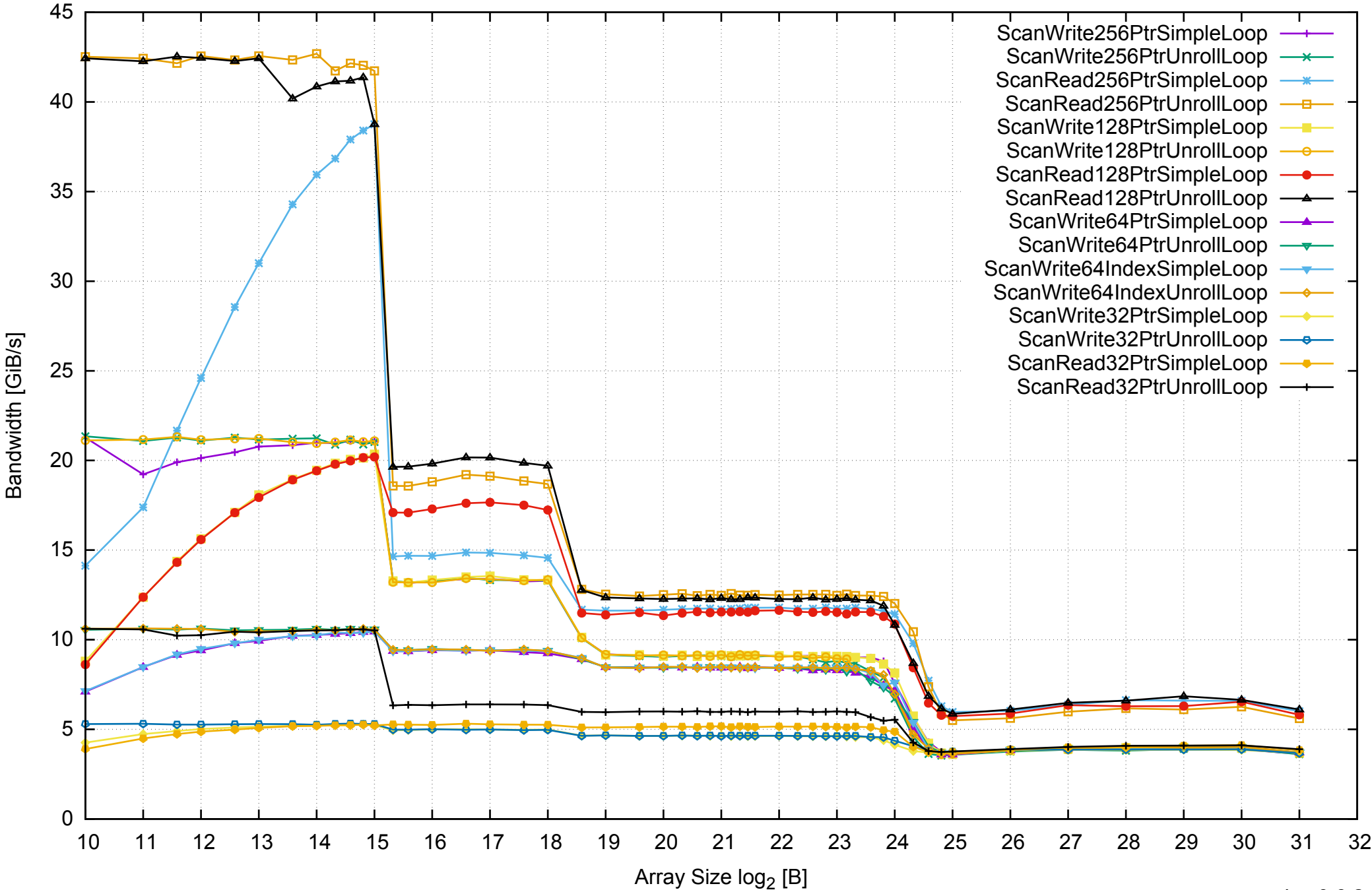

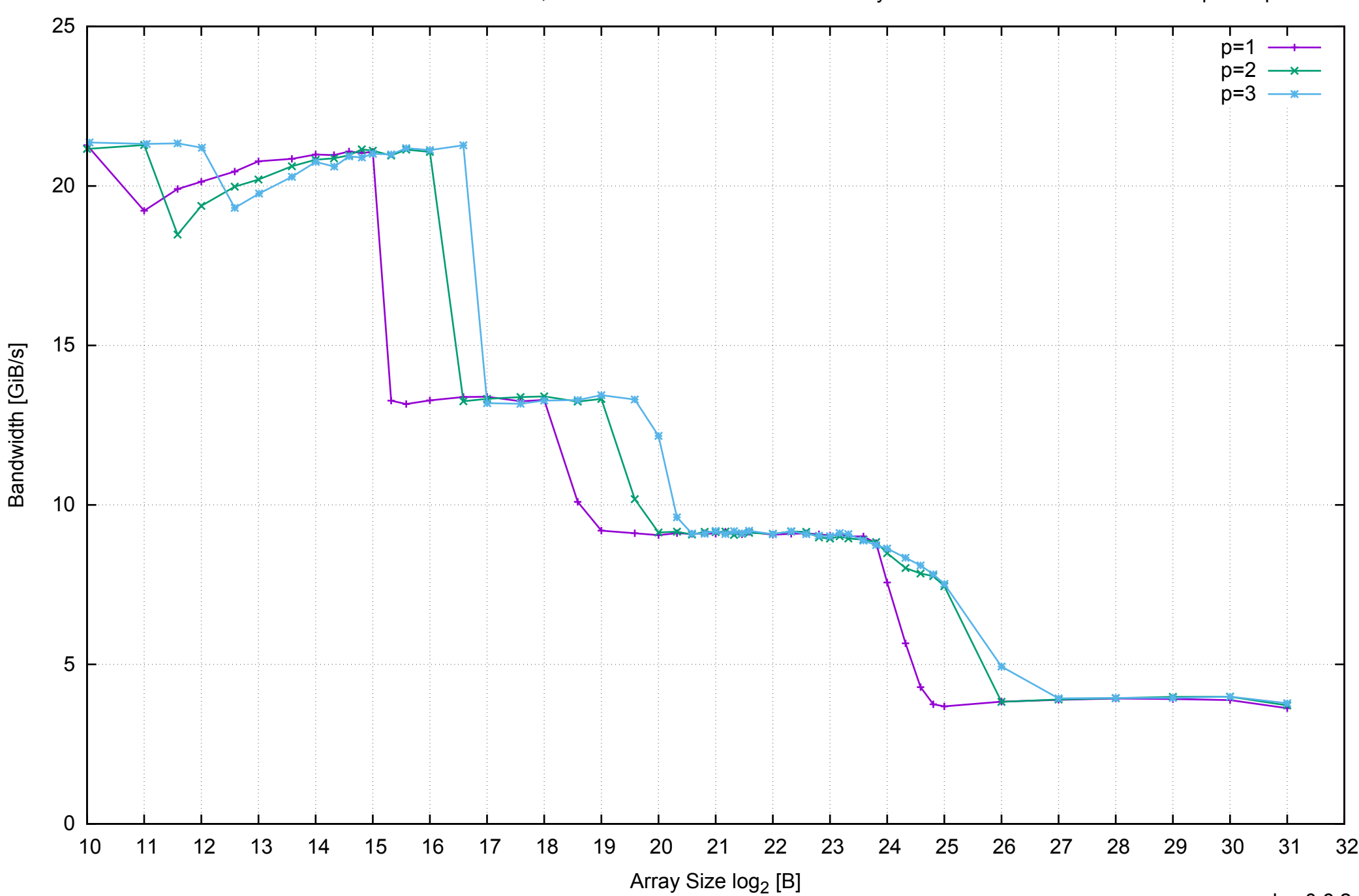

AWS m3.medium - Intel Xeon E5-2670 v2, 2.50 GHz 3.75GB - Parallel Memory Bandwidth - ScanWrite256PtrSimpleLoop

pmbw 0.6.2

# AWS m3.medium - Intel Xeon E5-2670 v2, 2.50 GHz 3.75GB - Parallel Memory Access Time - ScanWrite256PtrSimpleLoop

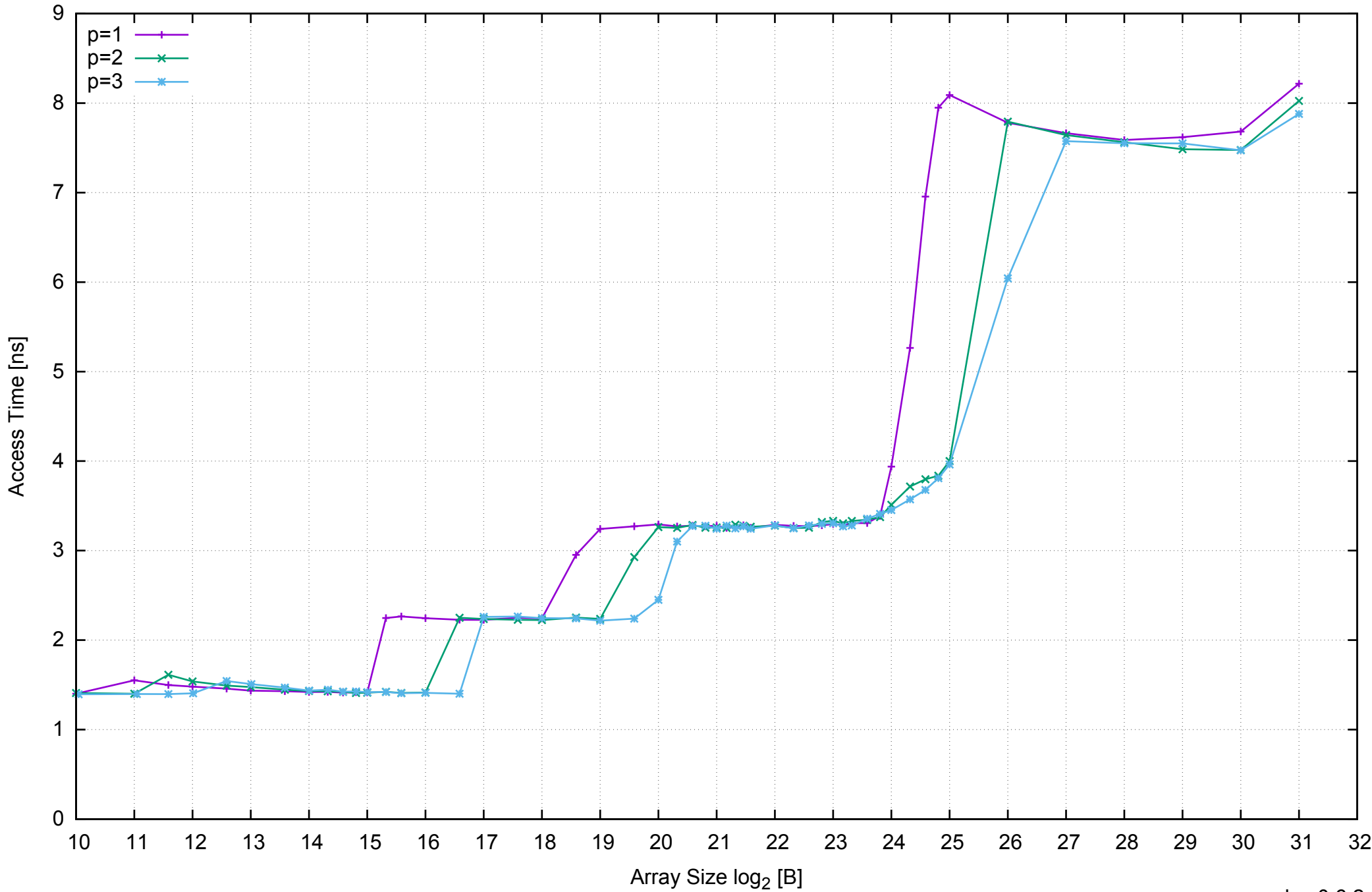

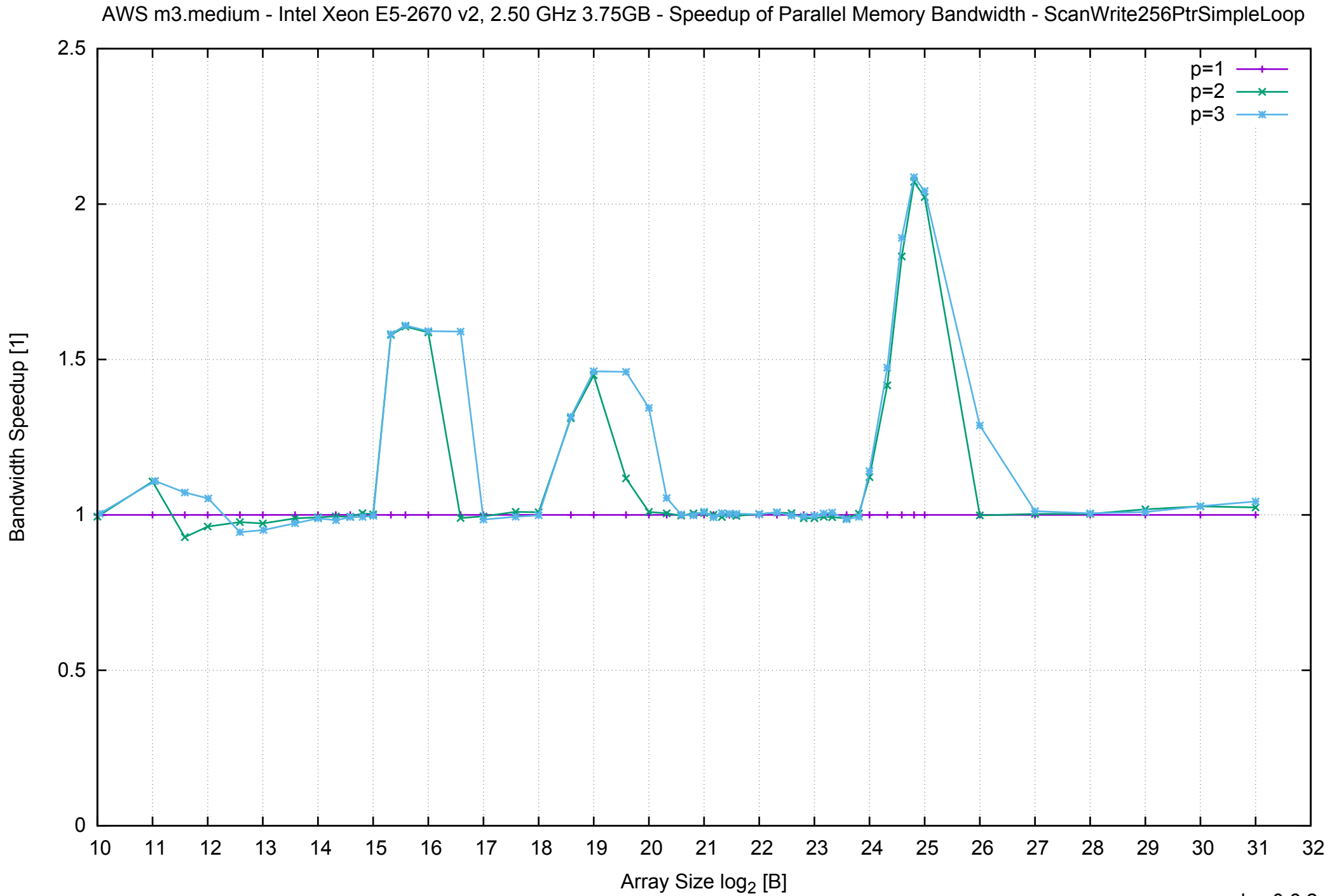

AWS m3.medium - Intel Xeon E5-2670 v2, 2.50 GHz 3.75GB - Speedup of Parallel Memory Bandwidth (enlarged) - ScanWrite256PtrSimpleLoop

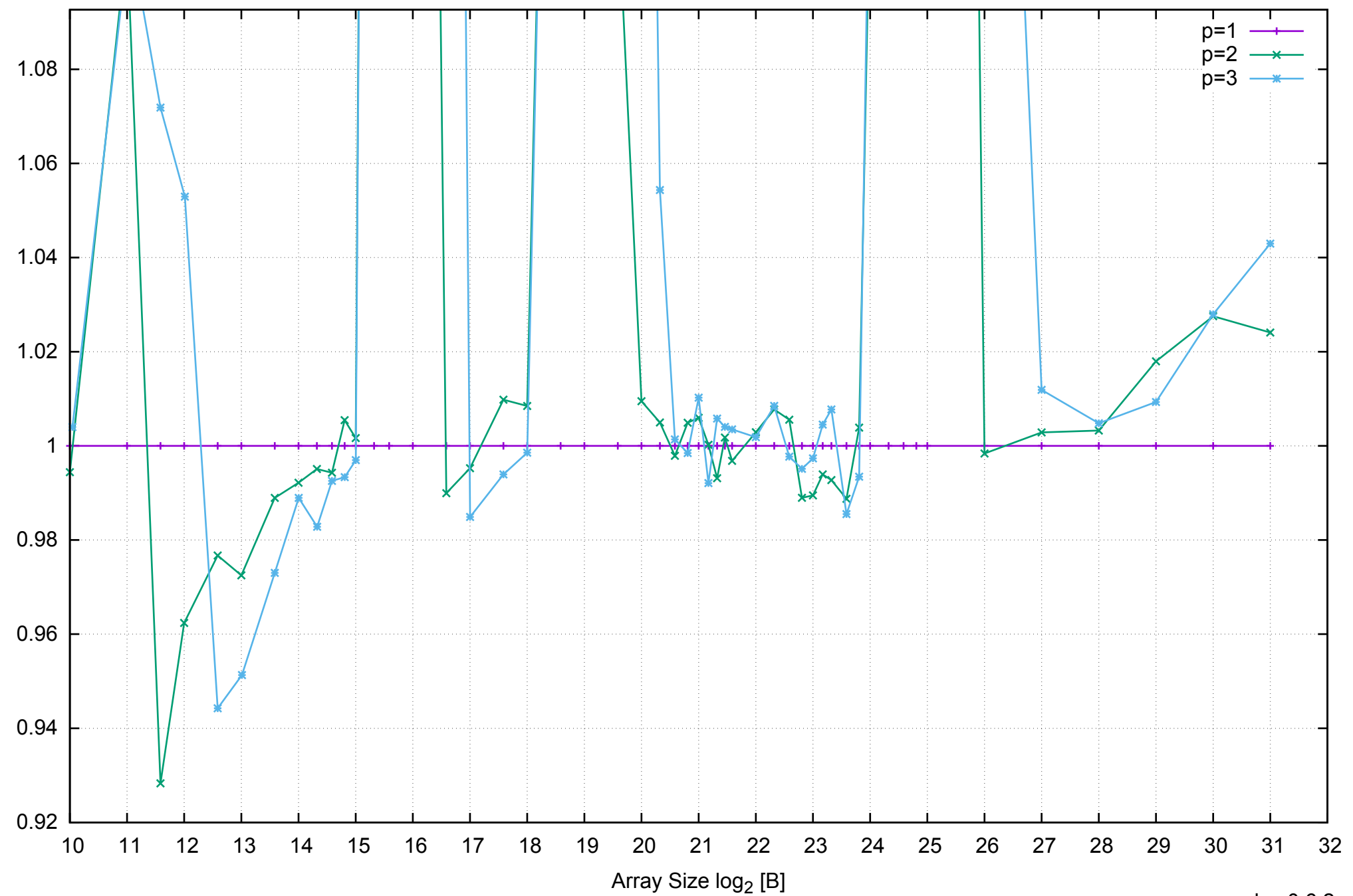

Bandwidth Speedup [1]

Bandwidth Speedup [1]

AWS m3.medium - Intel Xeon E5-2670 v2, 2.50 GHz 3.75GB - Parallel Memory Bandwidth - ScanWrite256PtrUnrollLoop

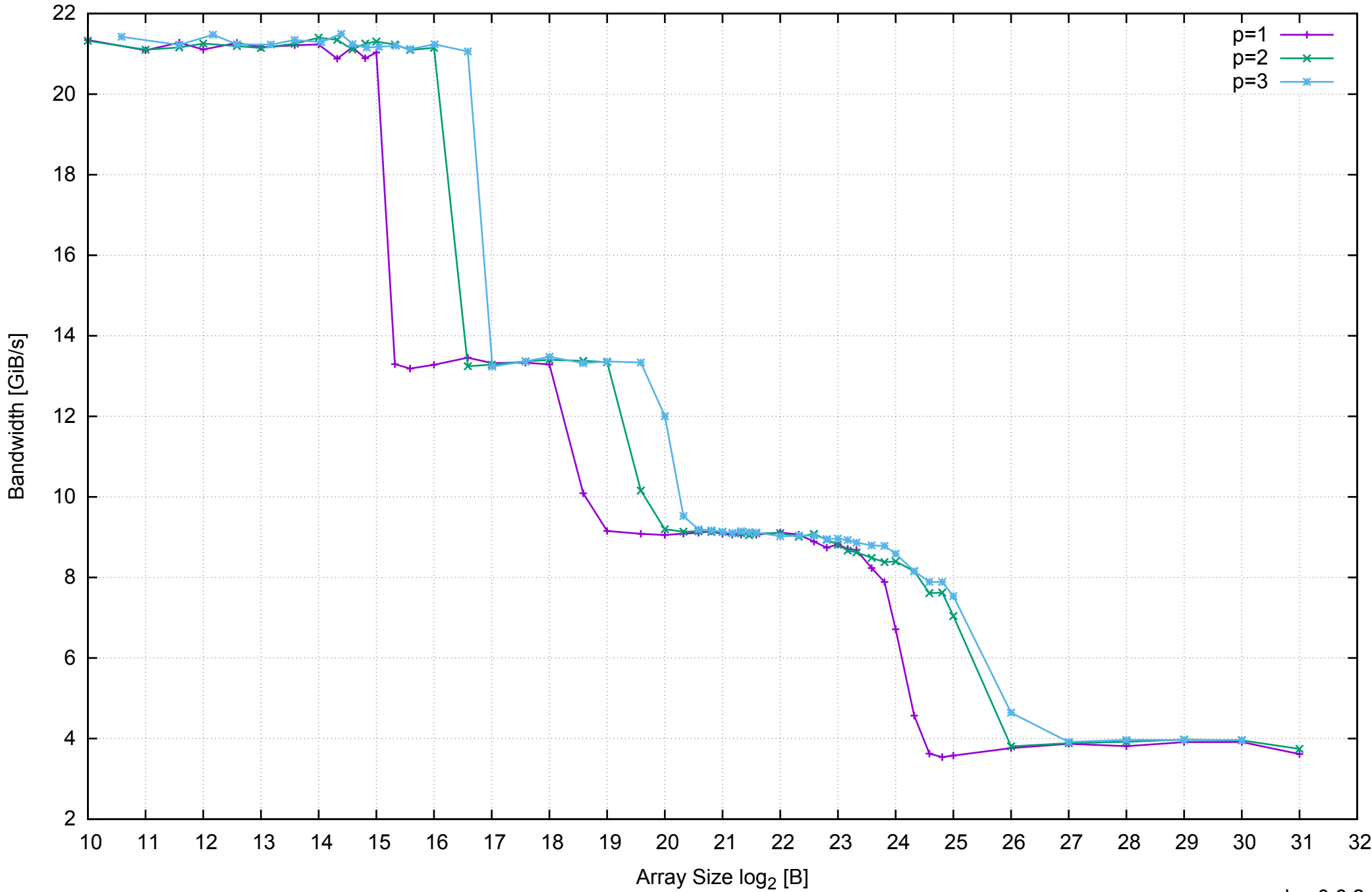

# AWS m3.medium - Intel Xeon E5-2670 v2, 2.50 GHz 3.75GB - Parallel Memory Access Time - ScanWrite256PtrUnrollLoop

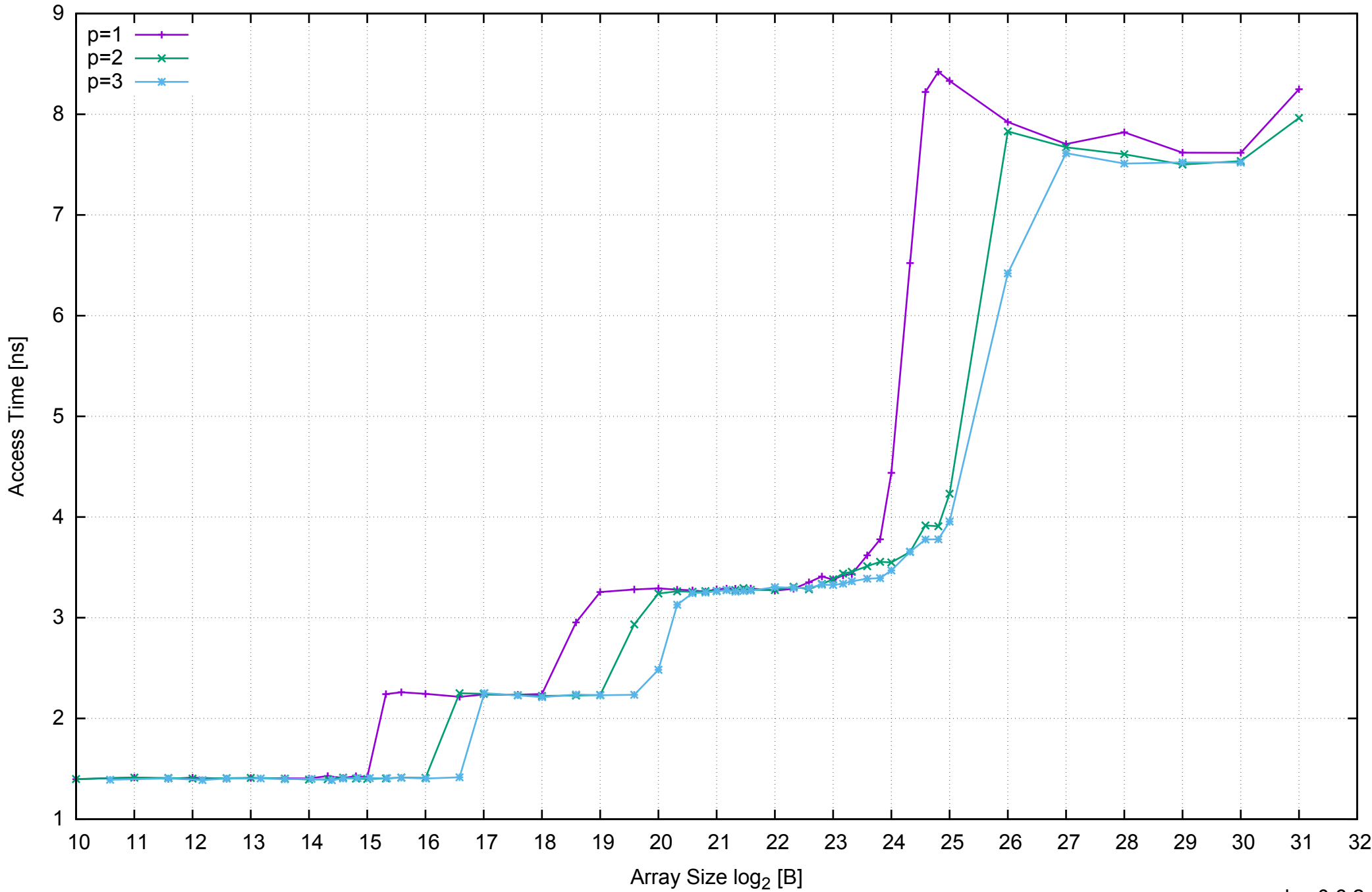

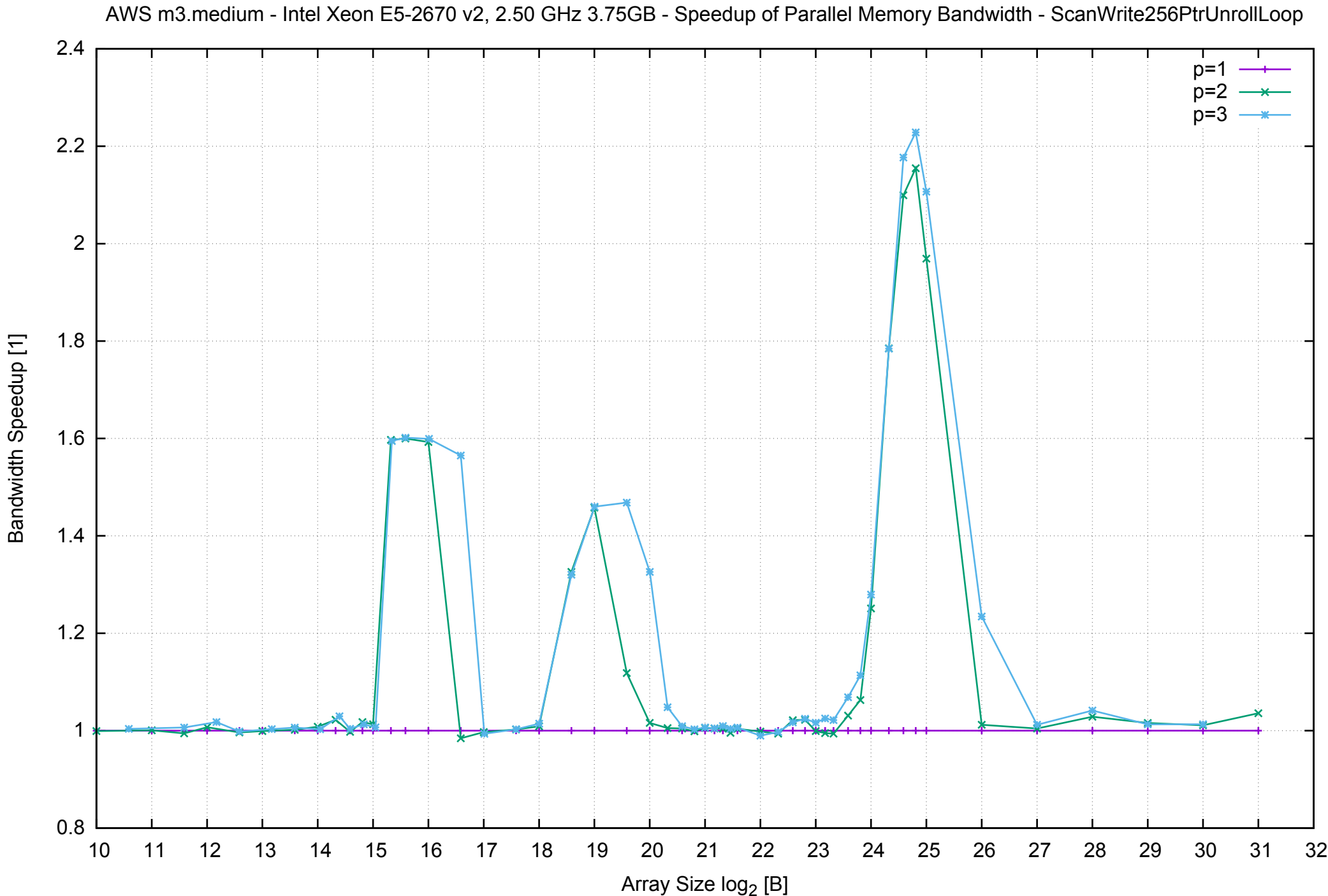

## AWS m3.medium - Intel Xeon E5-2670 v2, 2.50 GHz 3.75GB - Speedup of Parallel Memory Bandwidth (enlarged) - ScanWrite256PtrUnrollLoop

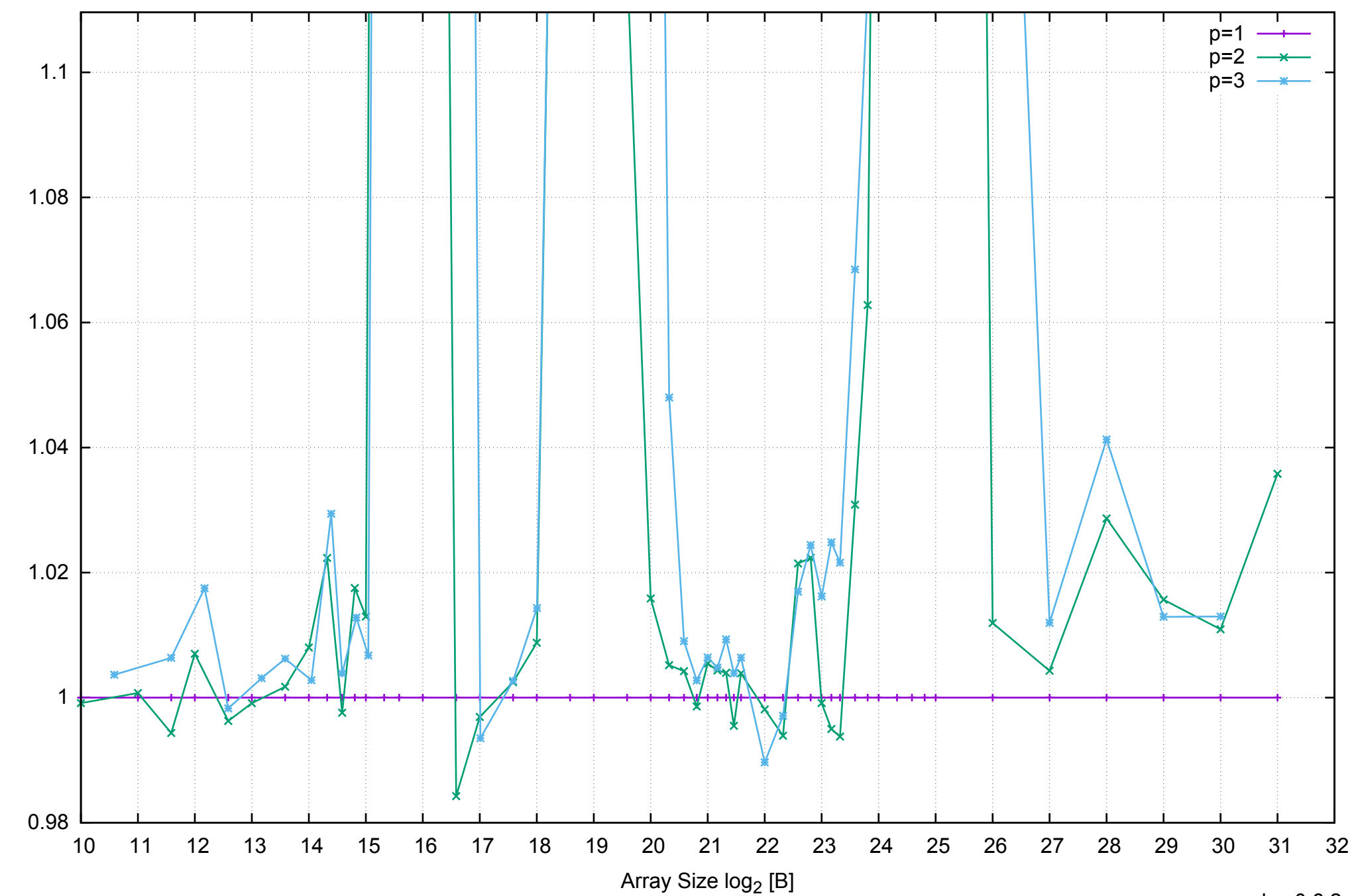

Bandwidth Speedup [1]

Bandwidth Speedup [1]

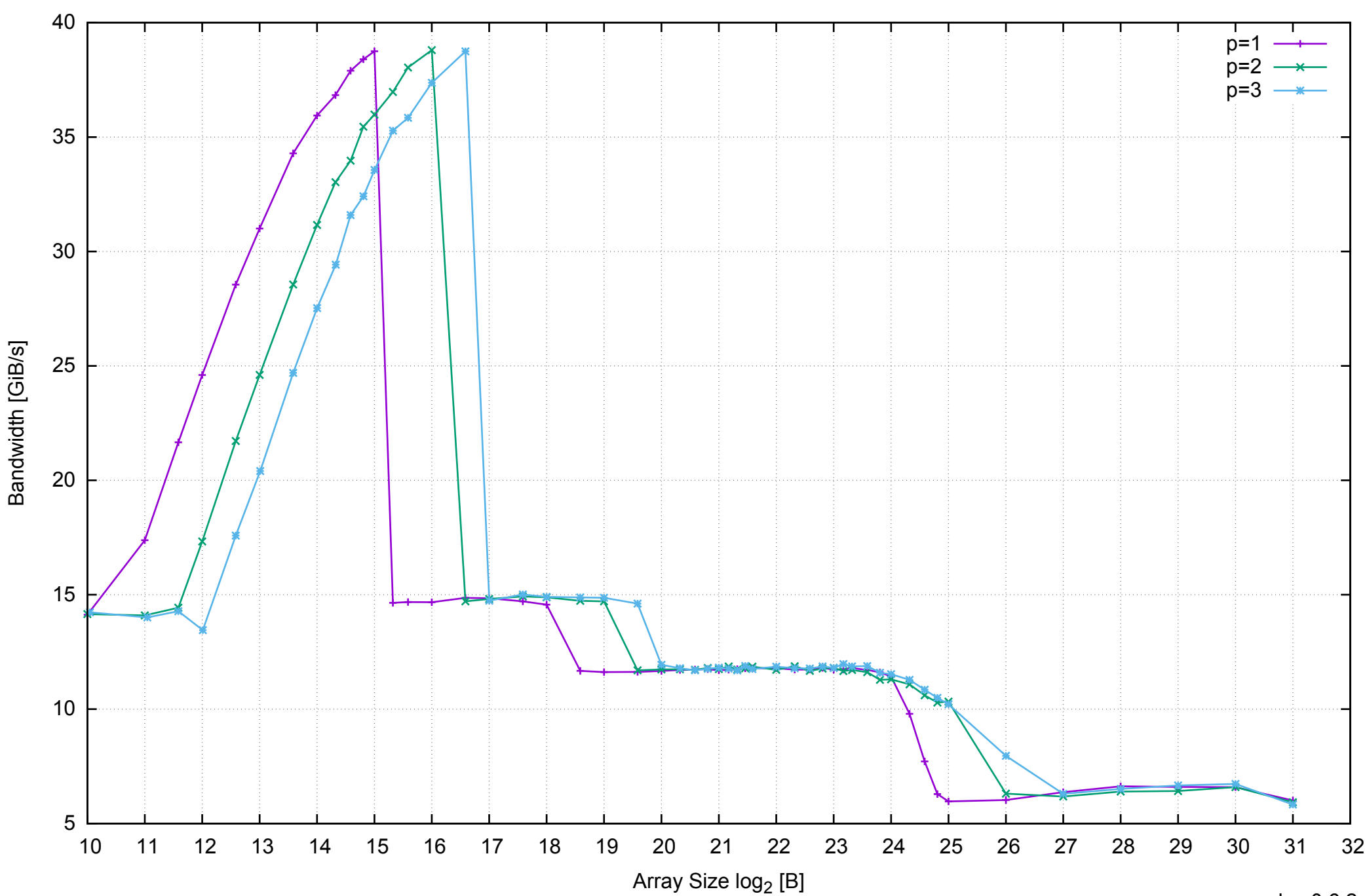

# AWS m3.medium - Intel Xeon E5-2670 v2, 2.50 GHz 3.75GB - Parallel Memory Bandwidth - ScanRead256PtrSimpleLoop

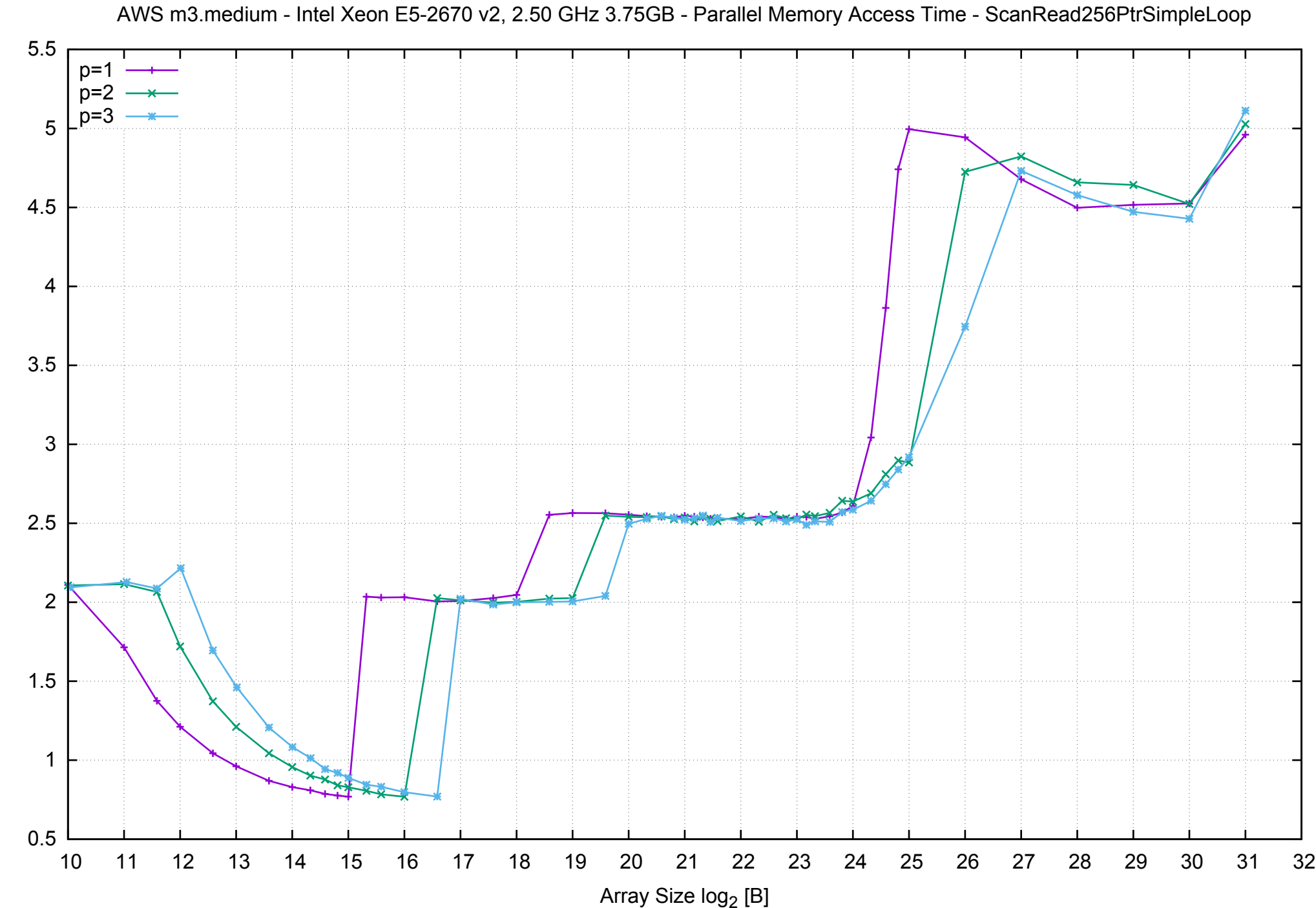

Access Time [ns] Access Time [ns]

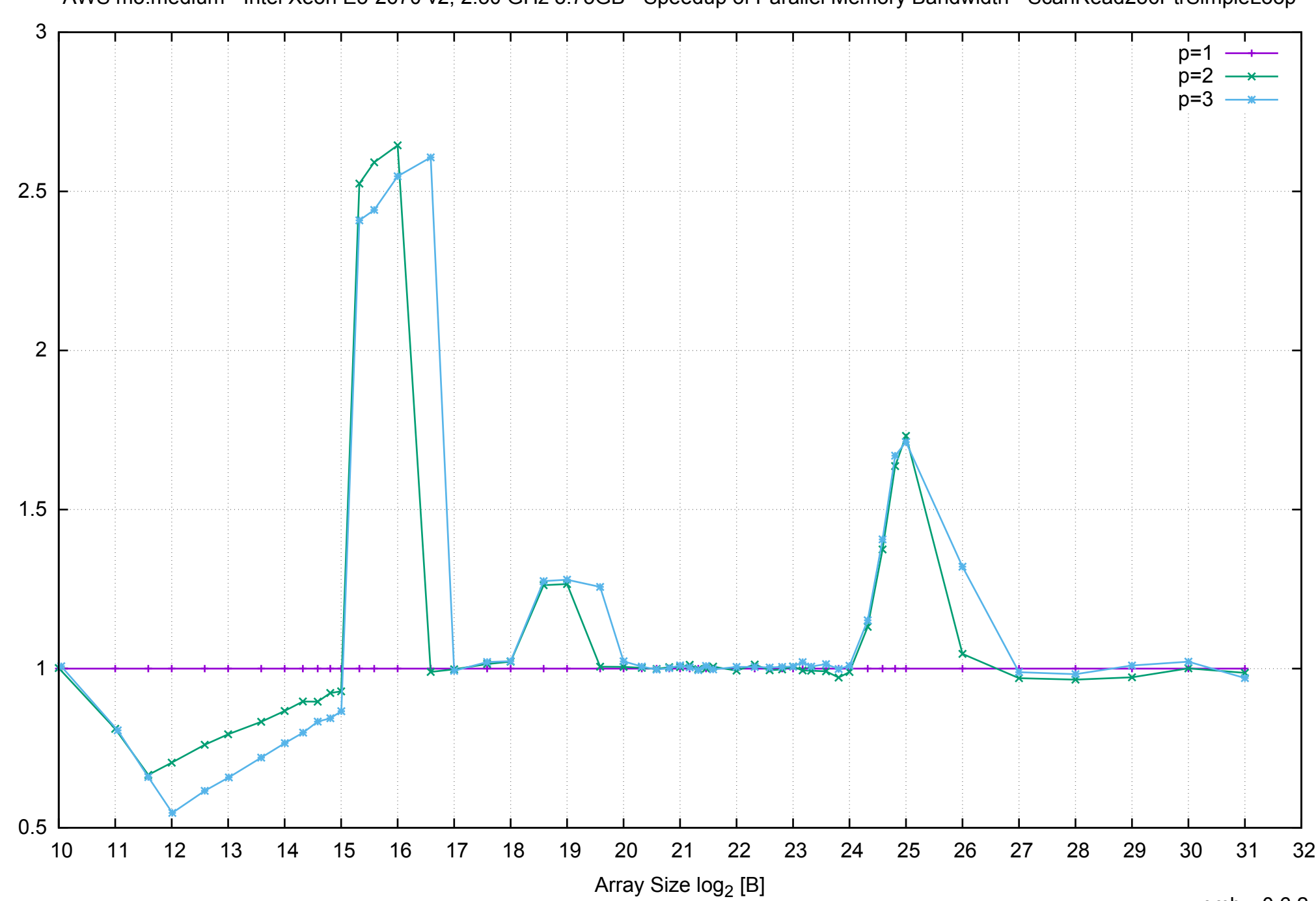

Bandwidth Speedup [1]

Bandwidth Speedup [1]

## AWS m3.medium - Intel Xeon E5-2670 v2, 2.50 GHz 3.75GB - Speedup of Parallel Memory Bandwidth - ScanRead256PtrSimpleLoop

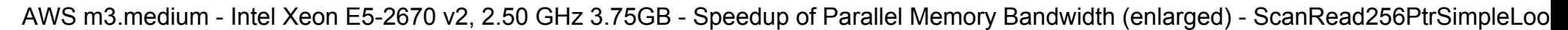

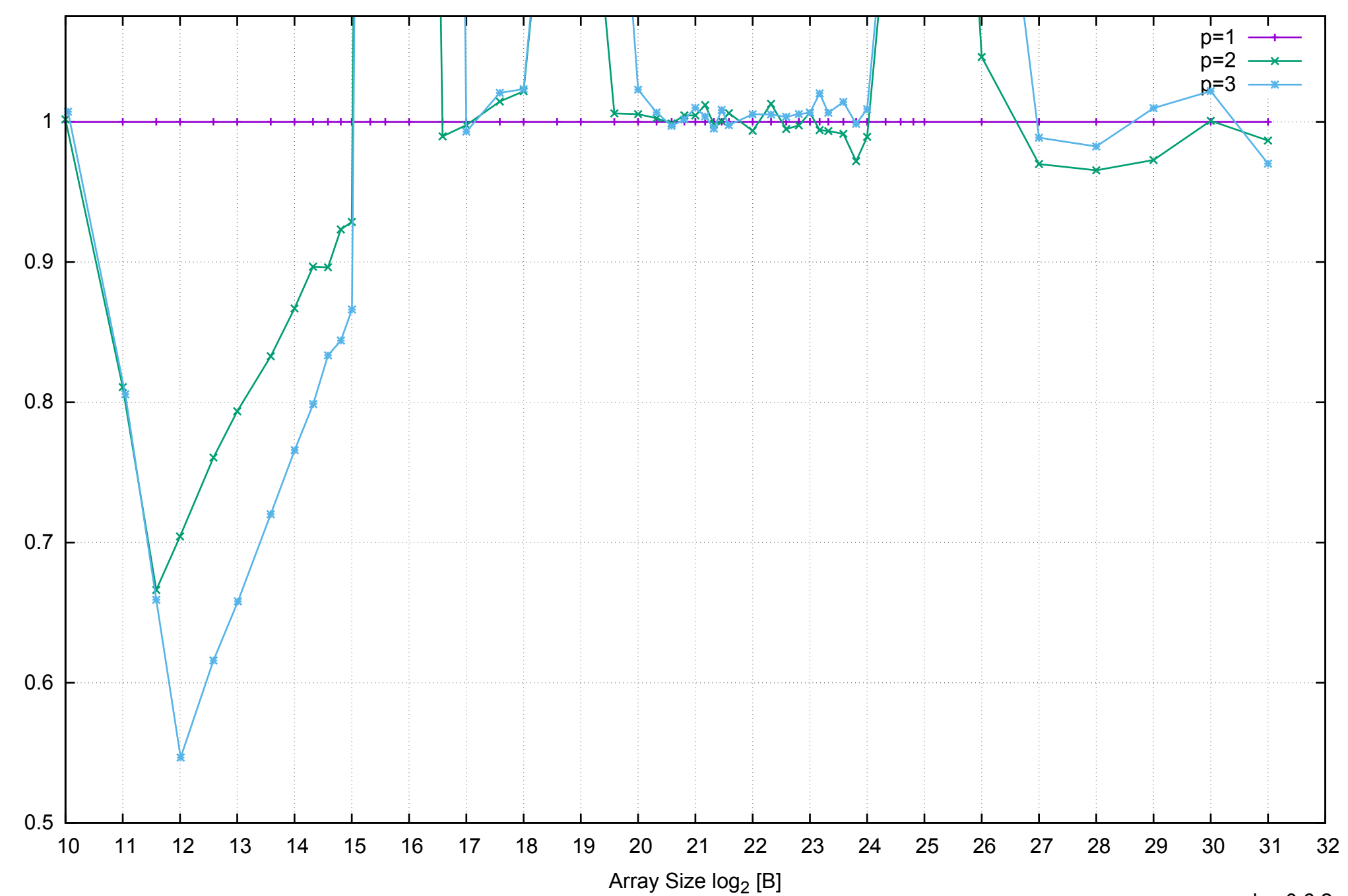

Bandwidth Speedup [1]

Bandwidth Speedup [1]

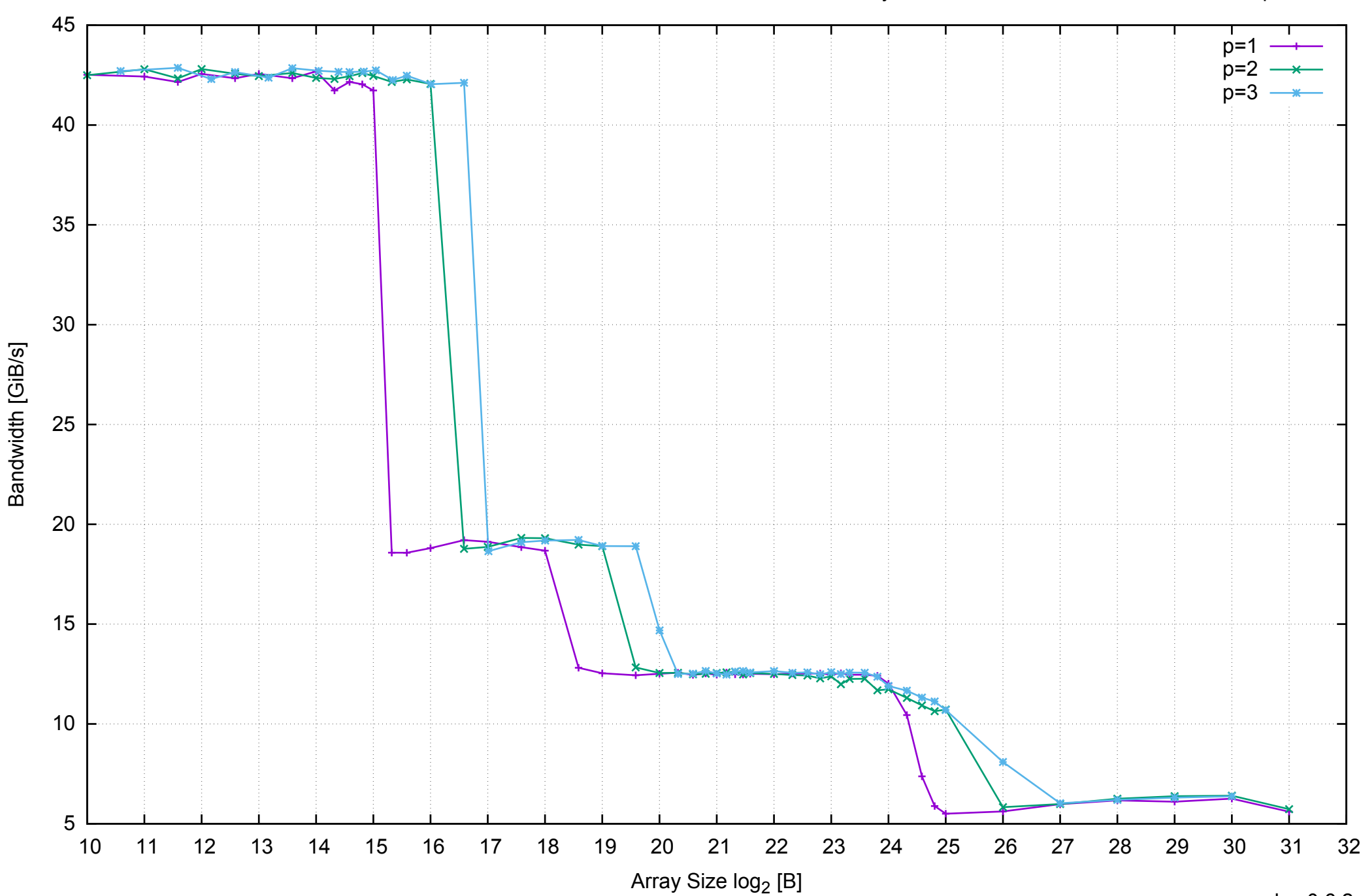

# AWS m3.medium - Intel Xeon E5-2670 v2, 2.50 GHz 3.75GB - Parallel Memory Bandwidth - ScanRead256PtrUnrollLoop

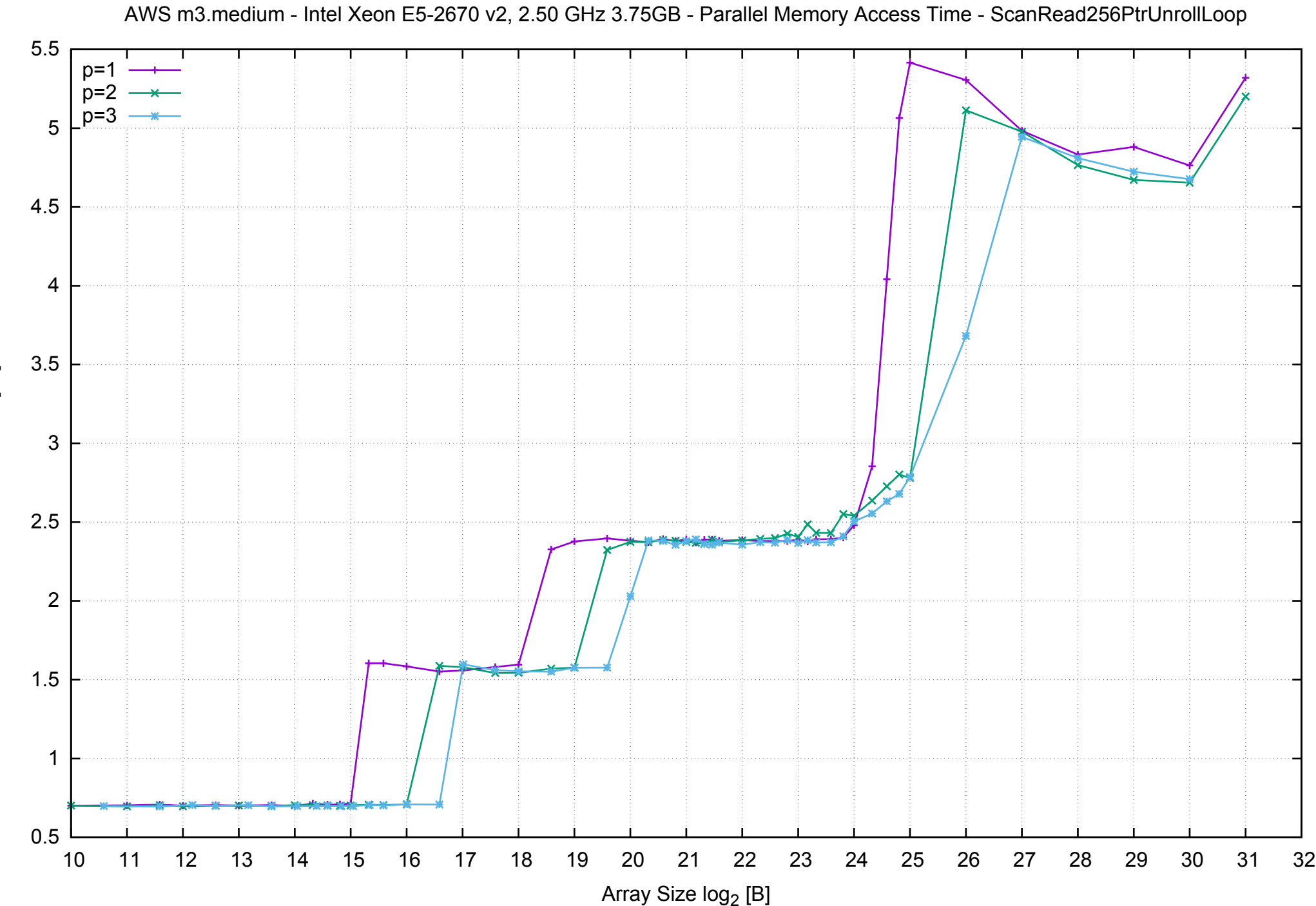

Access Time [ns] Access Time [ns]

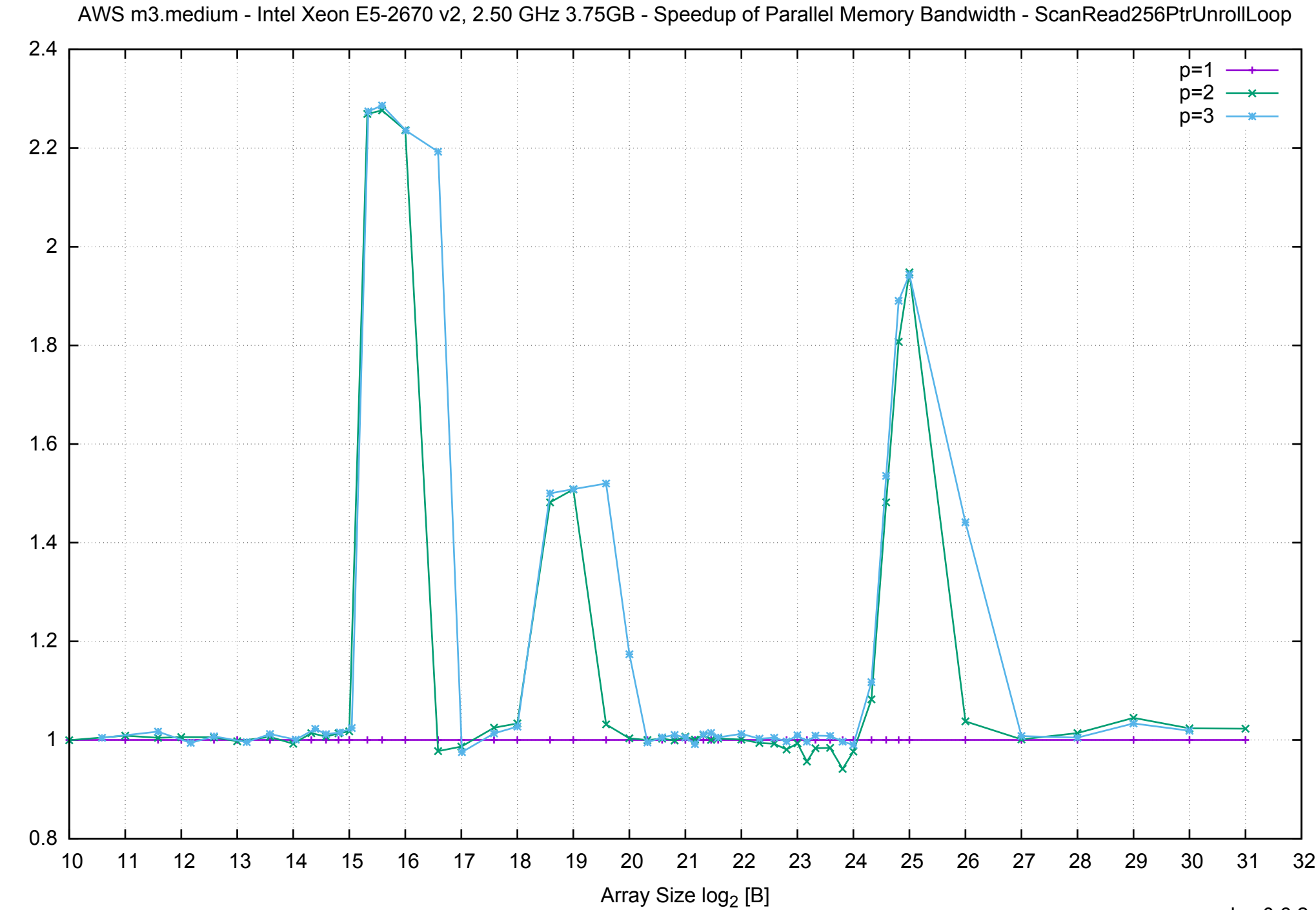

Bandwidth Speedup [1] Bandwidth Speedup [1]

# AWS m3.medium - Intel Xeon E5-2670 v2, 2.50 GHz 3.75GB - Speedup of Parallel Memory Bandwidth (enlarged) - ScanRead256PtrUnrollLoop

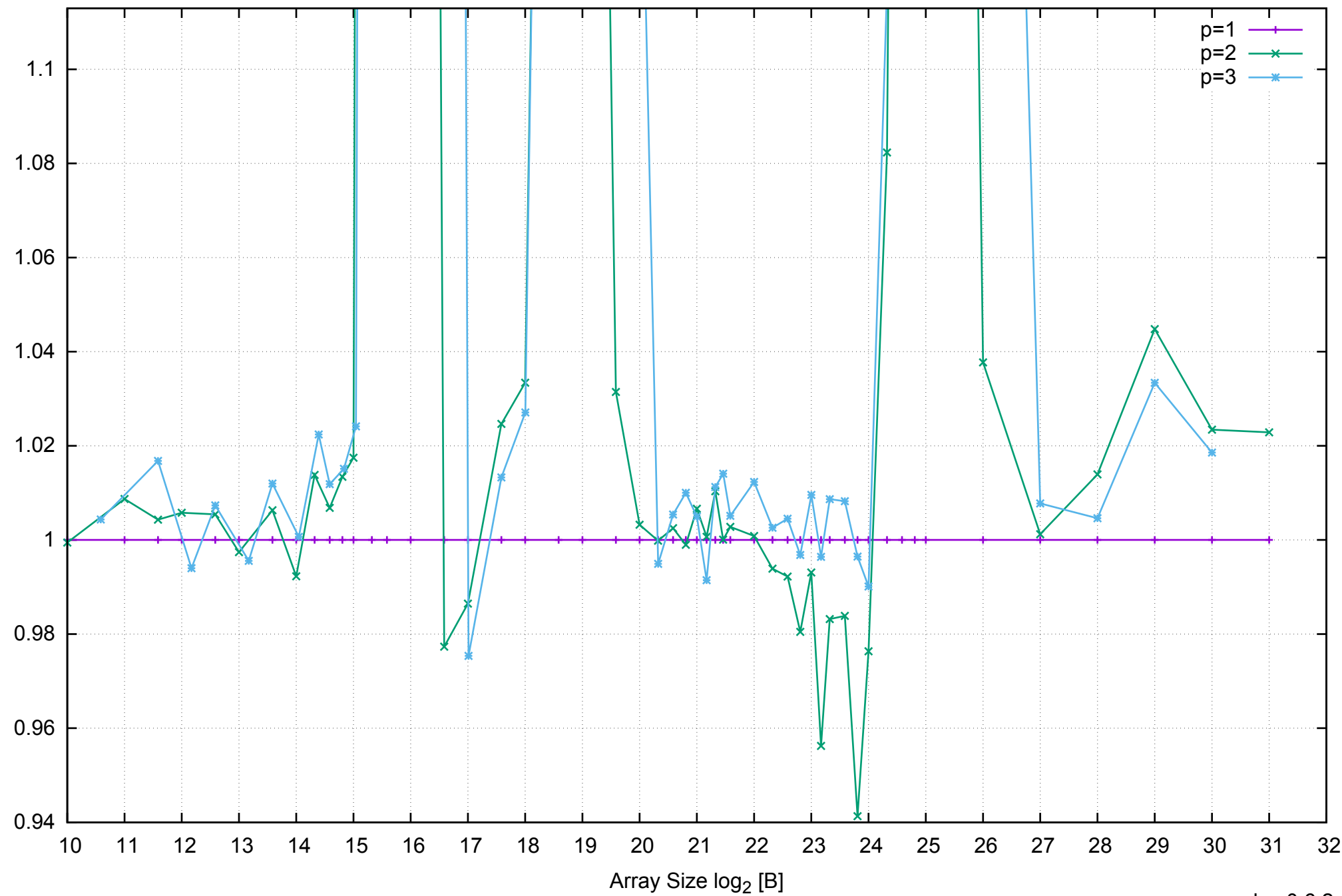

Bandwidth Speedup [1]

Bandwidth Speedup [1]

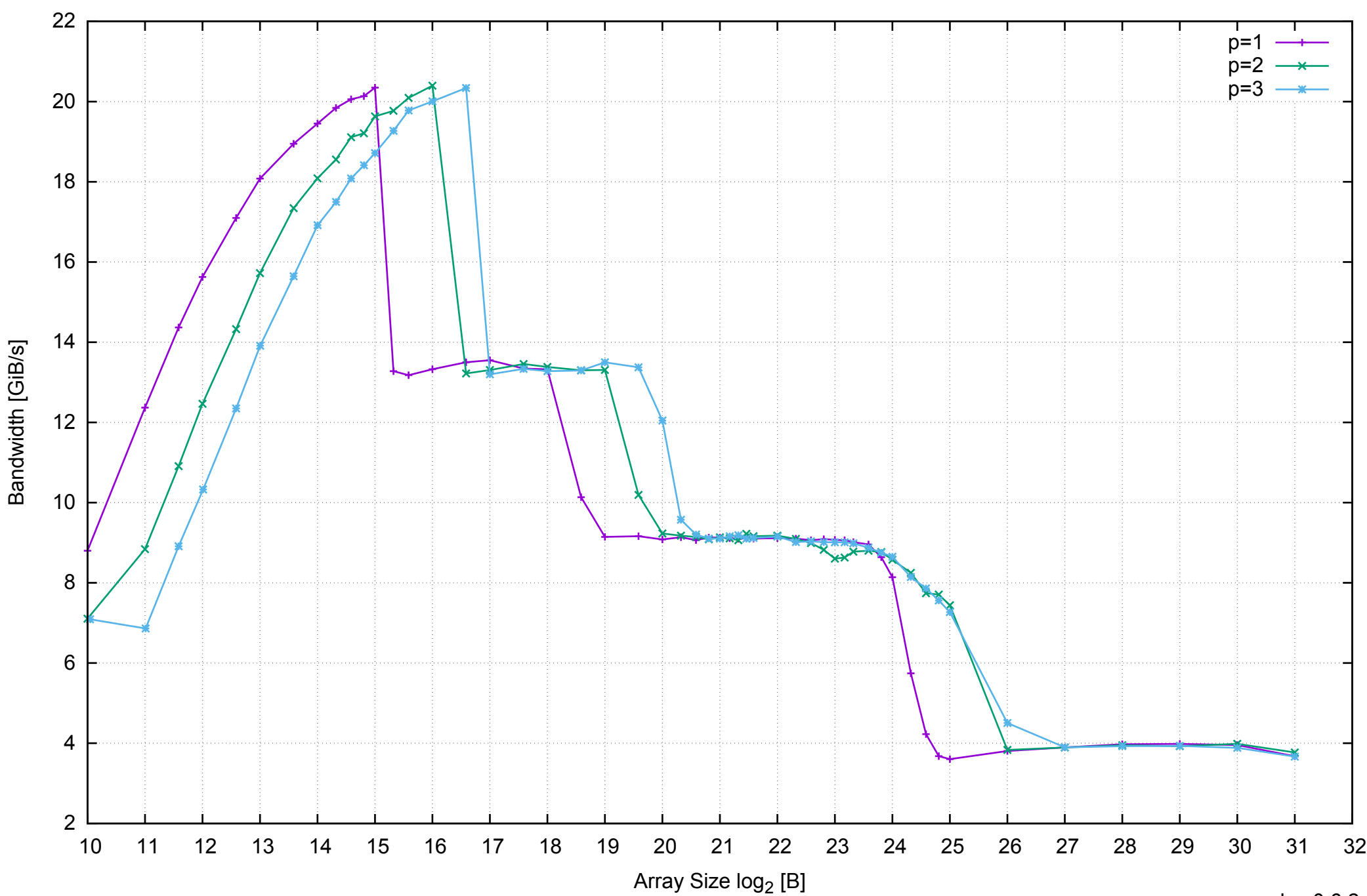

AWS m3.medium - Intel Xeon E5-2670 v2, 2.50 GHz 3.75GB - Parallel Memory Bandwidth - ScanWrite128PtrSimpleLoop

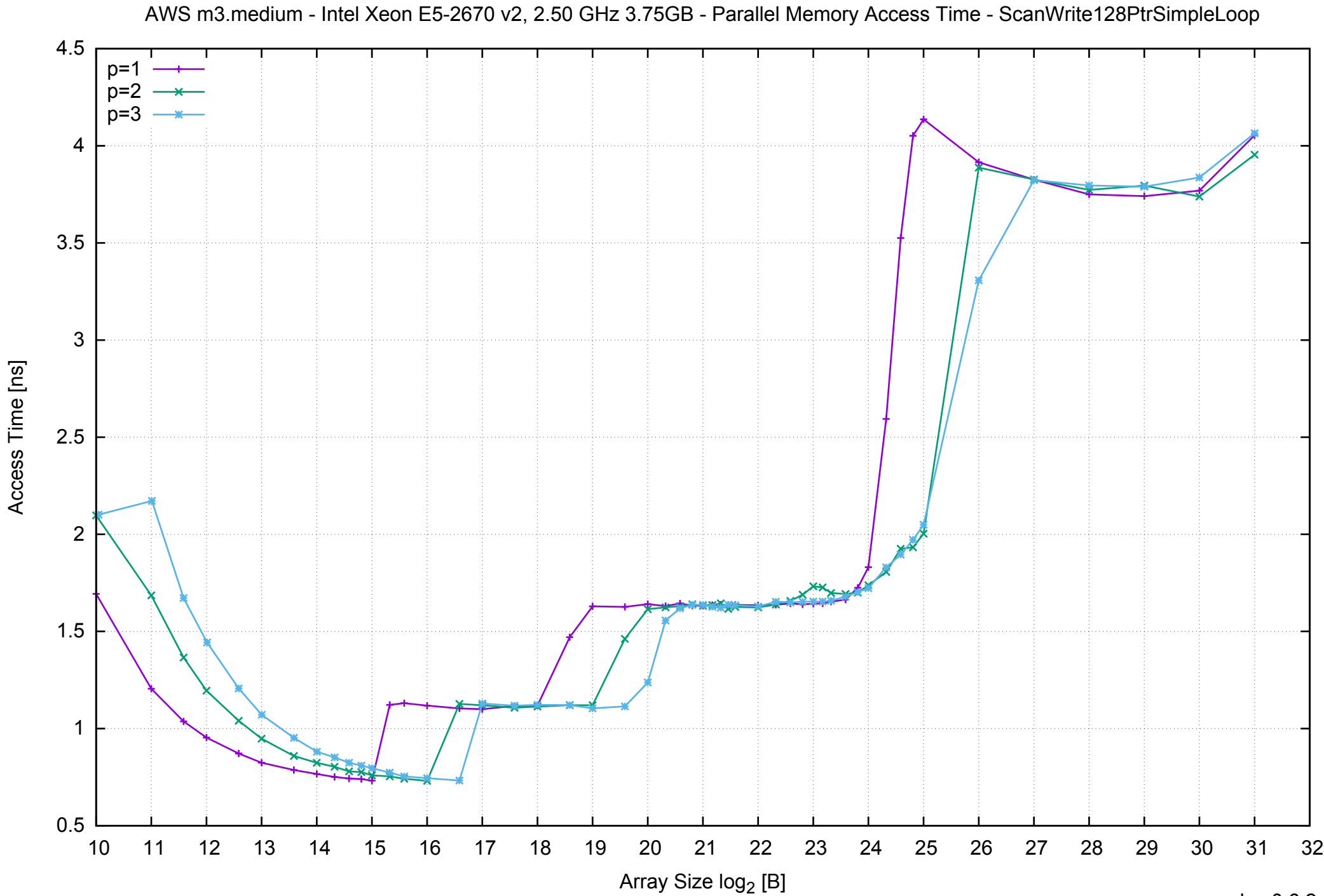

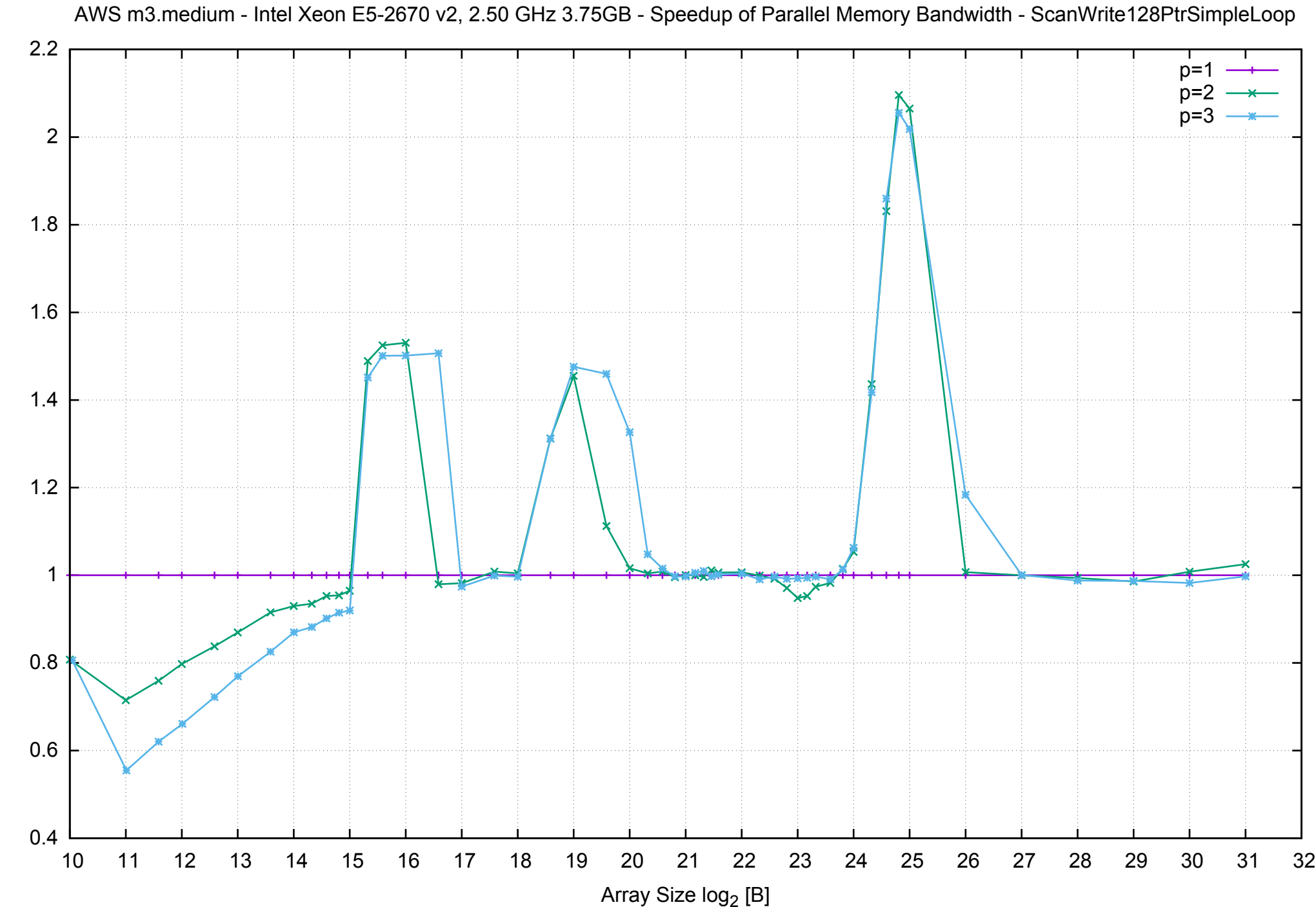

Bandwidth Speedup [1] Bandwidth Speedup [1]

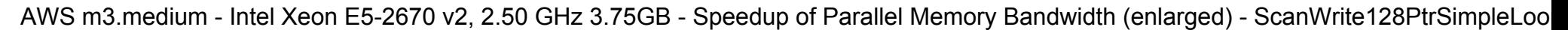

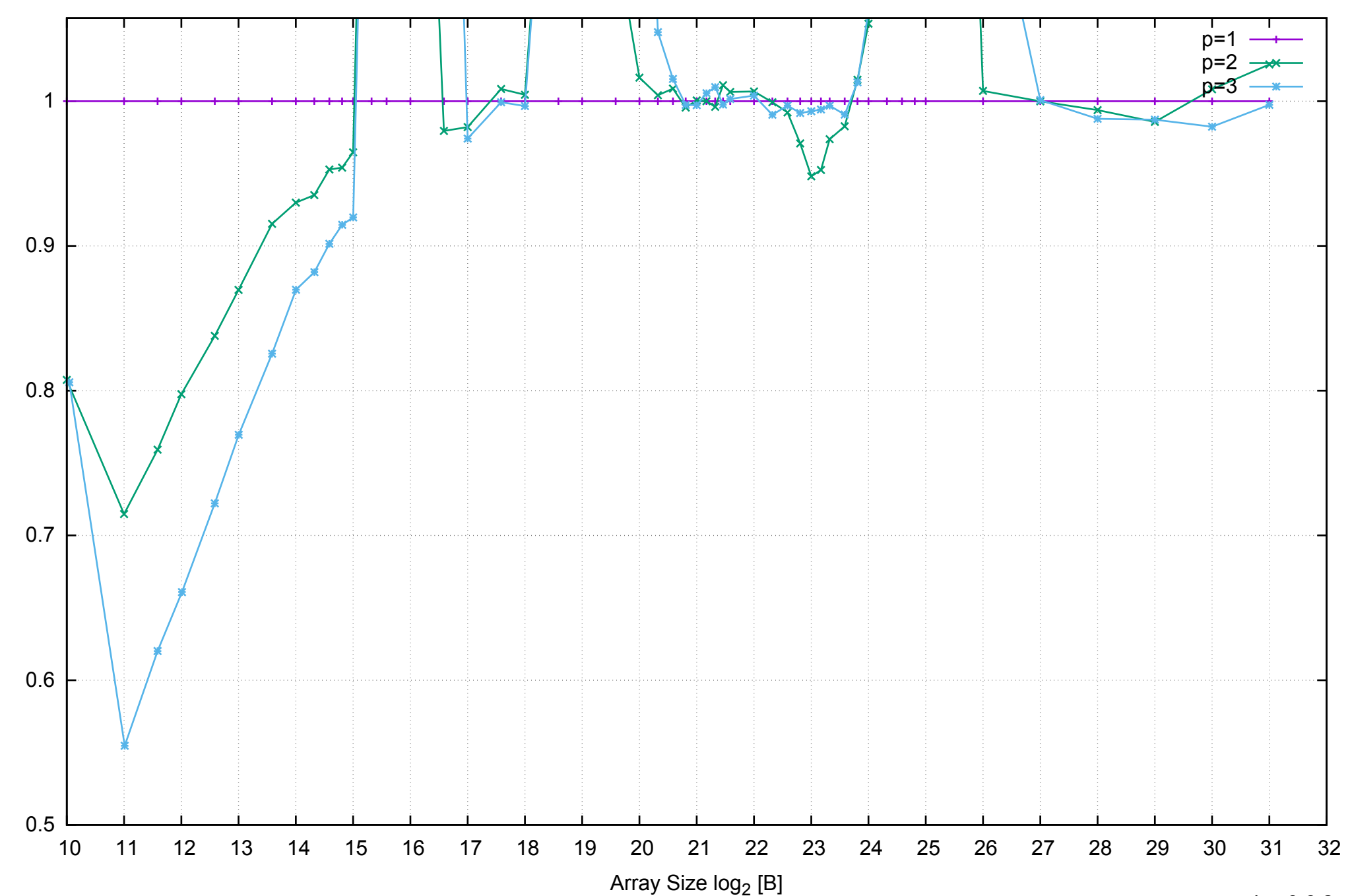

Bandwidth Speedup [1]

Bandwidth Speedup [1]

AWS m3.medium - Intel Xeon E5-2670 v2, 2.50 GHz 3.75GB - Parallel Memory Bandwidth - ScanWrite128PtrUnrollLoop

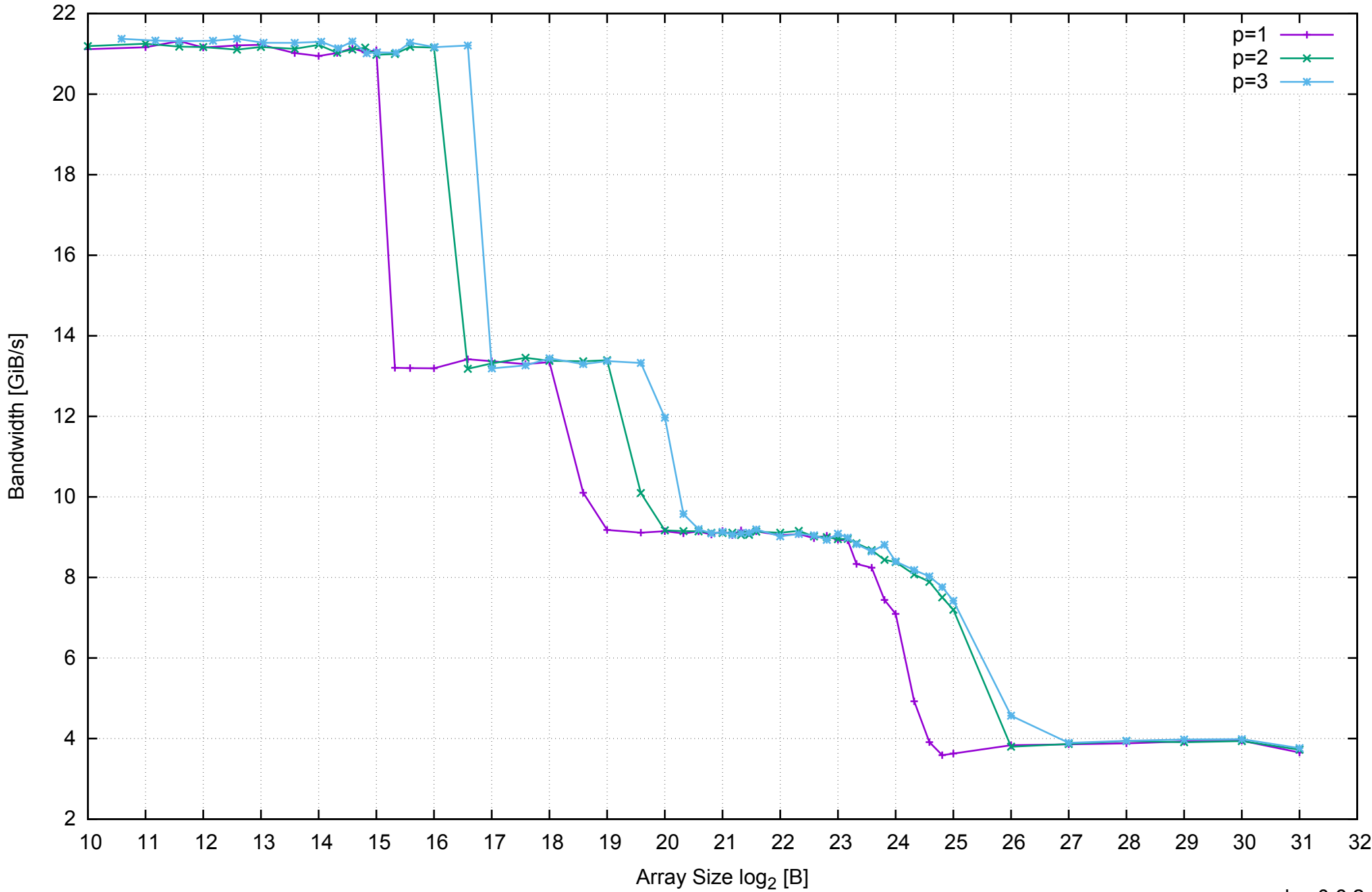

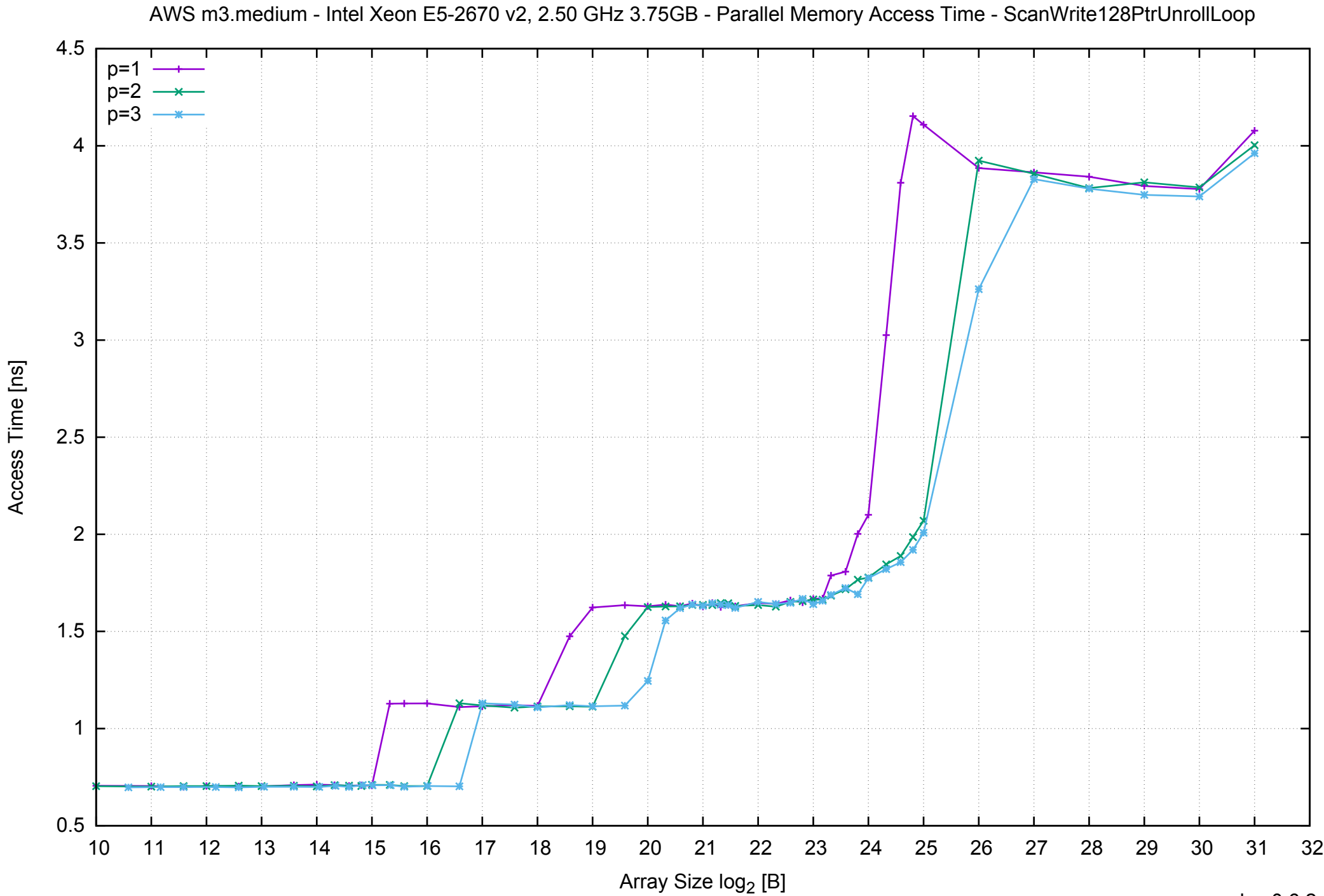

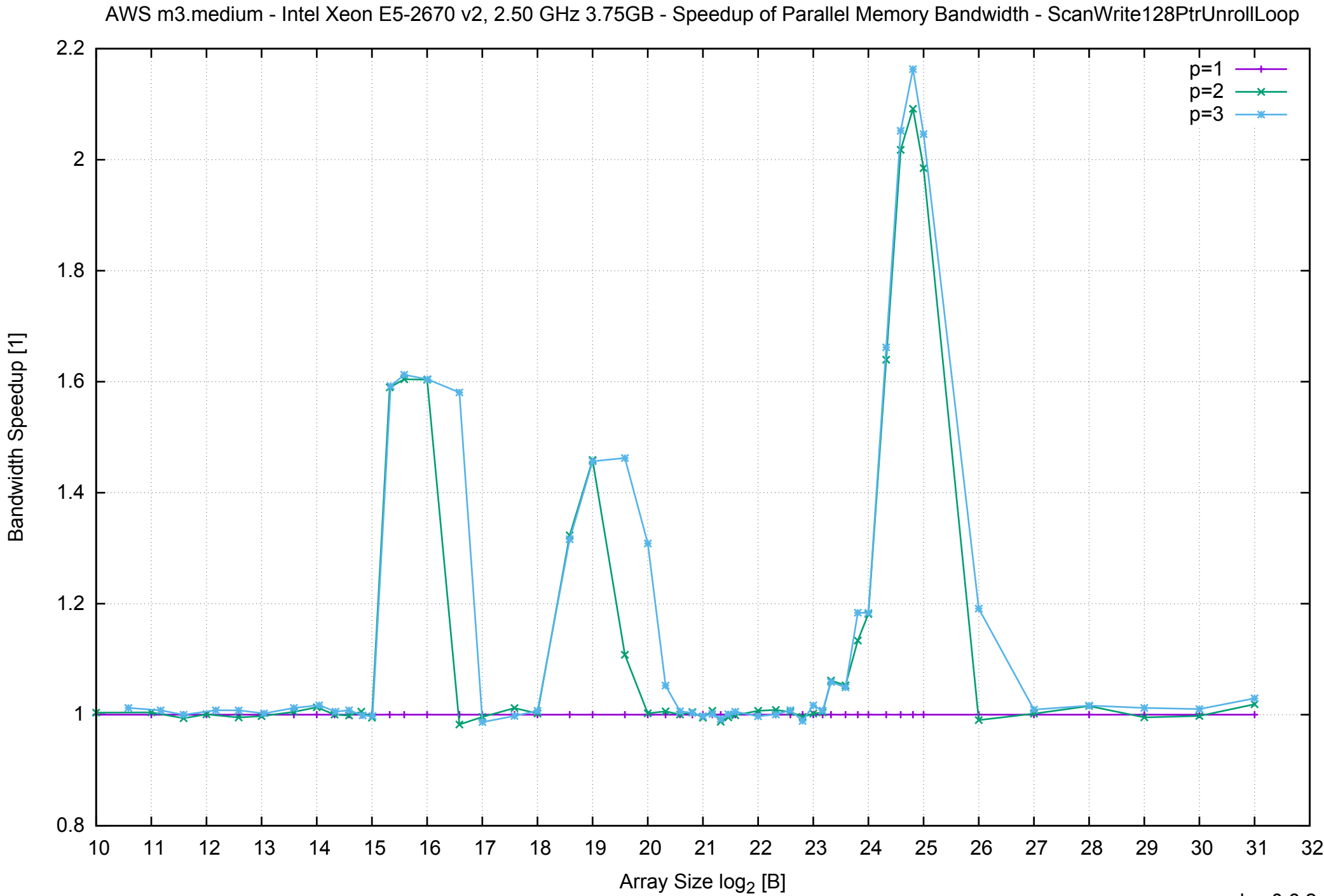

## AWS m3.medium - Intel Xeon E5-2670 v2, 2.50 GHz 3.75GB - Speedup of Parallel Memory Bandwidth (enlarged) - ScanWrite128PtrUnrollLoop

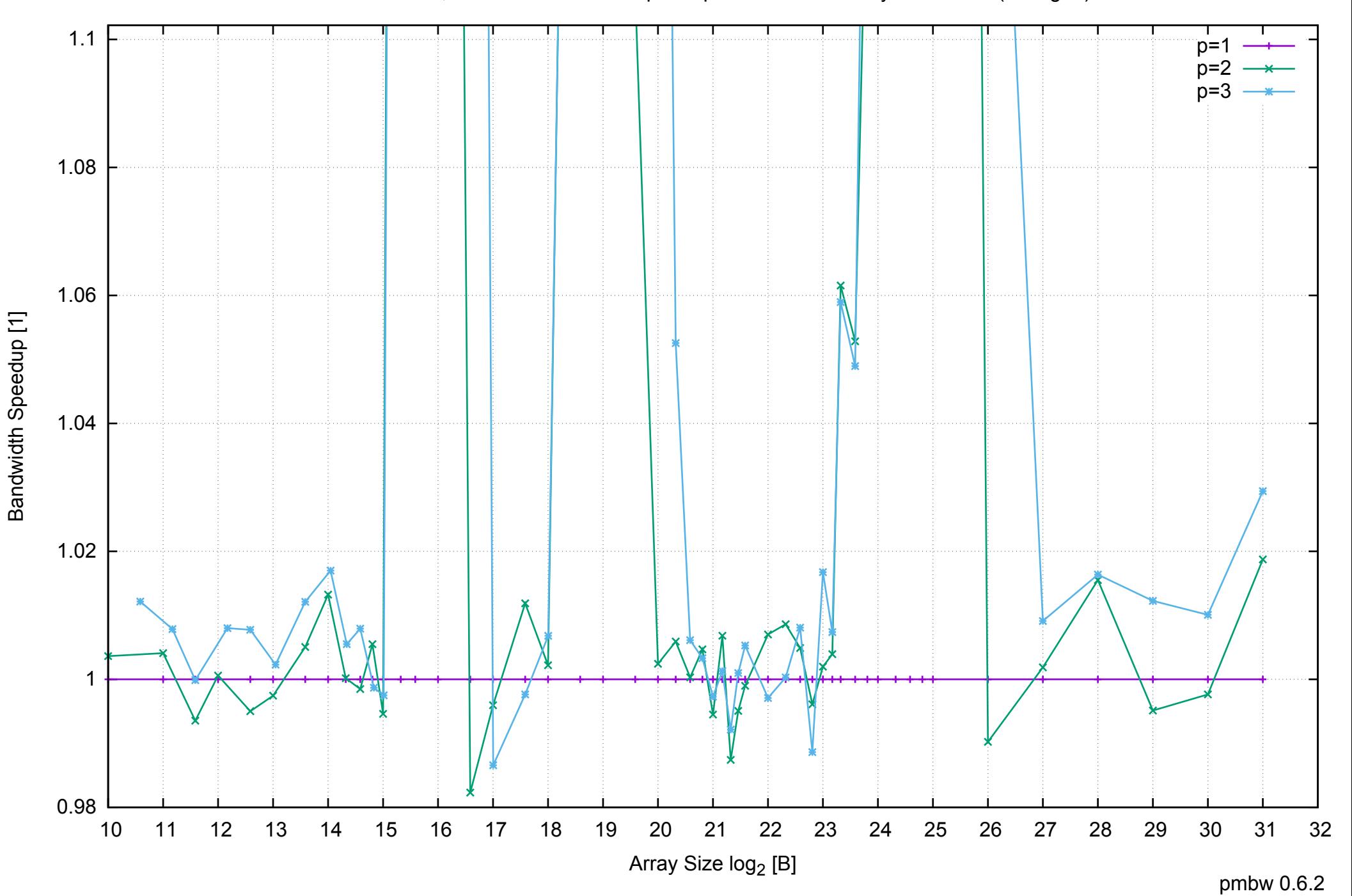

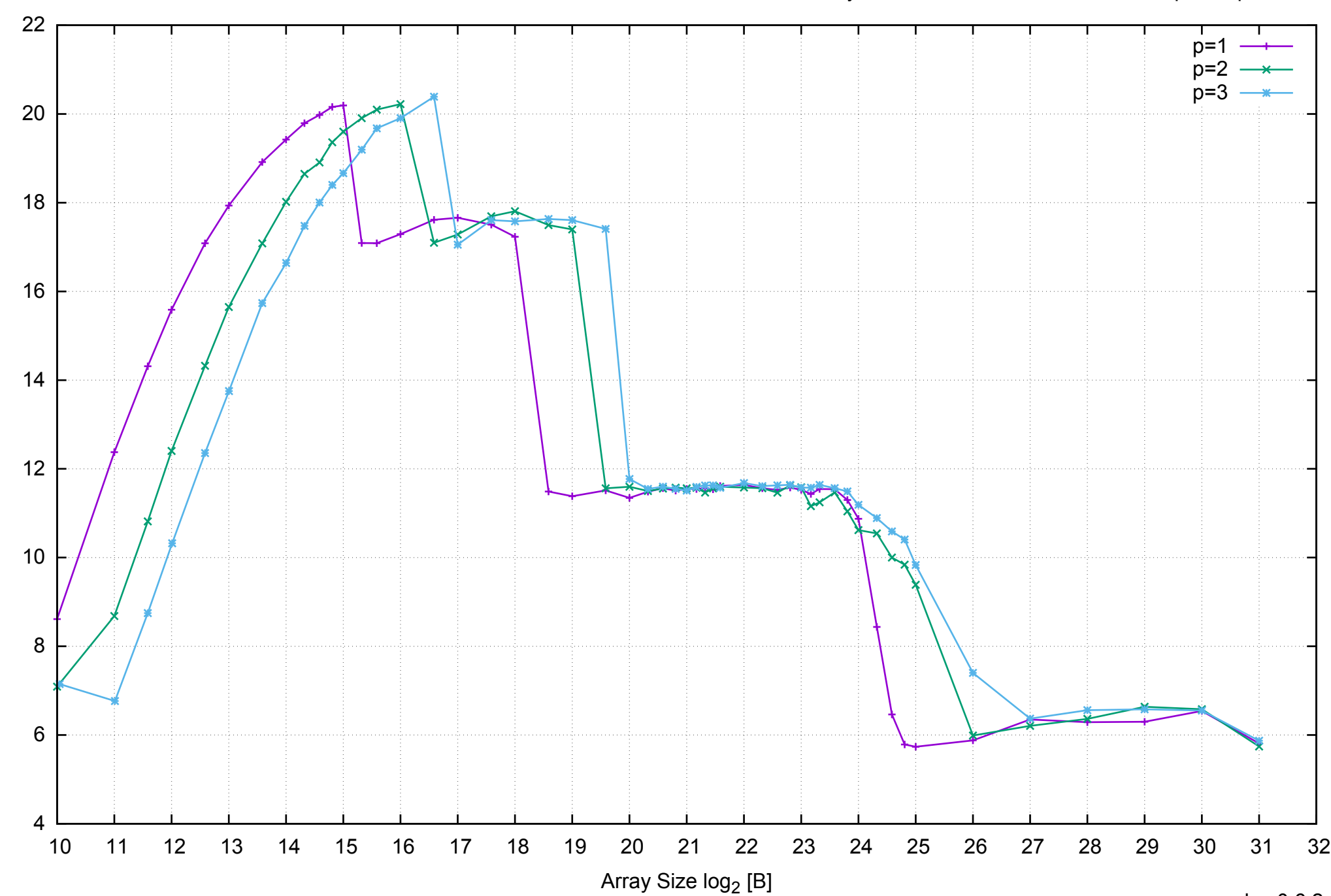

Bandwidth [GiB/s]

Bandwidth [GiB/s]

AWS m3.medium - Intel Xeon E5-2670 v2, 2.50 GHz 3.75GB - Parallel Memory Bandwidth - ScanRead128PtrSimpleLoop

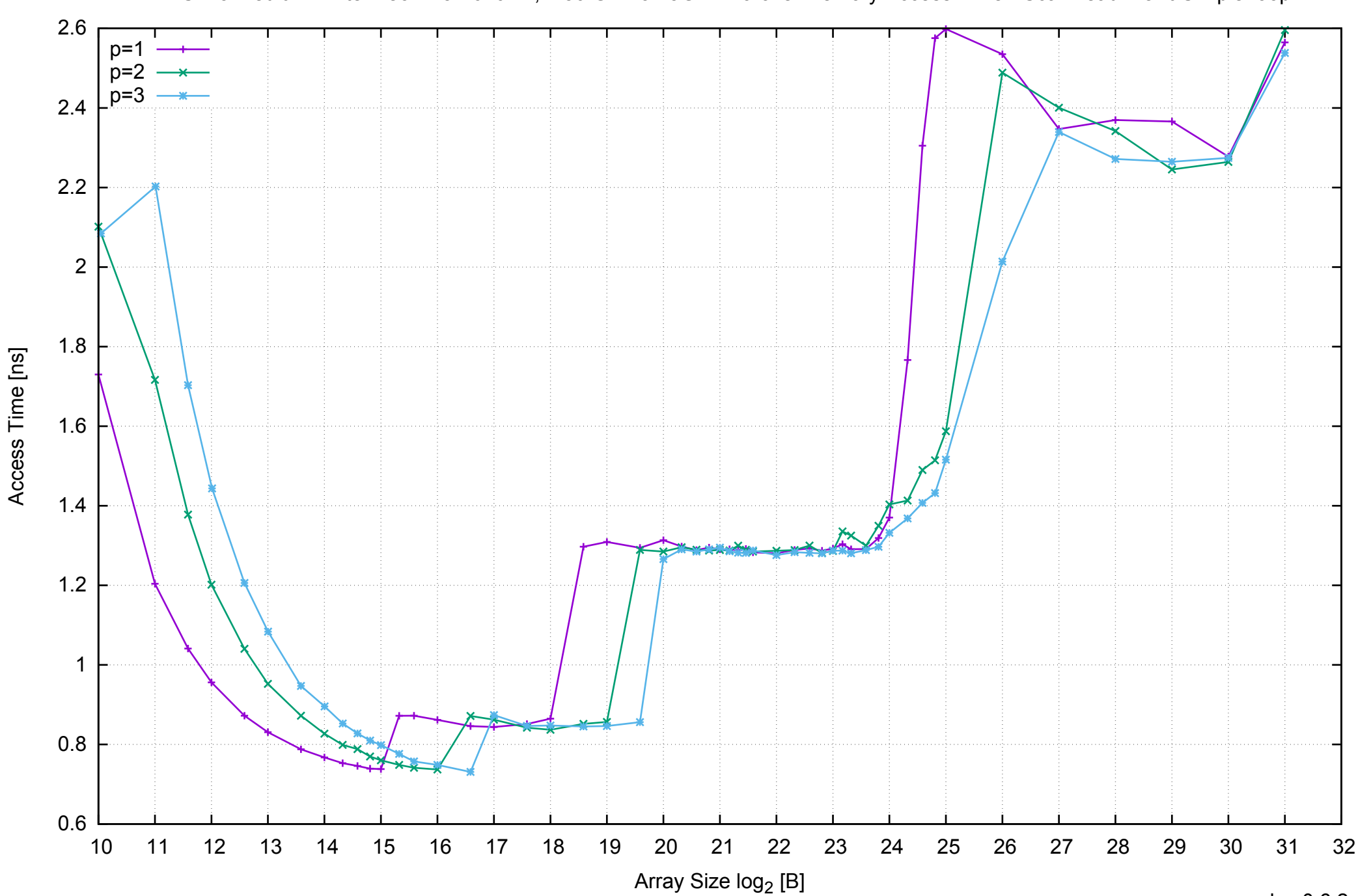

AWS m3.medium - Intel Xeon E5-2670 v2, 2.50 GHz 3.75GB - Parallel Memory Access Time - ScanRead128PtrSimpleLoop

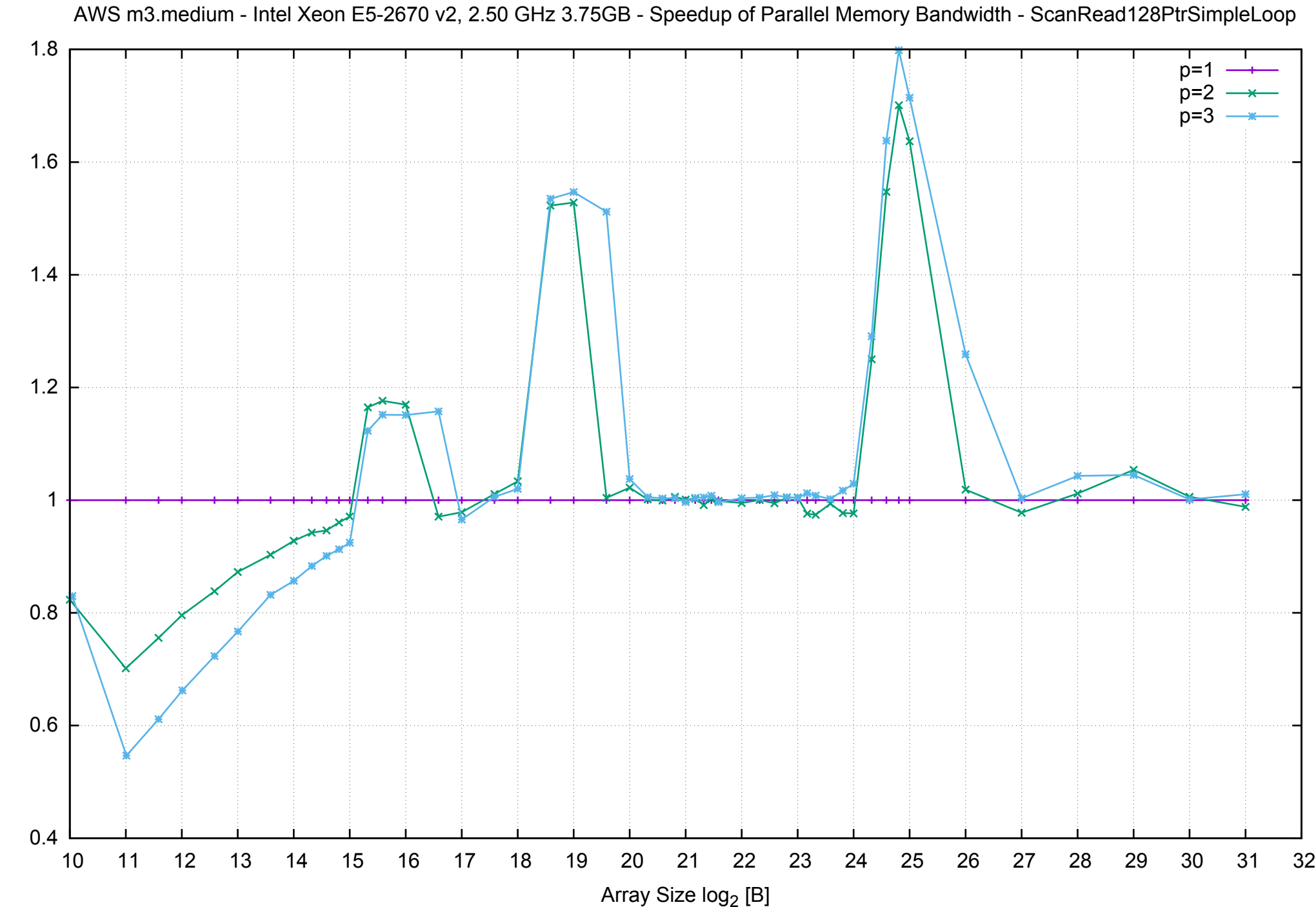

Bandwidth Speedup [1] Bandwidth Speedup [1]

AWS m3.medium - Intel Xeon E5-2670 v2, 2.50 GHz 3.75GB - Speedup of Parallel Memory Bandwidth (enlarged) - ScanRead128PtrSimpleLoop

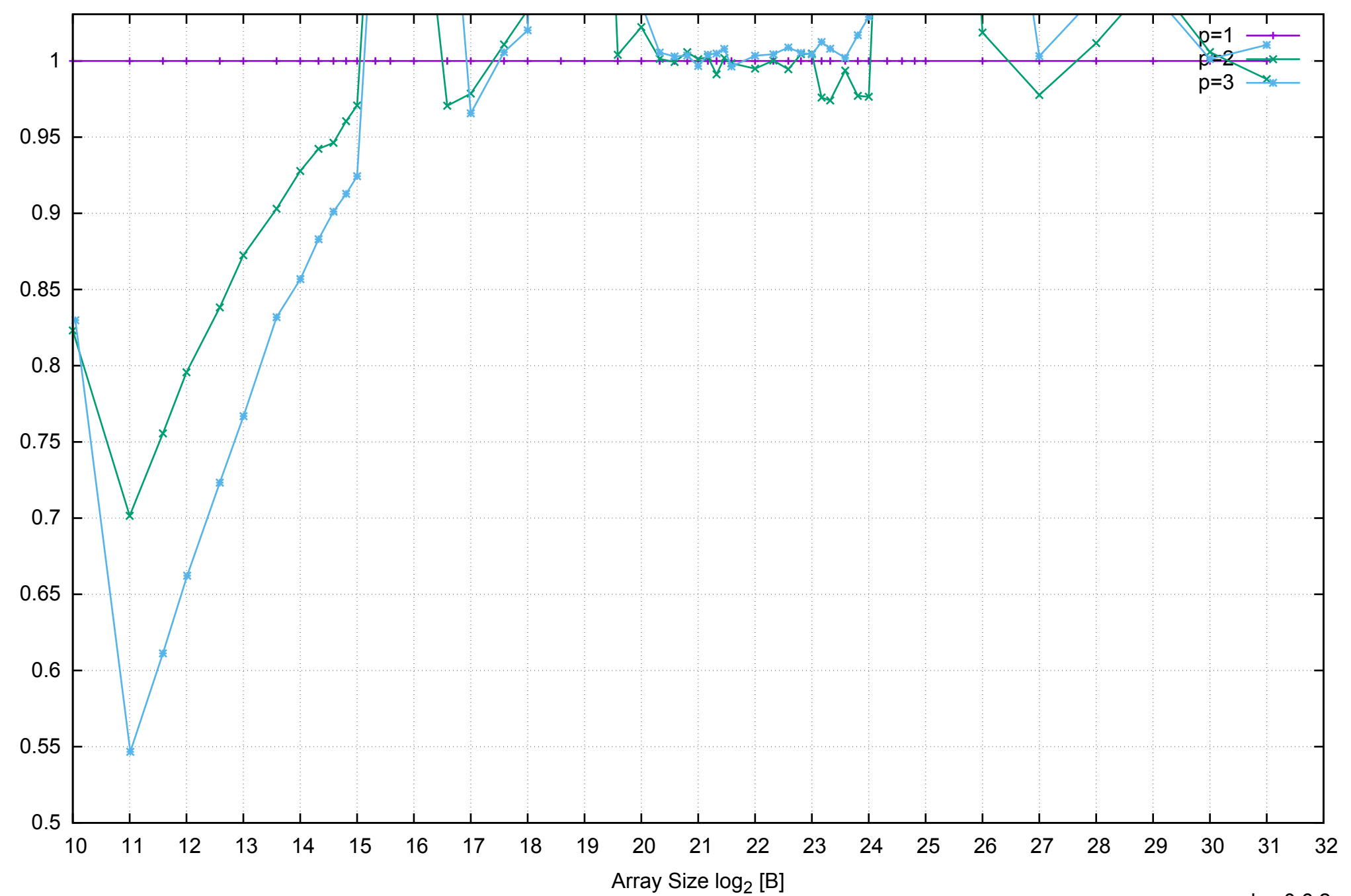

pmbw 0.6.2

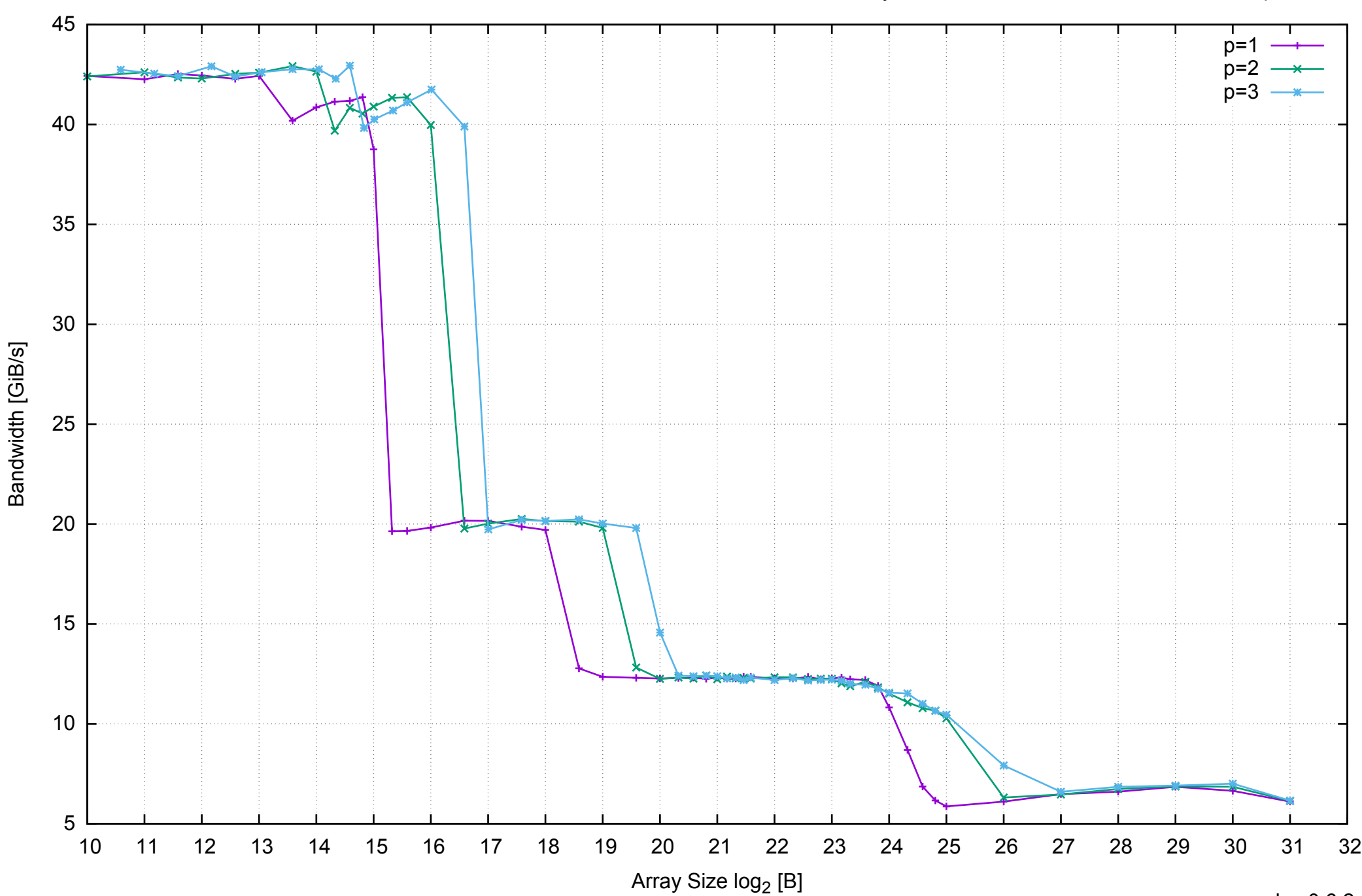

# AWS m3.medium - Intel Xeon E5-2670 v2, 2.50 GHz 3.75GB - Parallel Memory Bandwidth - ScanRead128PtrUnrollLoop

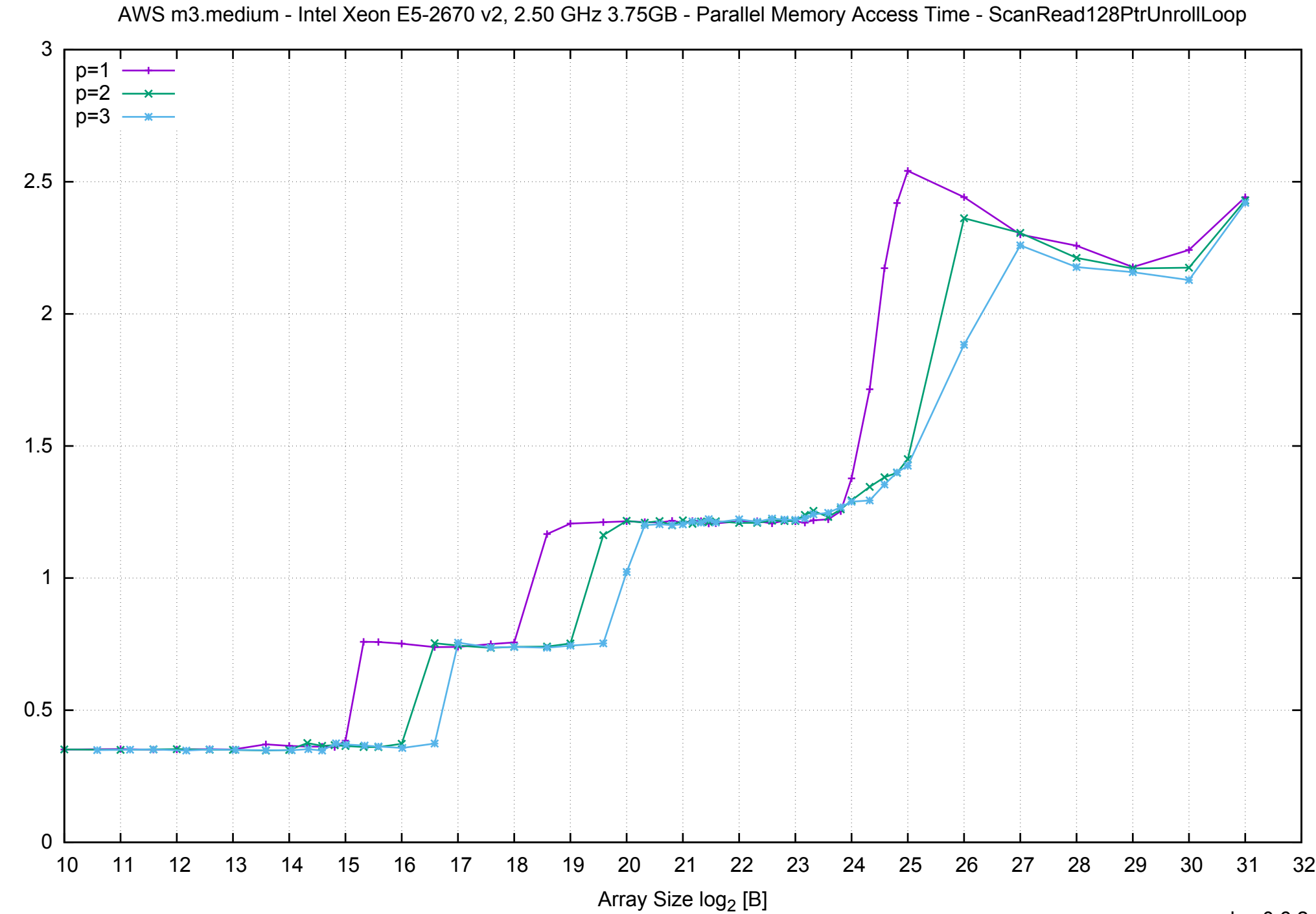

Access Time [ns] Access Time [ns]

pmbw 0.6.2

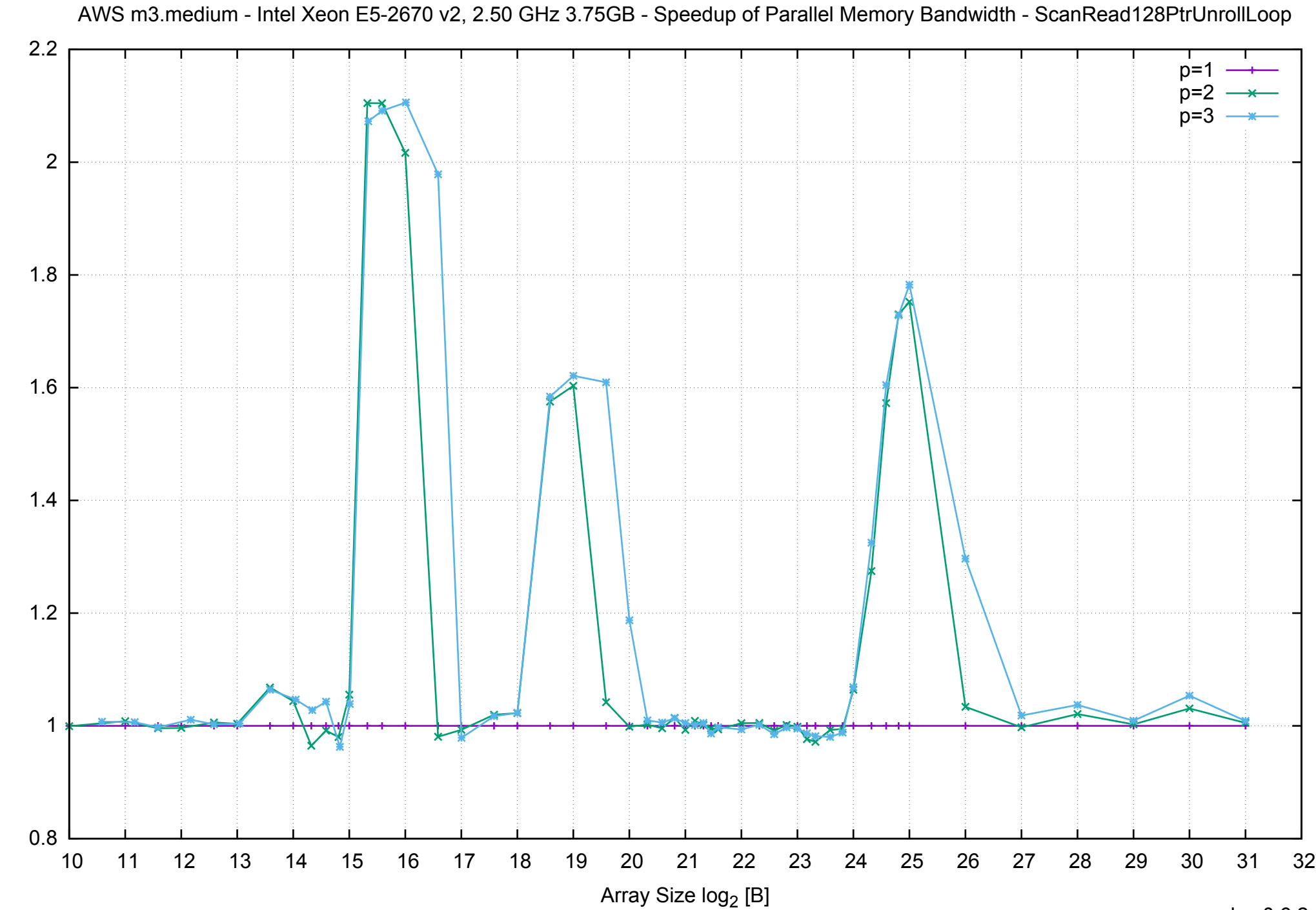

Bandwidth Speedup [1]

Bandwidth Speedup [1]

## AWS m3.medium - Intel Xeon E5-2670 v2, 2.50 GHz 3.75GB - Speedup of Parallel Memory Bandwidth (enlarged) - ScanRead128PtrUnrollLoop

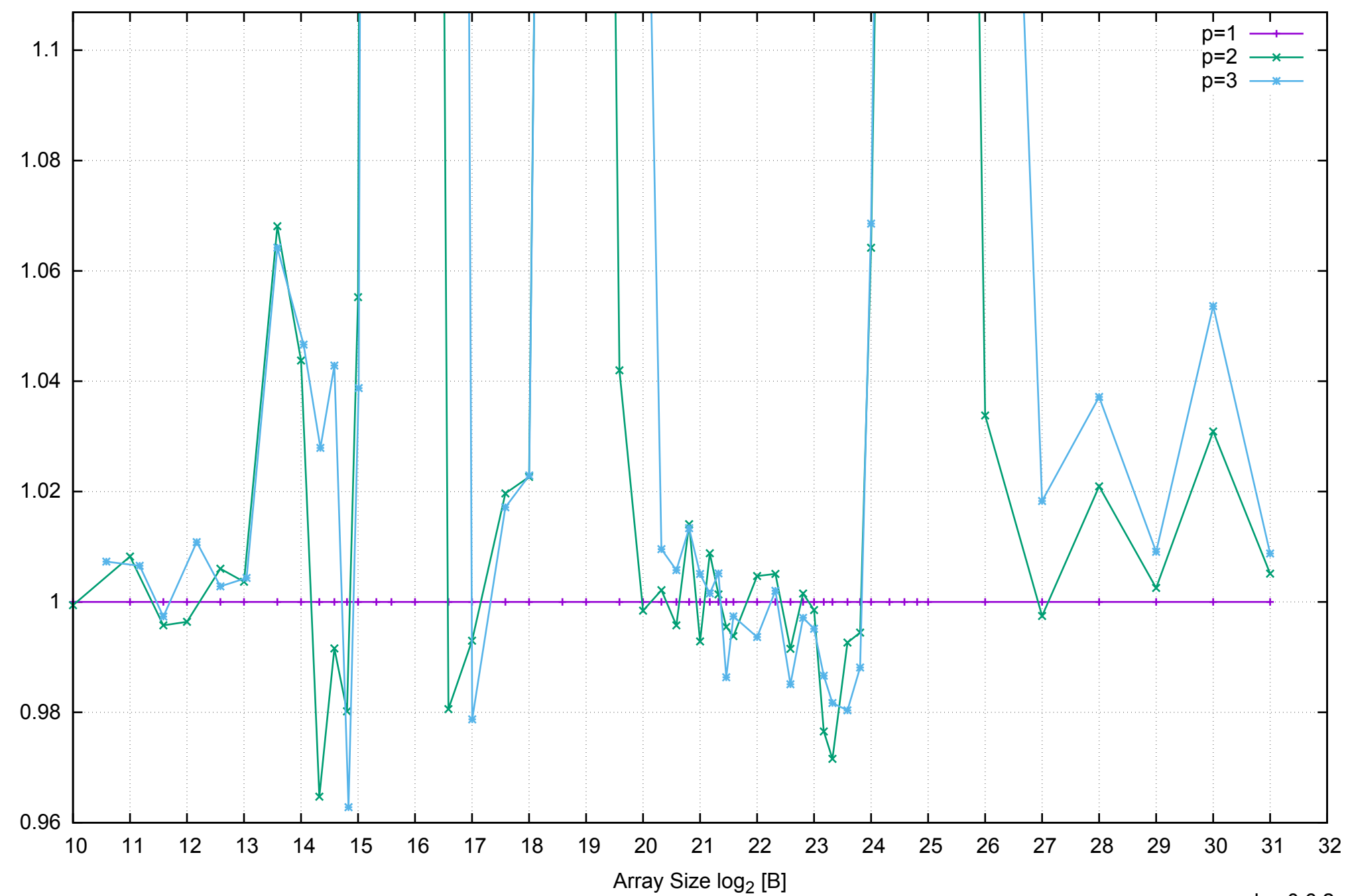

Bandwidth Speedup [1]

Bandwidth Speedup [1]
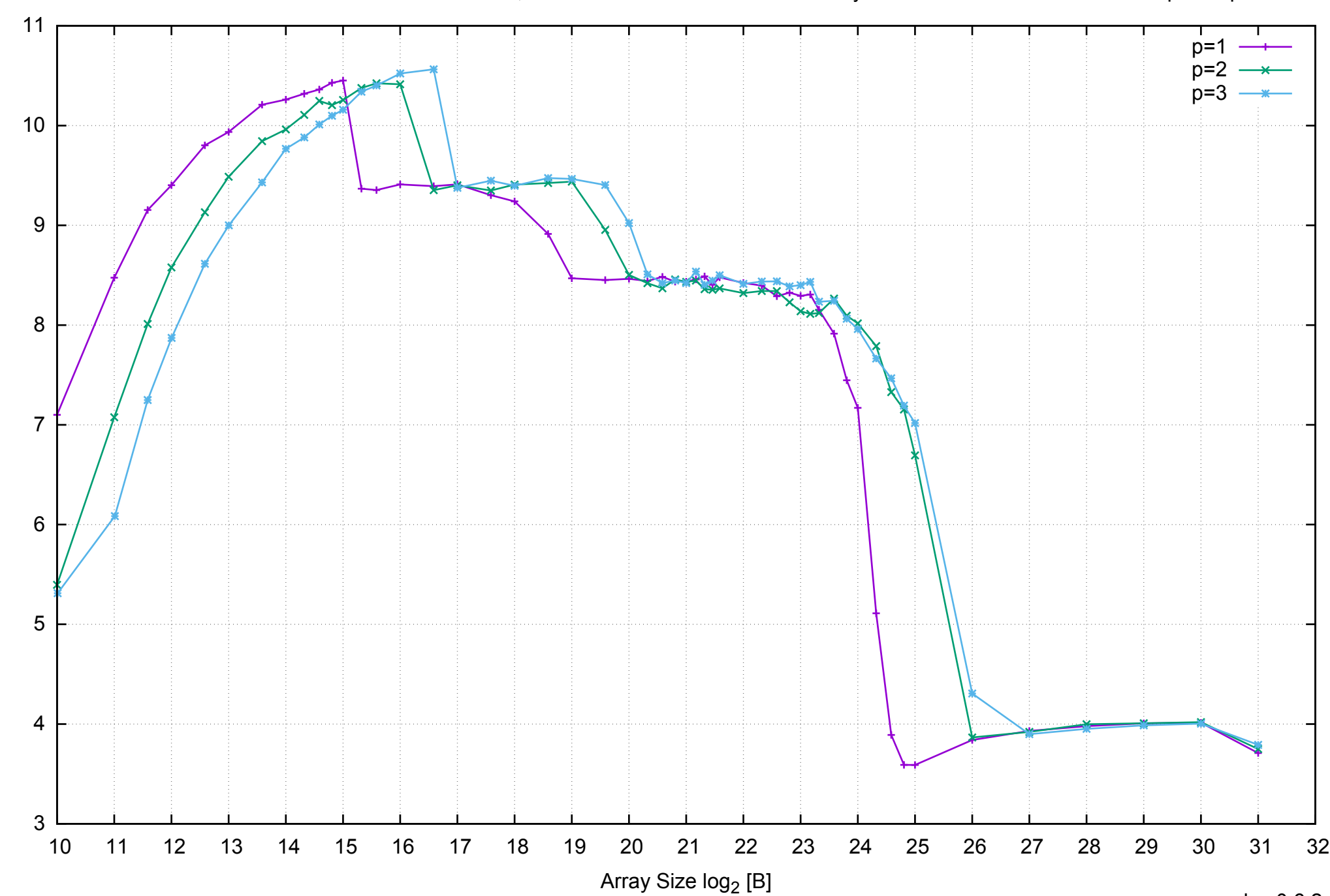

Bandwidth [GiB/s]

Bandwidth [GiB/s]

AWS m3.medium - Intel Xeon E5-2670 v2, 2.50 GHz 3.75GB - Parallel Memory Bandwidth - ScanWrite64PtrSimpleLoop

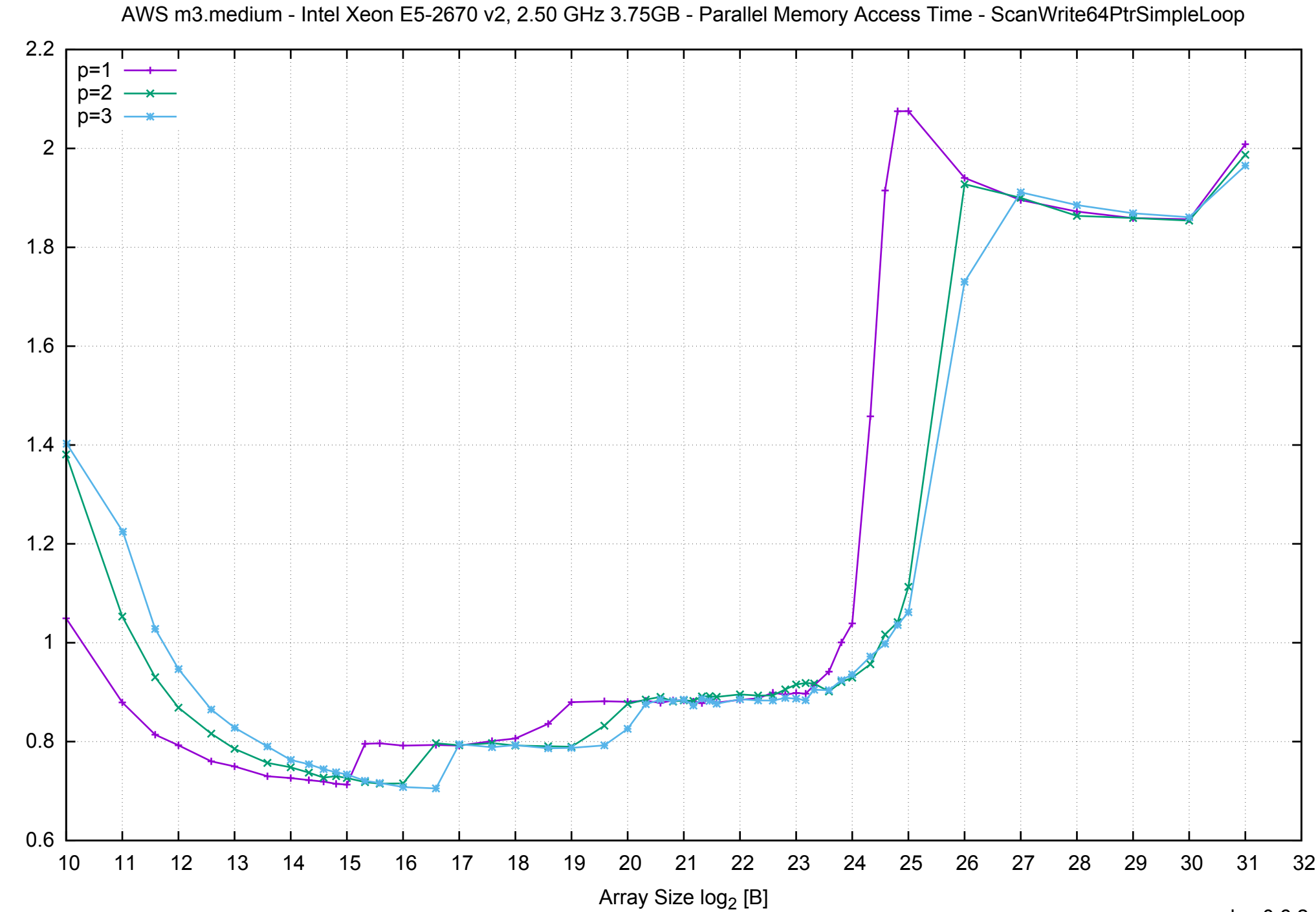

Access Time [ns] Access Time [ns]

pmbw 0.6.2

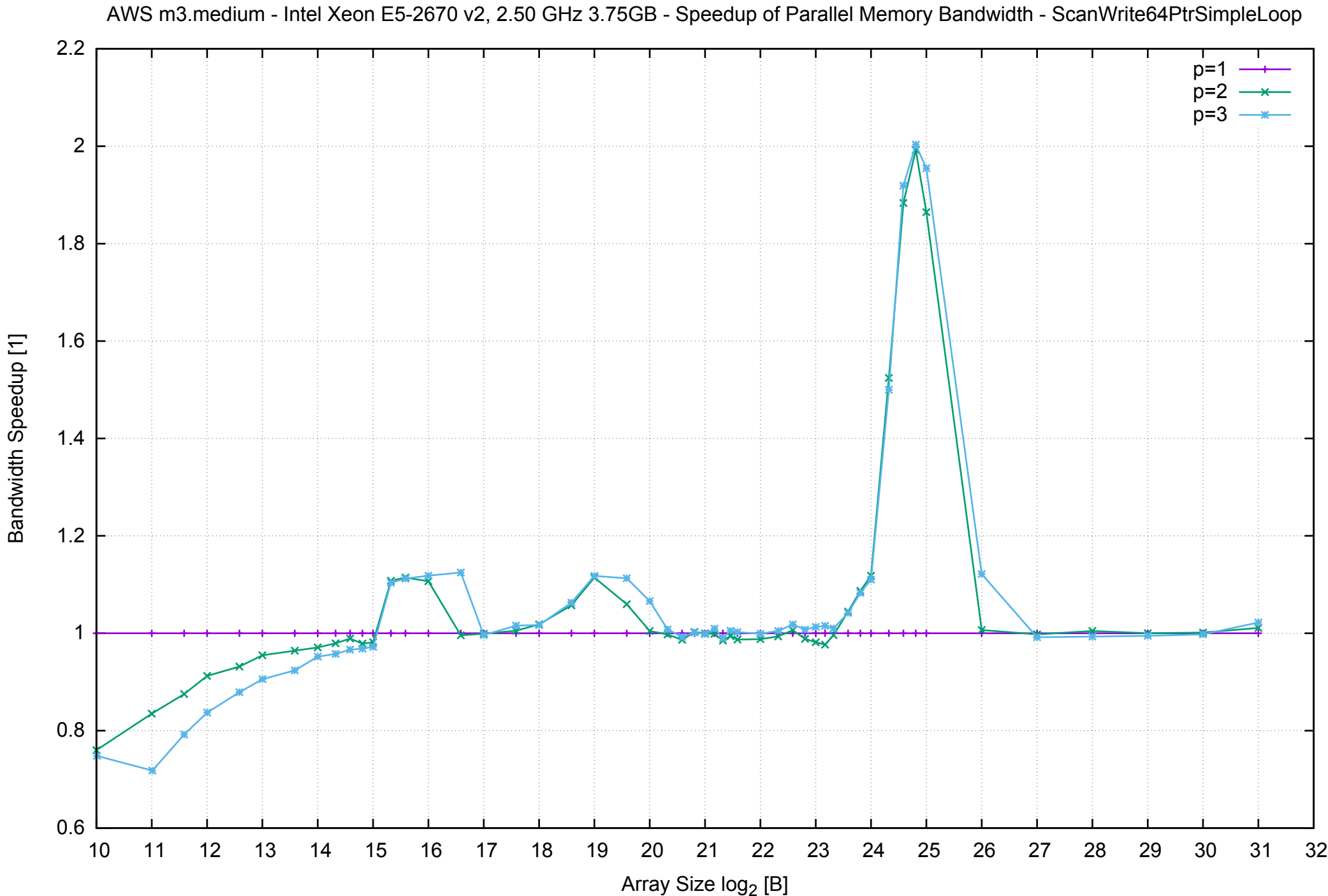

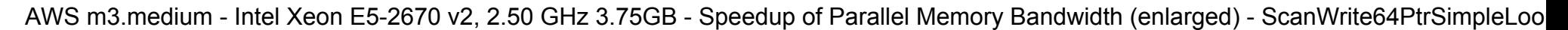

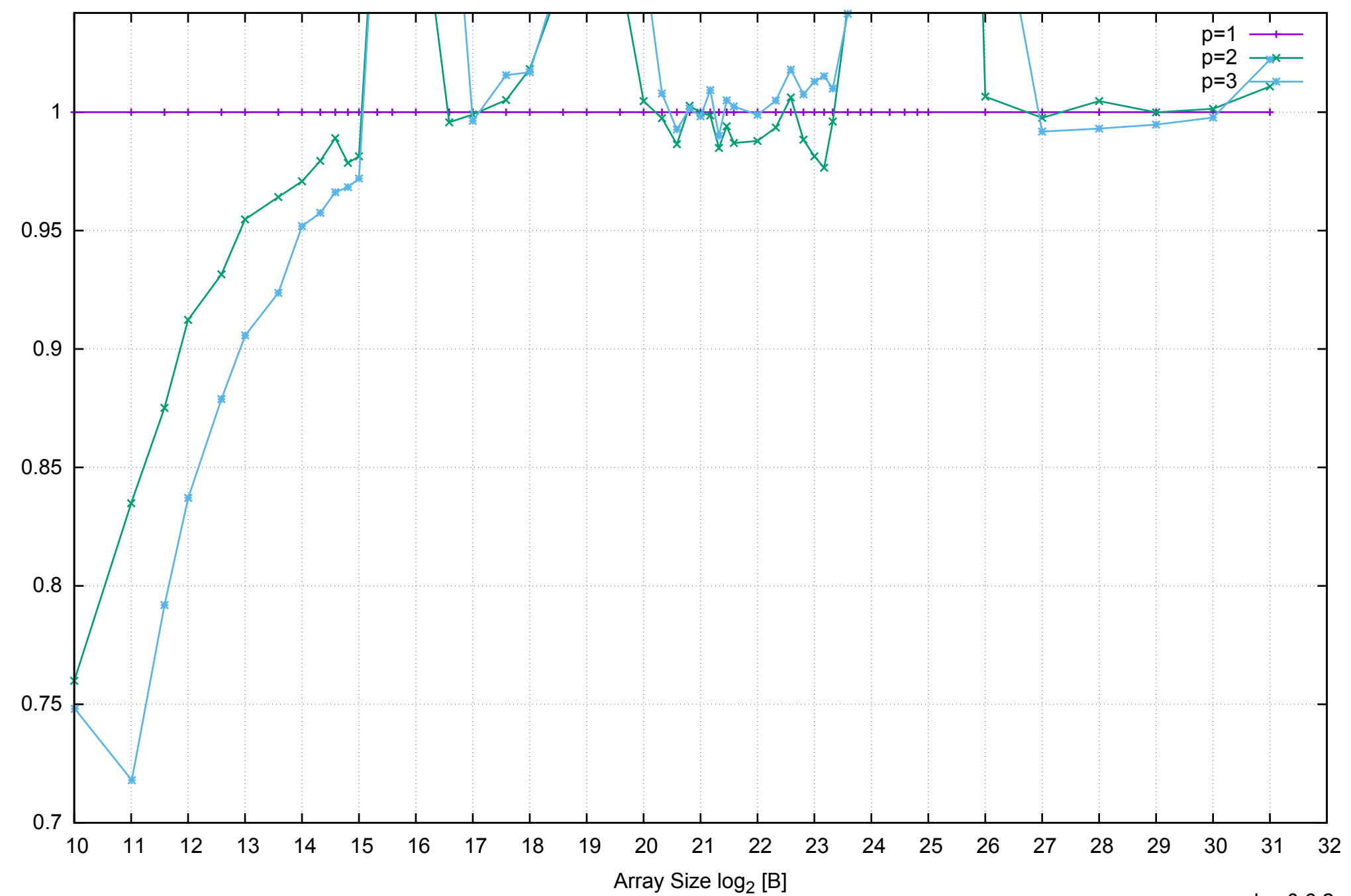

Bandwidth Speedup [1]

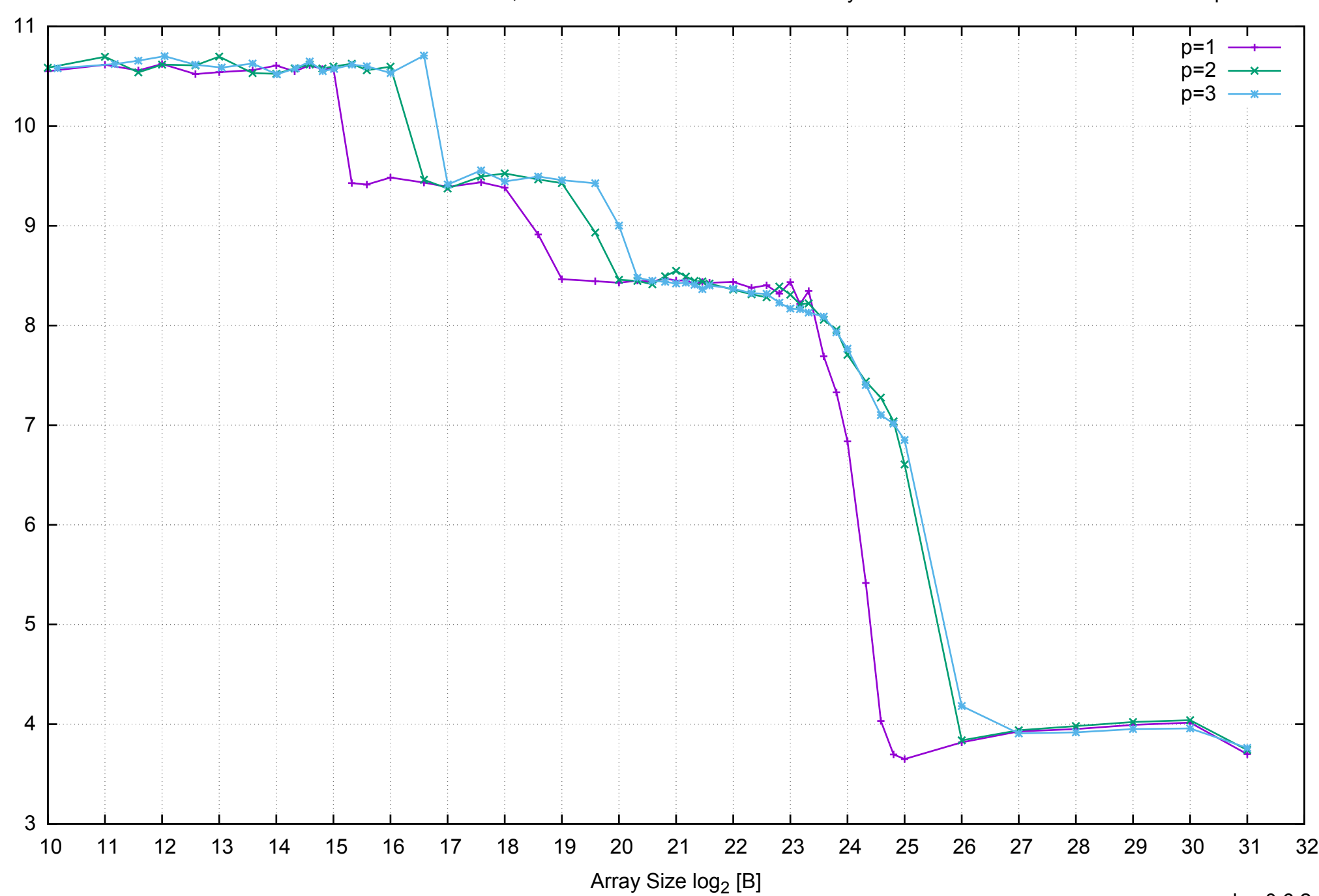

Bandwidth [GiB/s]

Bandwidth [GiB/s]

AWS m3.medium - Intel Xeon E5-2670 v2, 2.50 GHz 3.75GB - Parallel Memory Bandwidth - ScanWrite64PtrUnrollLoop

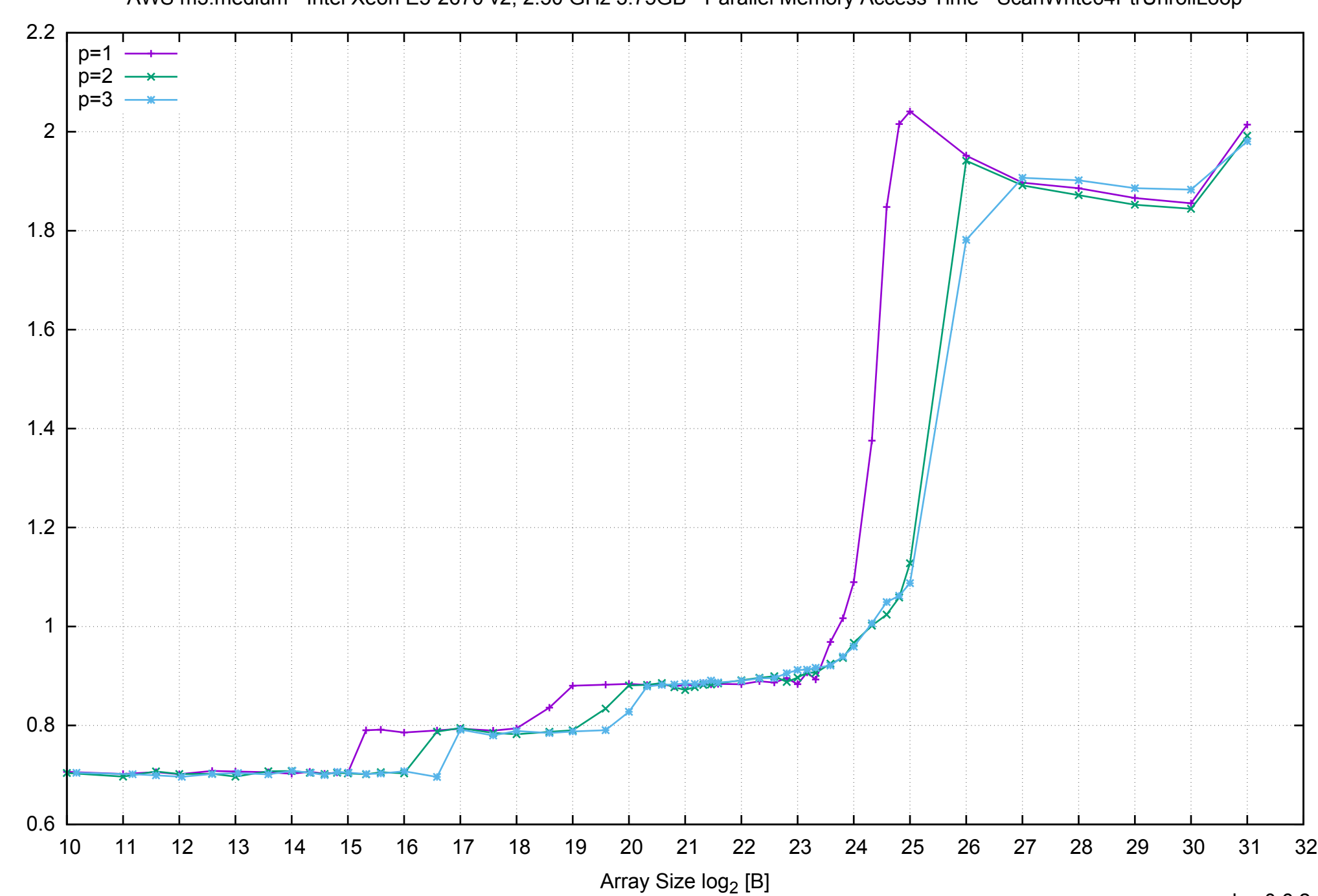

Access Time [ns]

Access Time [ns]

## pmbw 0.6.2

AWS m3.medium - Intel Xeon E5-2670 v2, 2.50 GHz 3.75GB - Parallel Memory Access Time - ScanWrite64PtrUnrollLoop

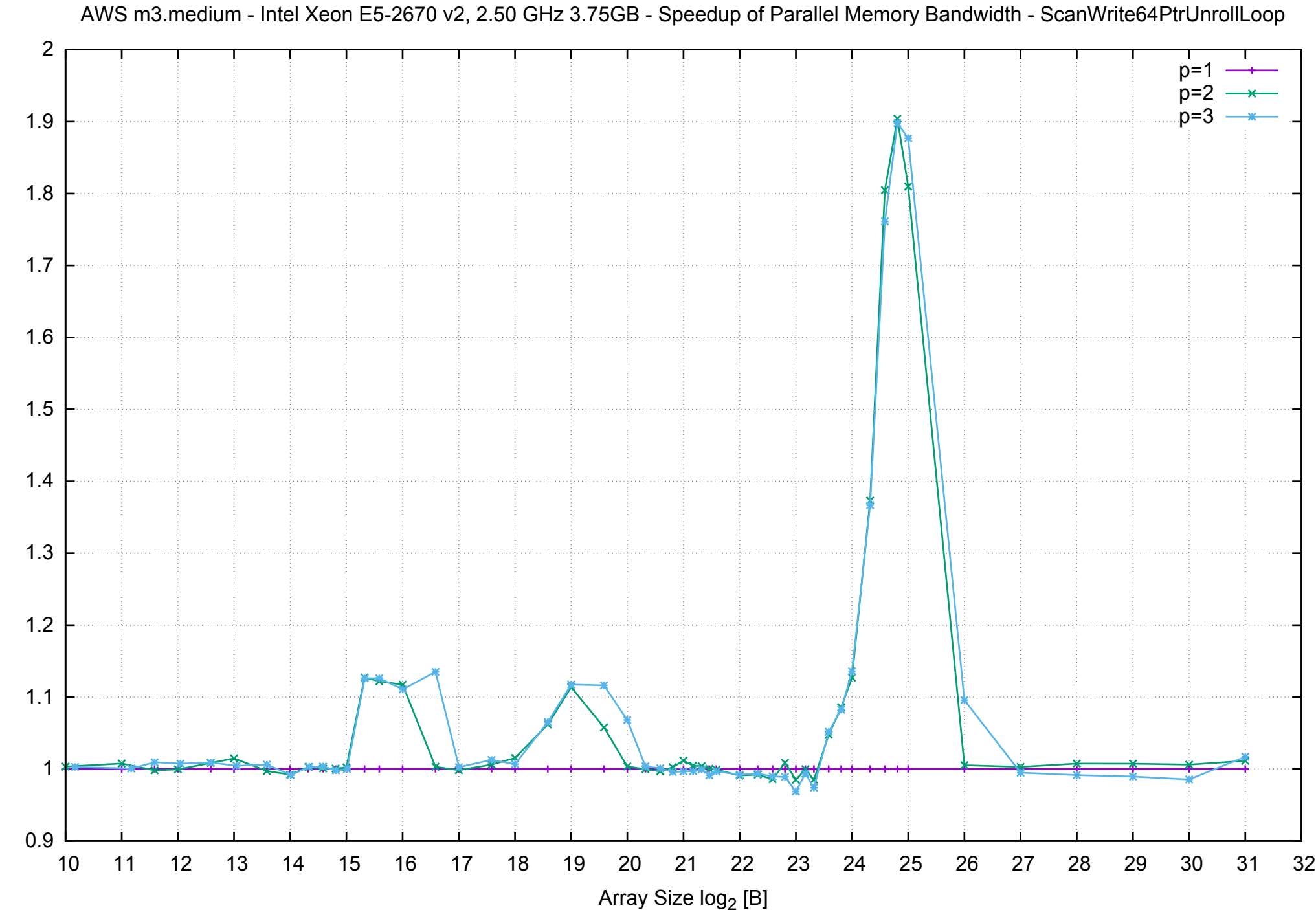

Bandwidth Speedup [1] Bandwidth Speedup [1]

AWS m3.medium - Intel Xeon E5-2670 v2, 2.50 GHz 3.75GB - Speedup of Parallel Memory Bandwidth (enlarged) - ScanWrite64PtrUnrollLoop

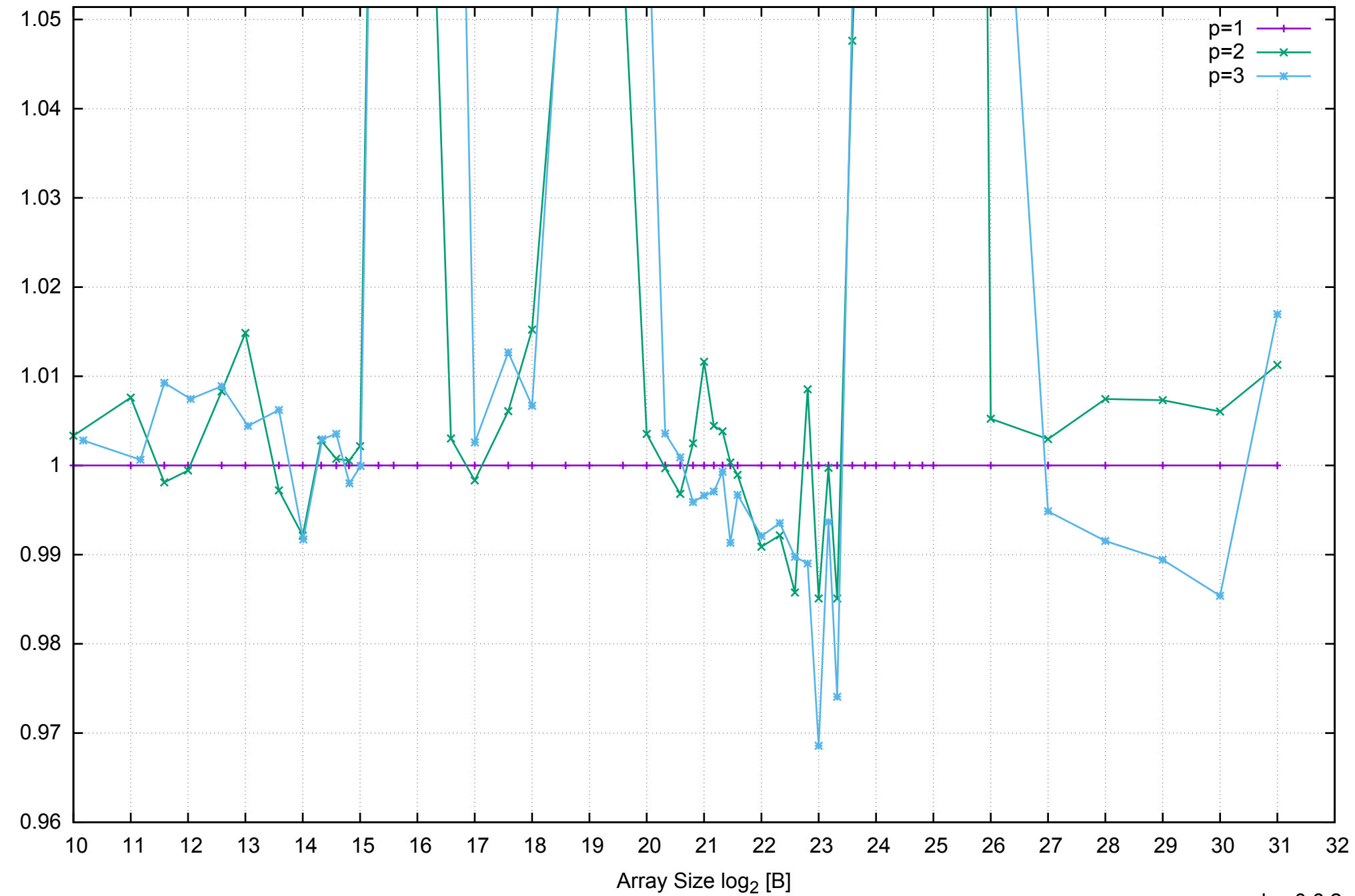

Bandwidth Speedup [1]

Bandwidth Speedup [1]

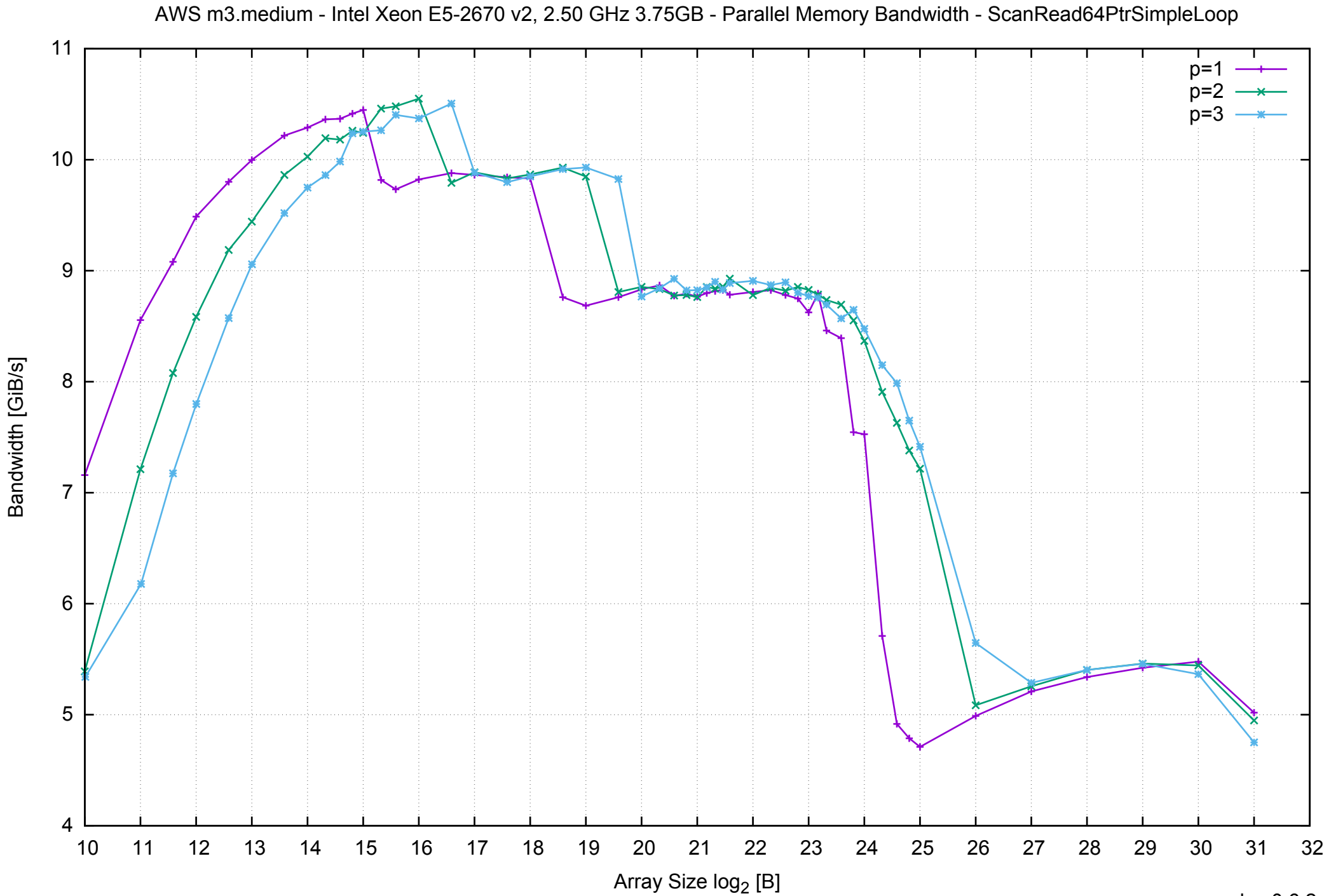

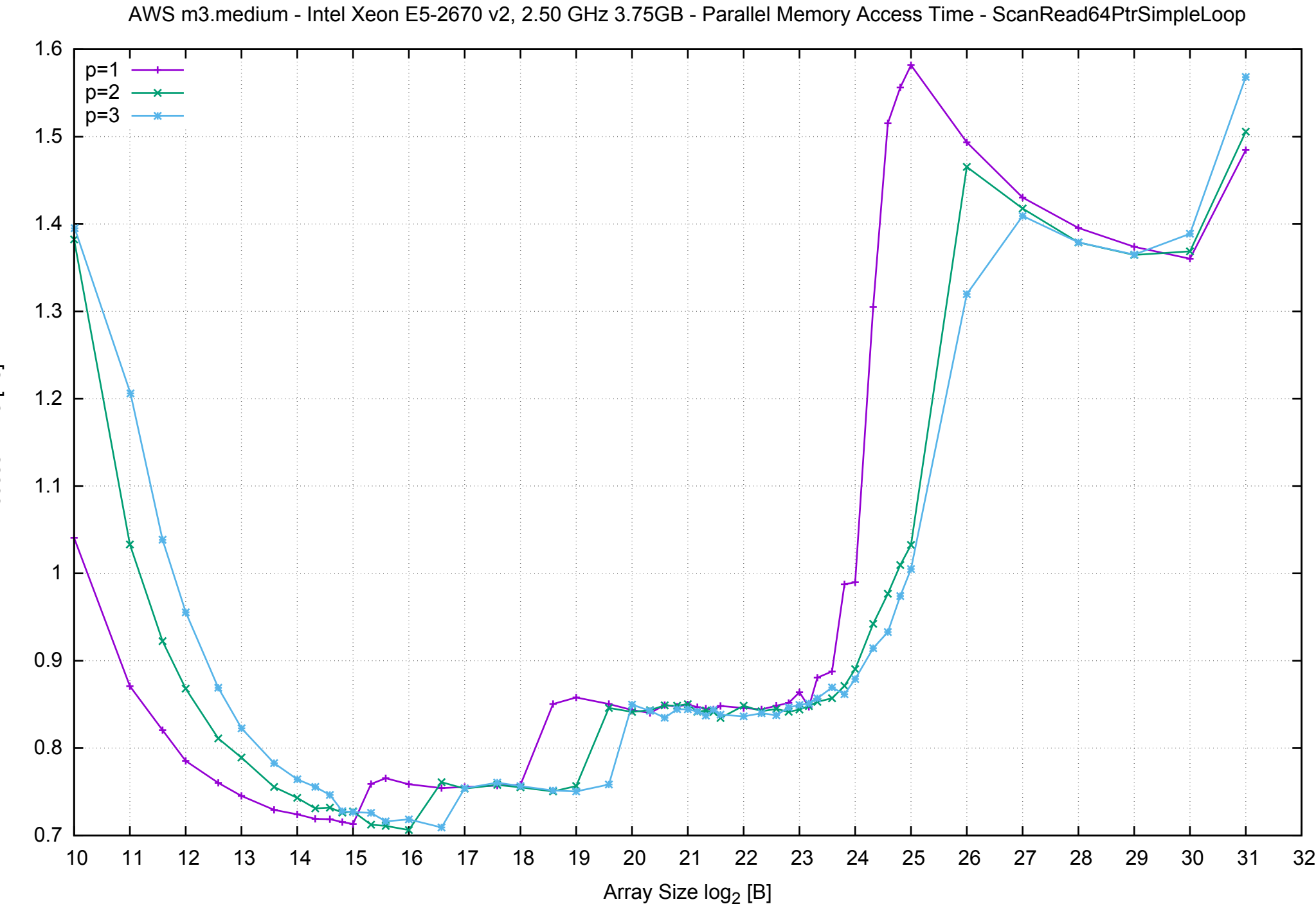

Access Time [ns] Access Time [ns]

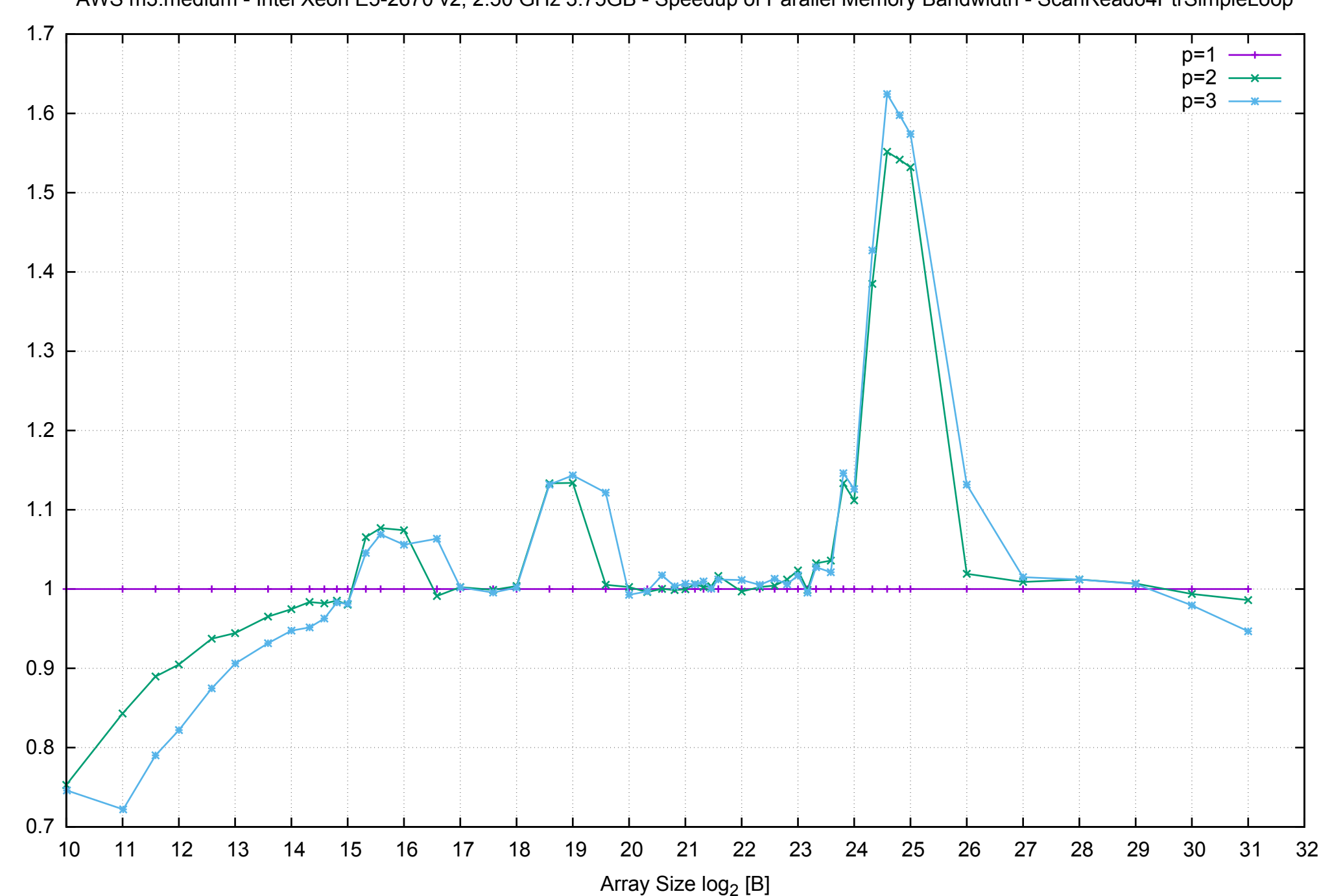

AWS m3.medium - Intel Xeon E5-2670 v2, 2.50 GHz 3.75GB - Speedup of Parallel Memory Bandwidth - ScanRead64PtrSimpleLoop

Bandwidth Speedup [1]

Bandwidth Speedup [1]

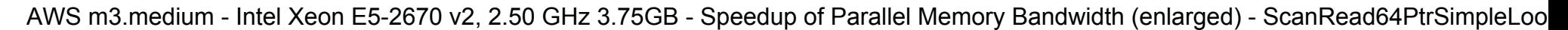

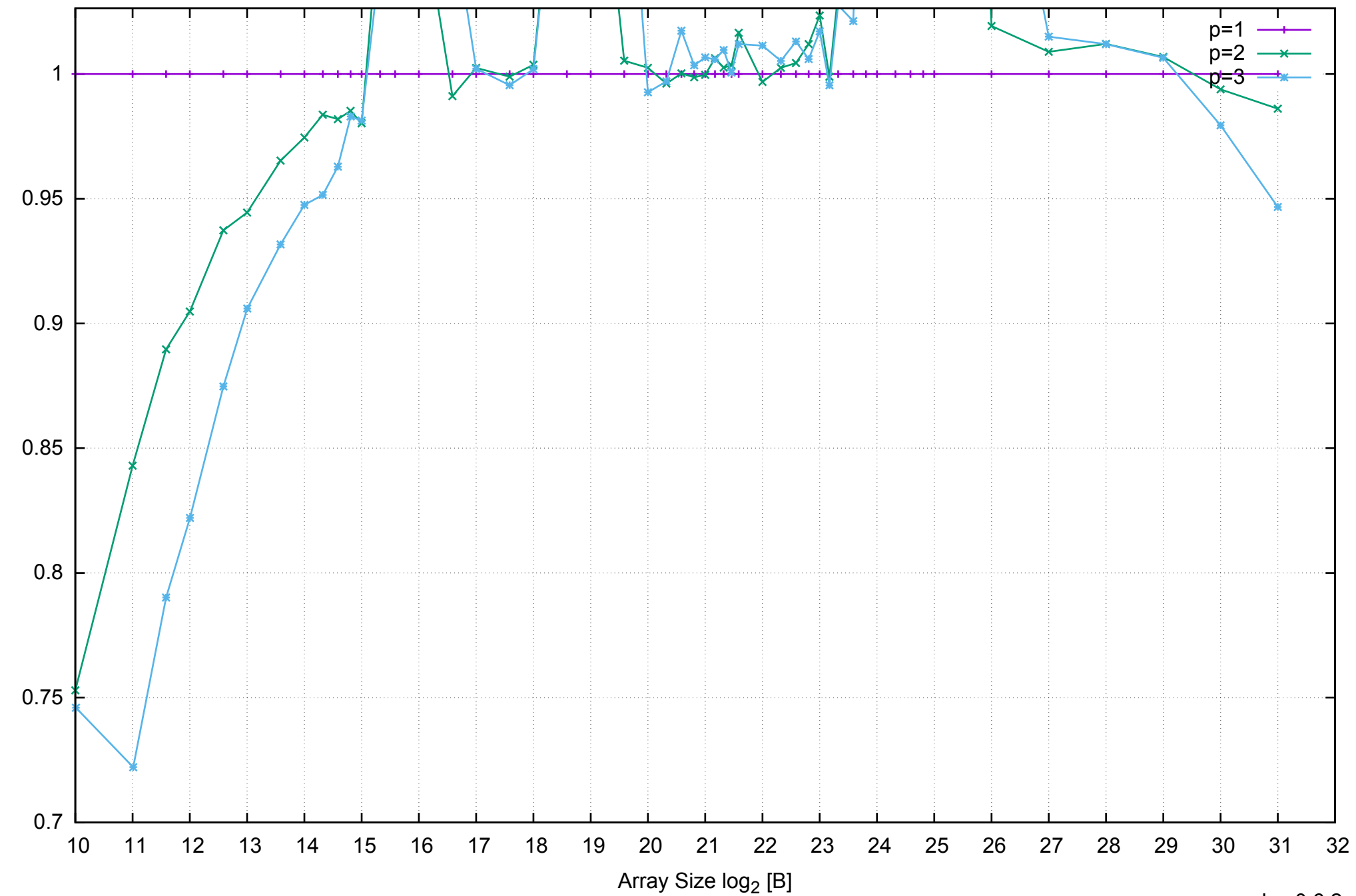

Bandwidth Speedup [1]

AWS m3.medium - Intel Xeon E5-2670 v2, 2.50 GHz 3.75GB - Parallel Memory Bandwidth - ScanRead64PtrUnrollLoop

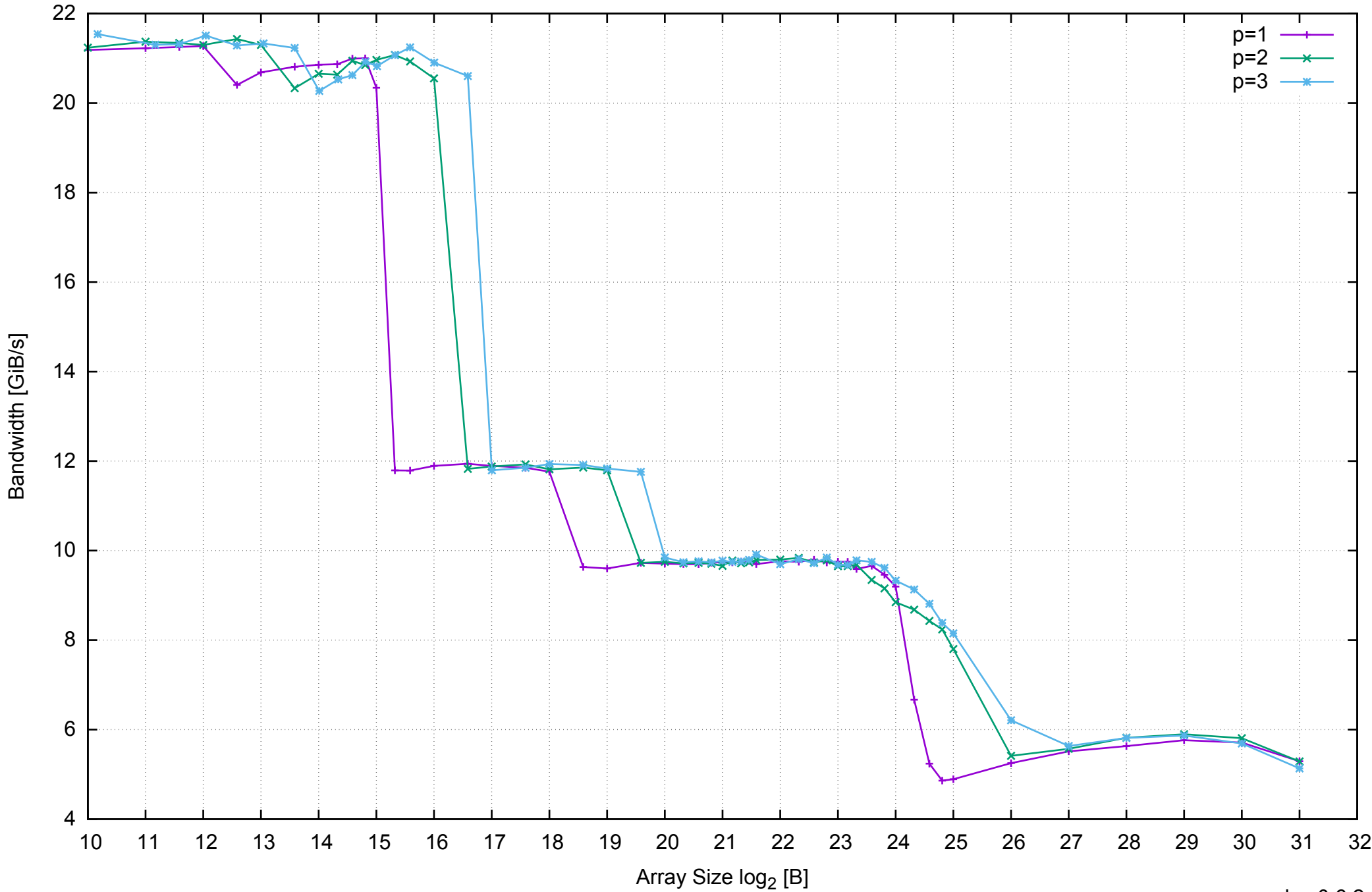

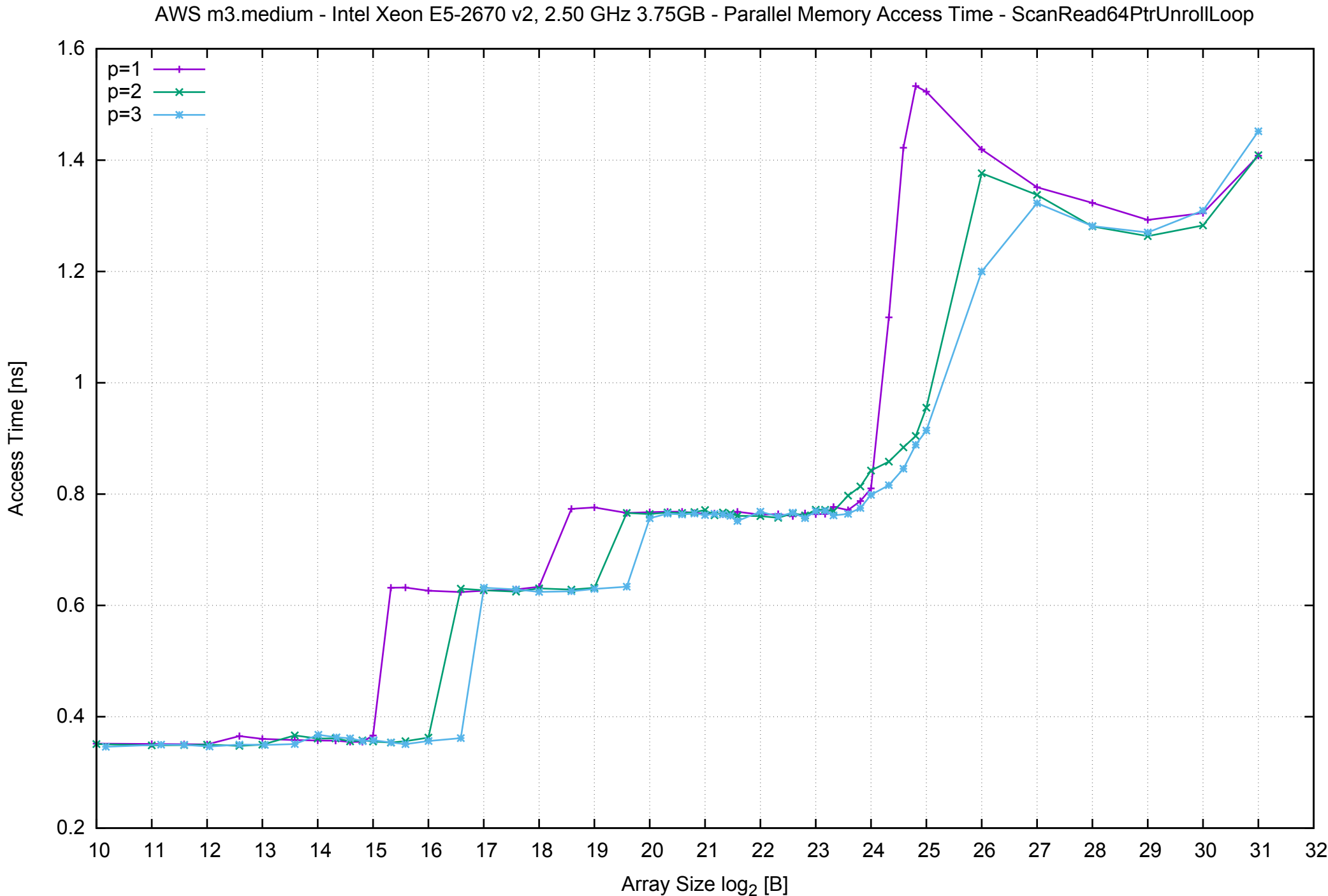

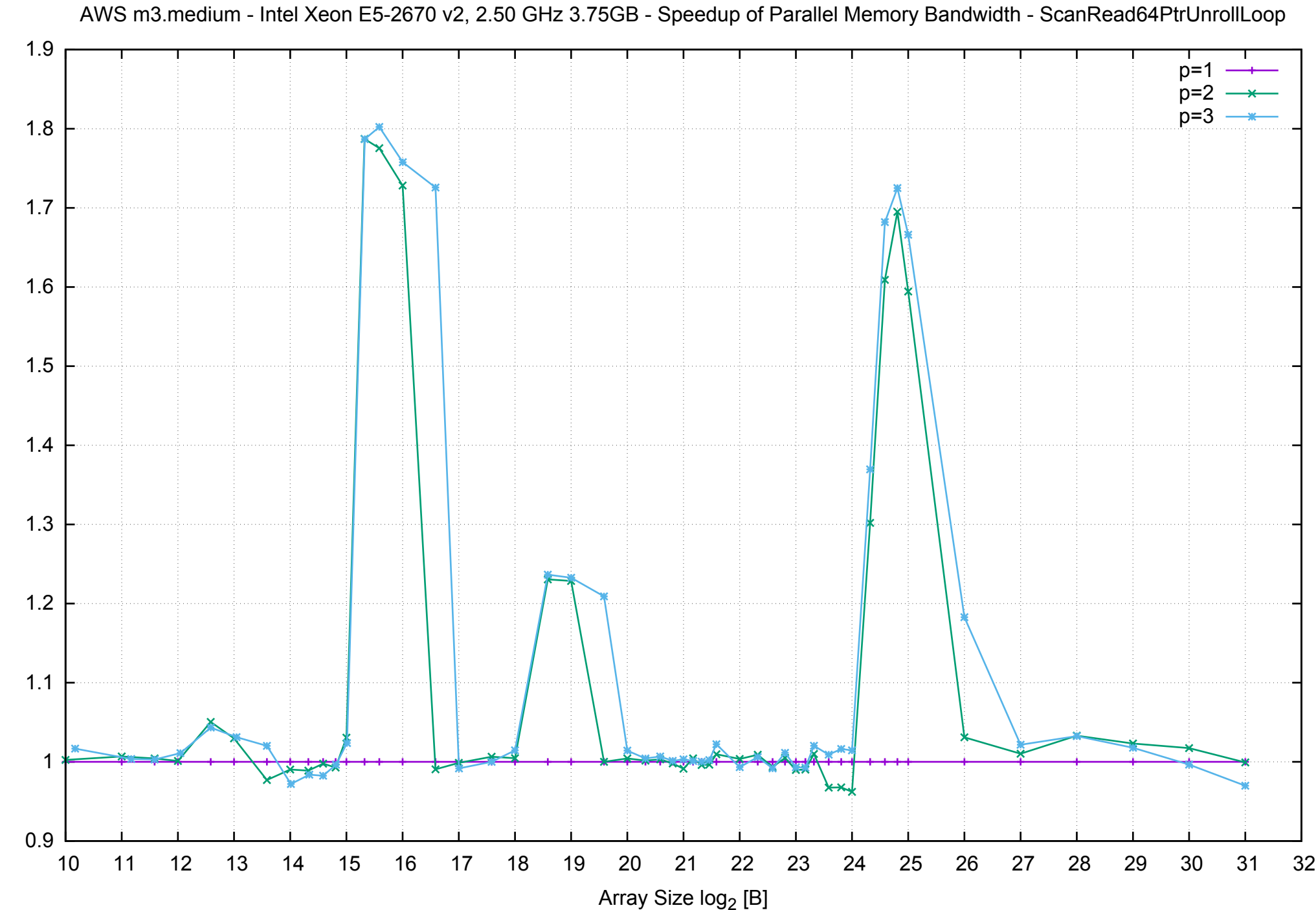

Bandwidth Speedup [1]

AWS m3.medium - Intel Xeon E5-2670 v2, 2.50 GHz 3.75GB - Speedup of Parallel Memory Bandwidth (enlarged) - ScanRead64PtrUnrollLoop

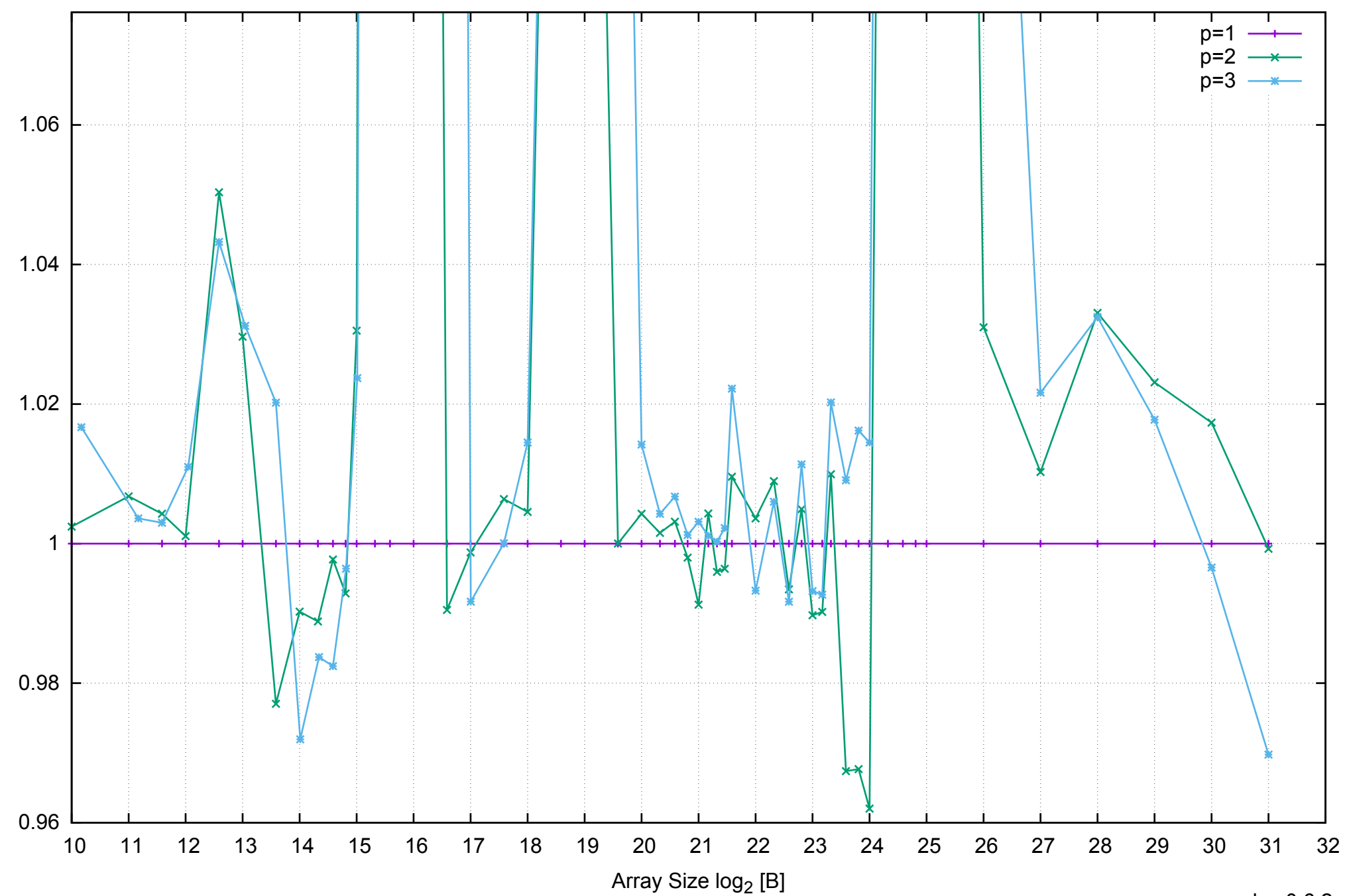

Bandwidth Speedup [1]

Bandwidth Speedup [1]

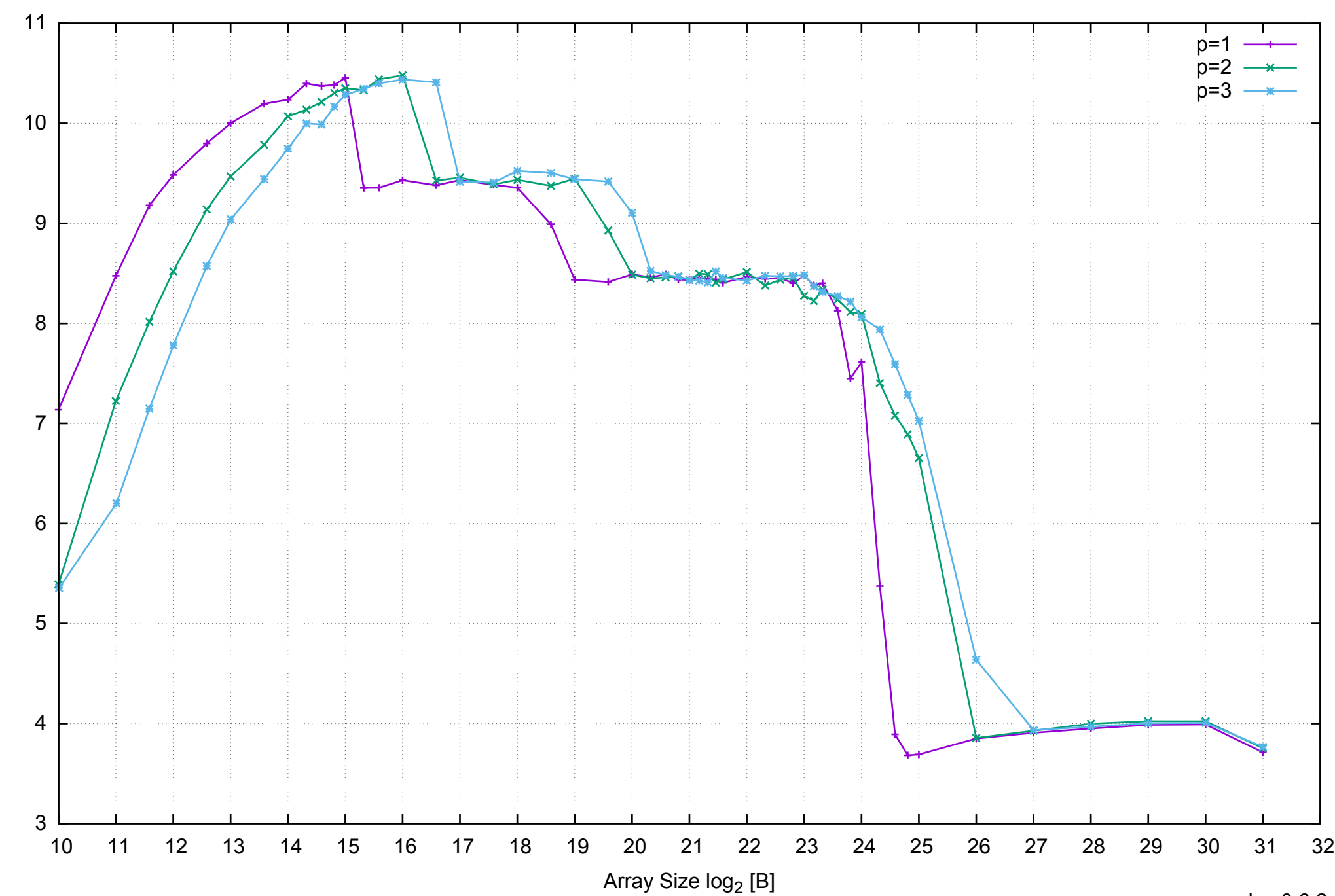

Bandwidth [GiB/s]

Bandwidth [GiB/s]

AWS m3.medium - Intel Xeon E5-2670 v2, 2.50 GHz 3.75GB - Parallel Memory Bandwidth - ScanWrite64IndexSimpleLoop

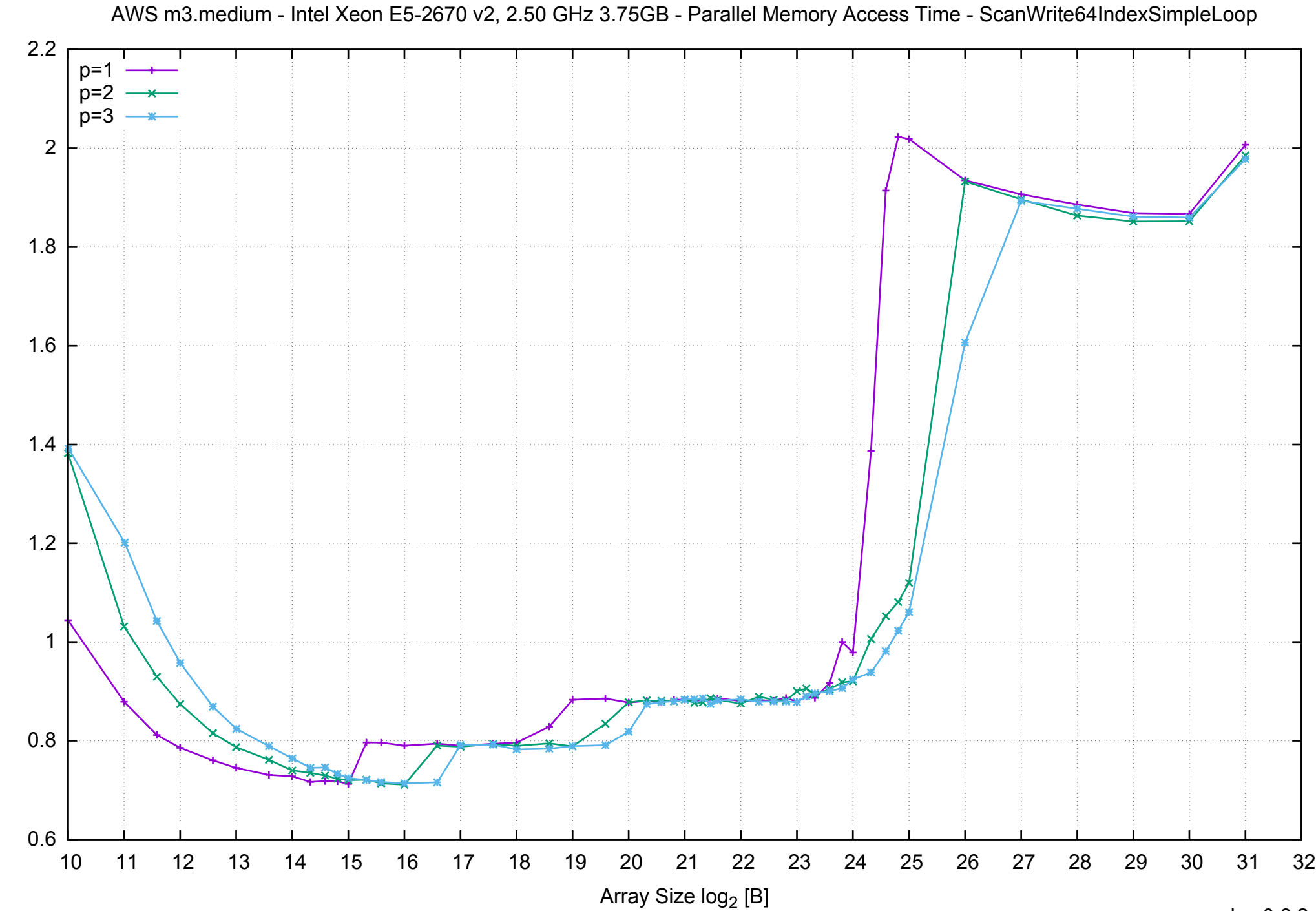

Access Time [ns]

Access Time [ns]

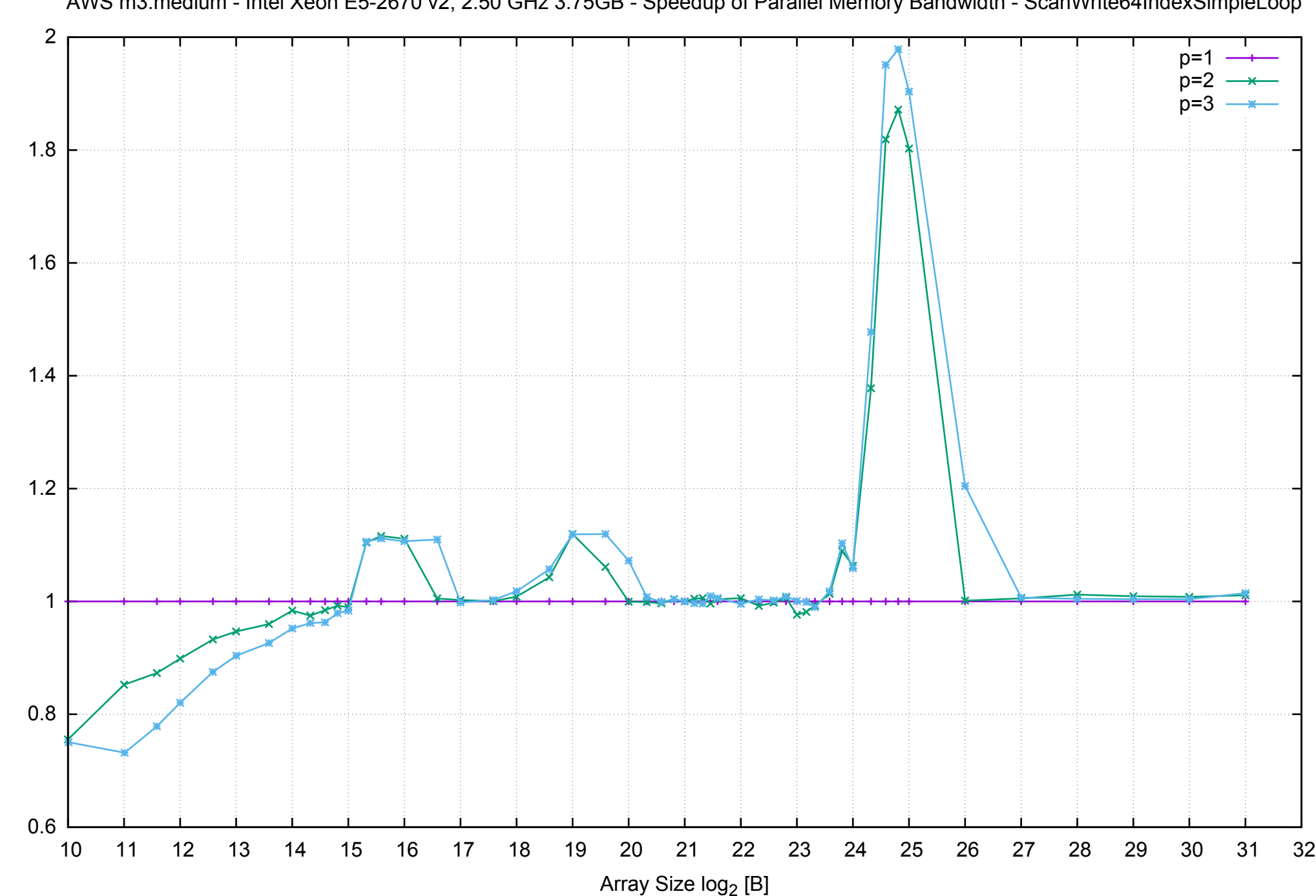

Bandwidth Speedup [1]

pmbw 0.6.2

AWS m3.medium - Intel Xeon E5-2670 v2, 2.50 GHz 3.75GB - Speedup of Parallel Memory Bandwidth - ScanWrite64IndexSimpleLoop

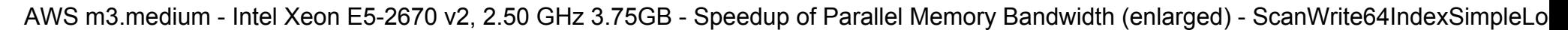

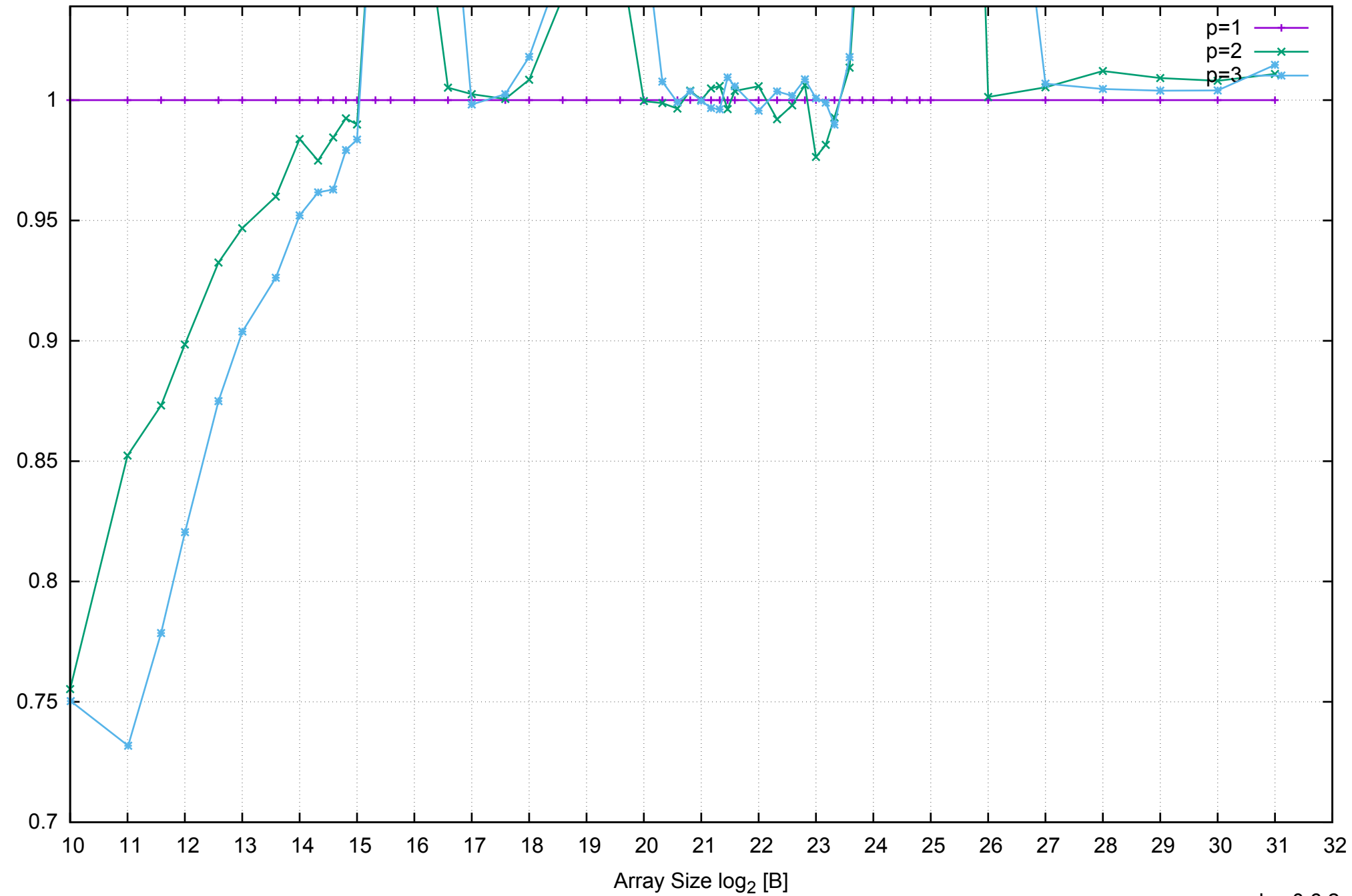

Bandwidth Speedup [1]

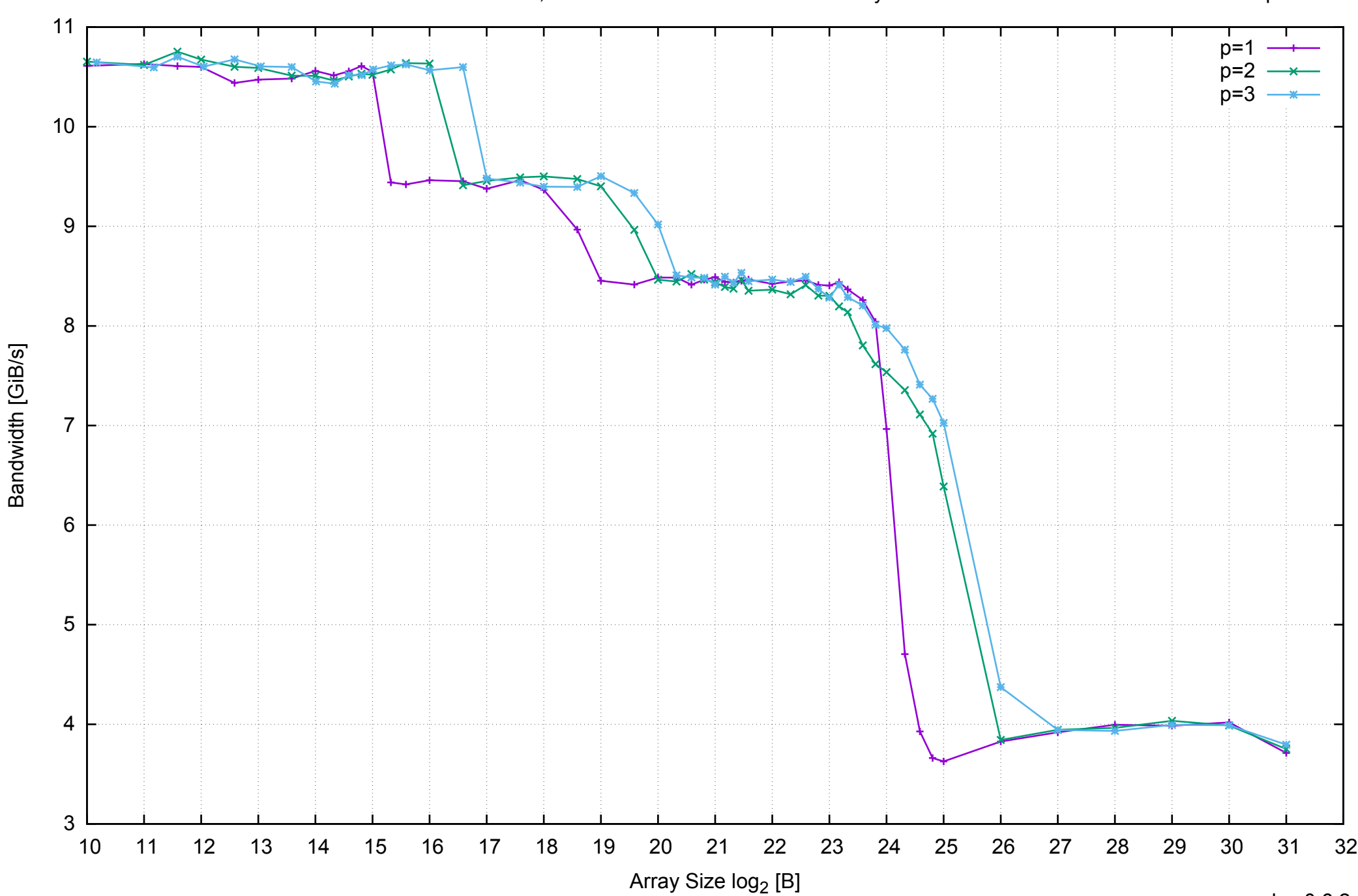

AWS m3.medium - Intel Xeon E5-2670 v2, 2.50 GHz 3.75GB - Parallel Memory Bandwidth - ScanWrite64IndexUnrollLoop

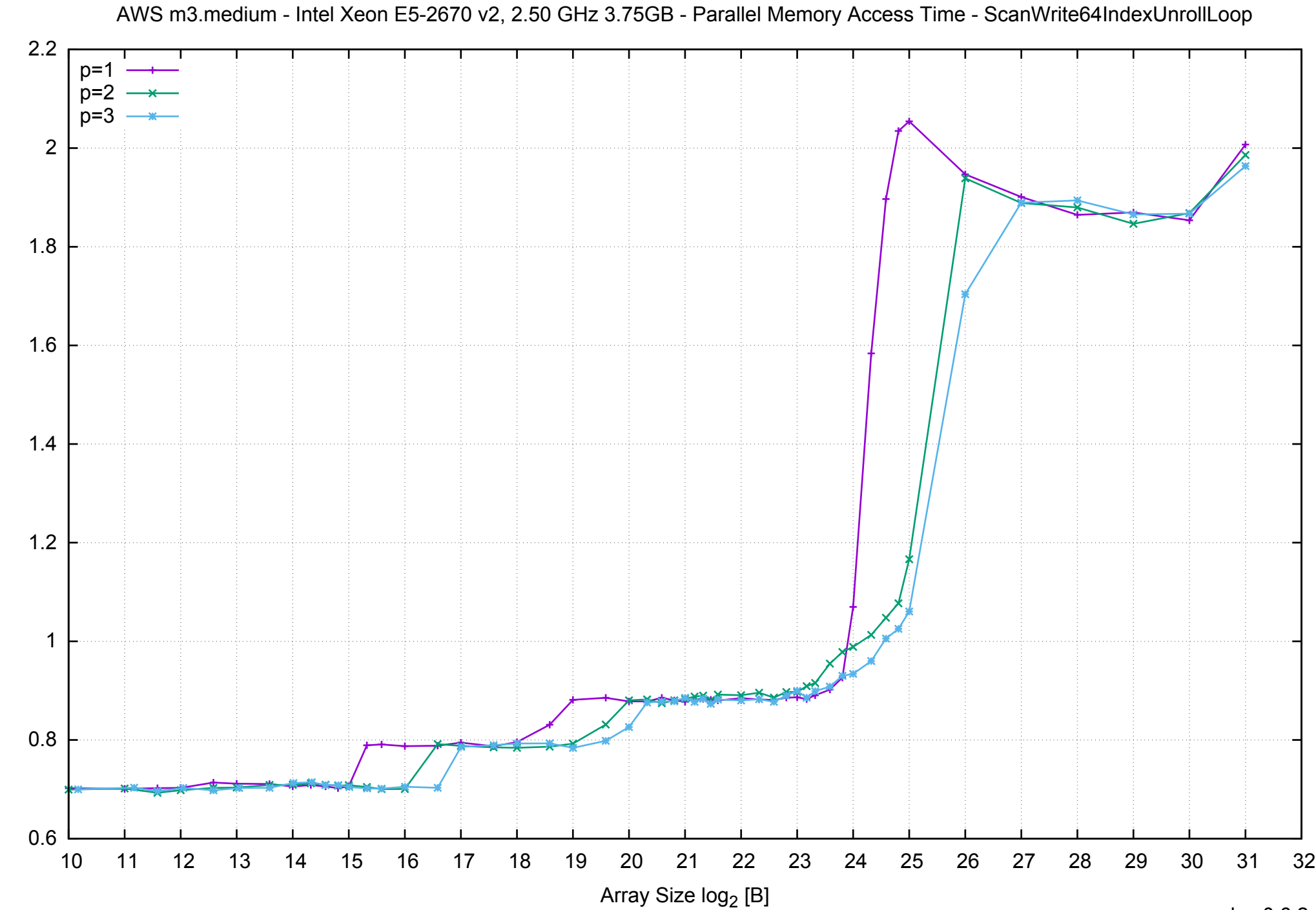

Access Time [ns]

Access Time [ns]

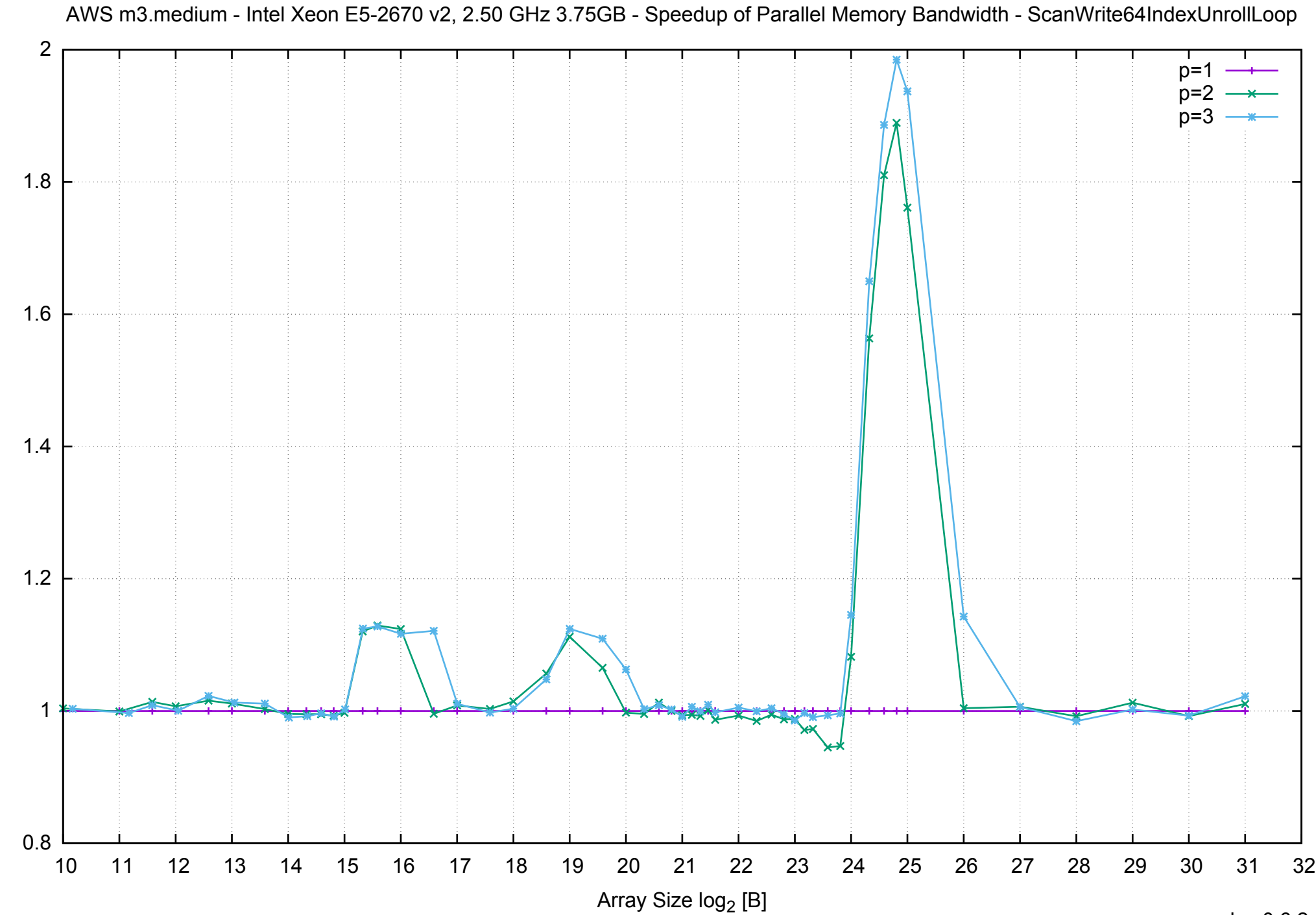

Bandwidth Speedup [1]

AWS m3.medium - Intel Xeon E5-2670 v2, 2.50 GHz 3.75GB - Speedup of Parallel Memory Bandwidth (enlarged) - ScanWrite64IndexUnrollLoop

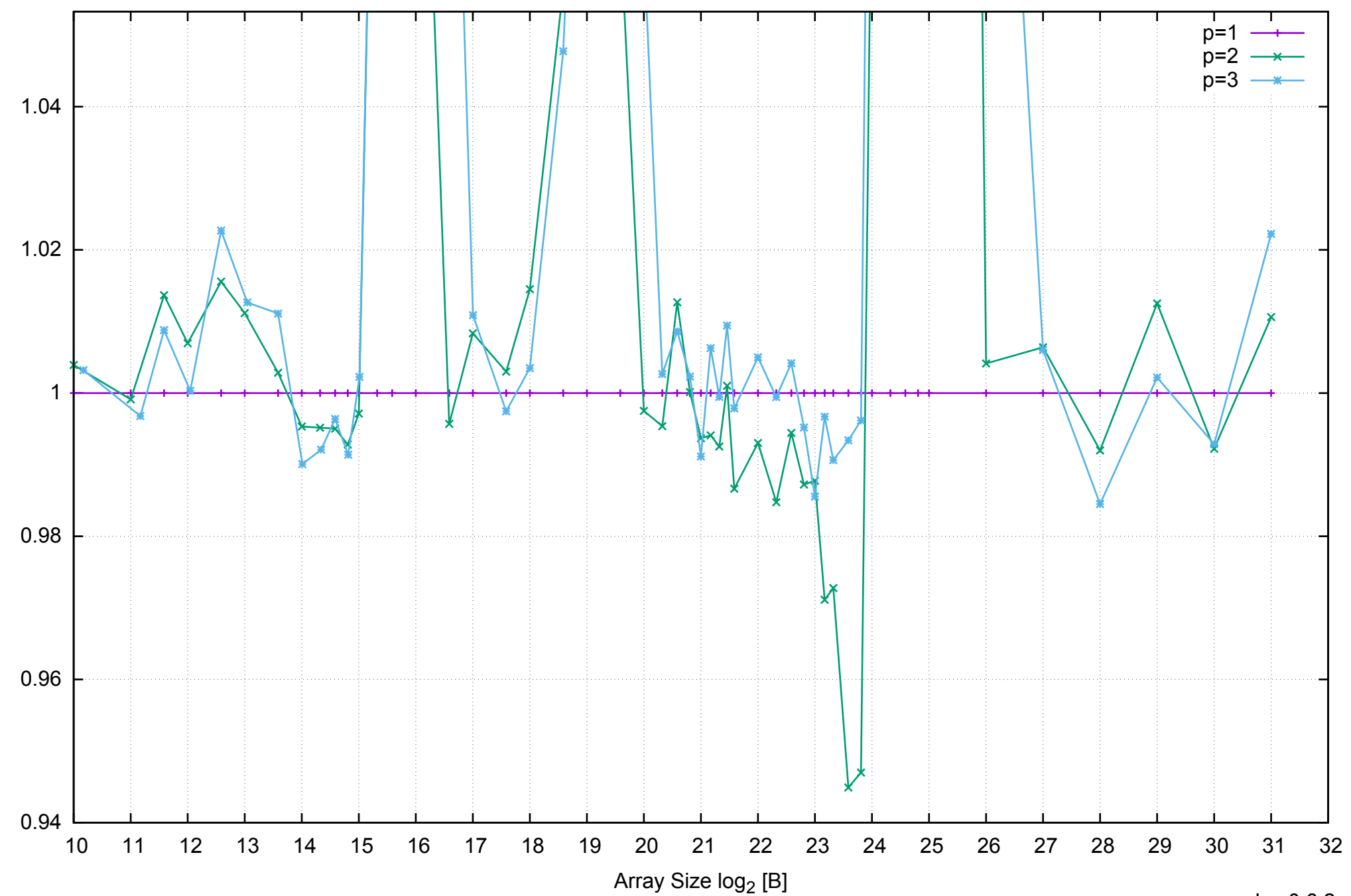

Bandwidth Speedup [1]

Bandwidth Speedup [1]

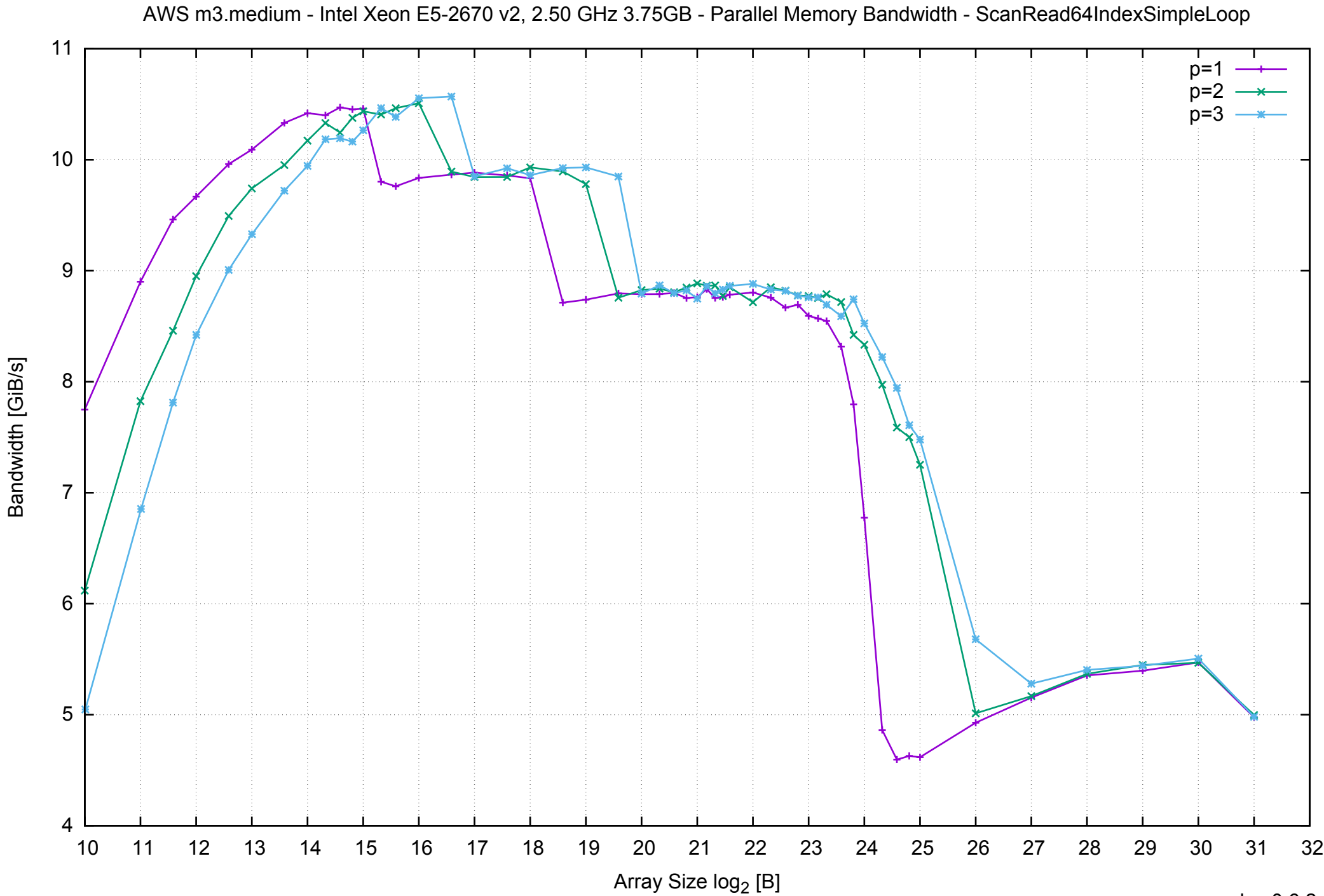

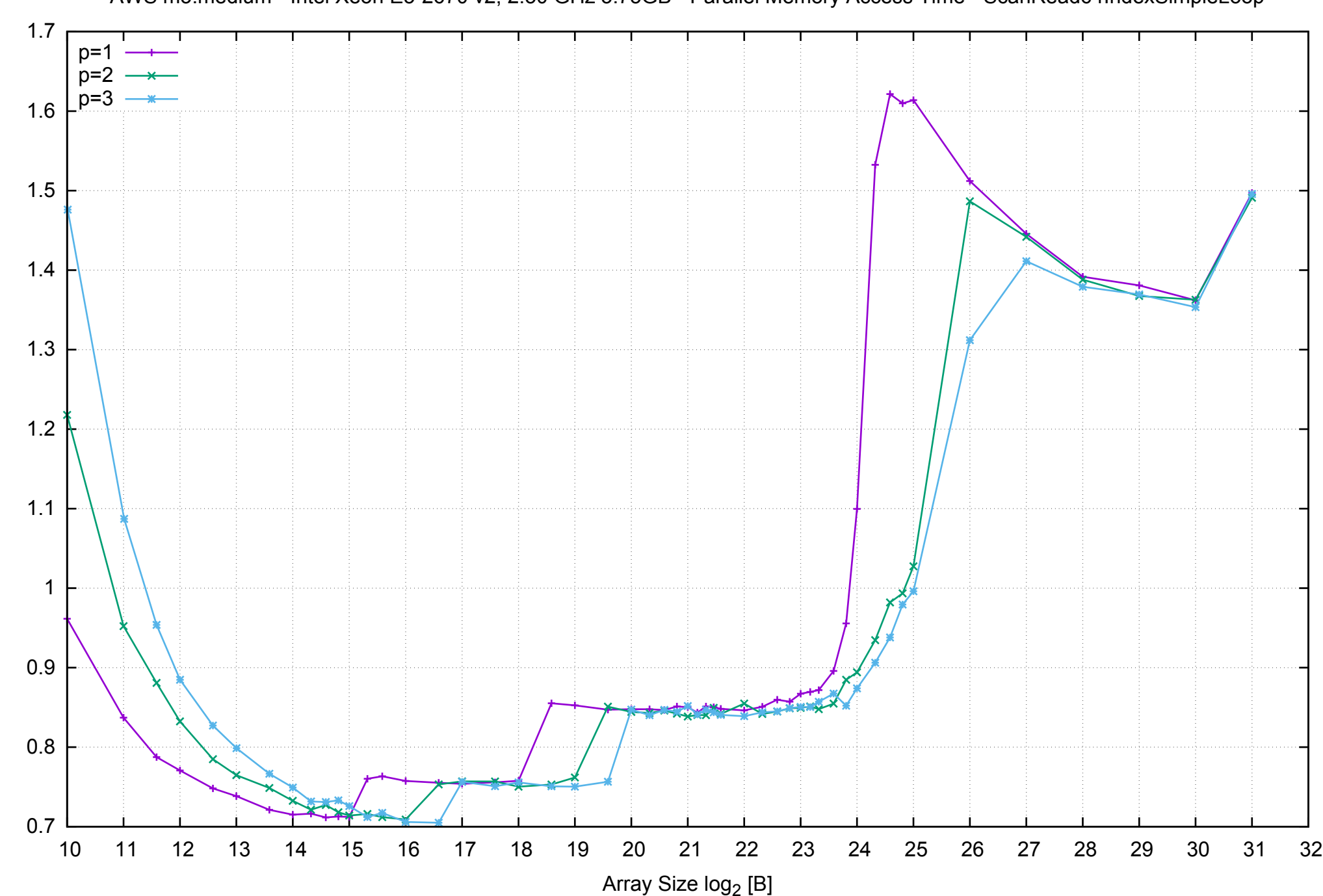

Access Time [ns]

Access Time [ns]

## pmbw 0.6.2

AWS m3.medium - Intel Xeon E5-2670 v2, 2.50 GHz 3.75GB - Parallel Memory Access Time - ScanRead64IndexSimpleLoop

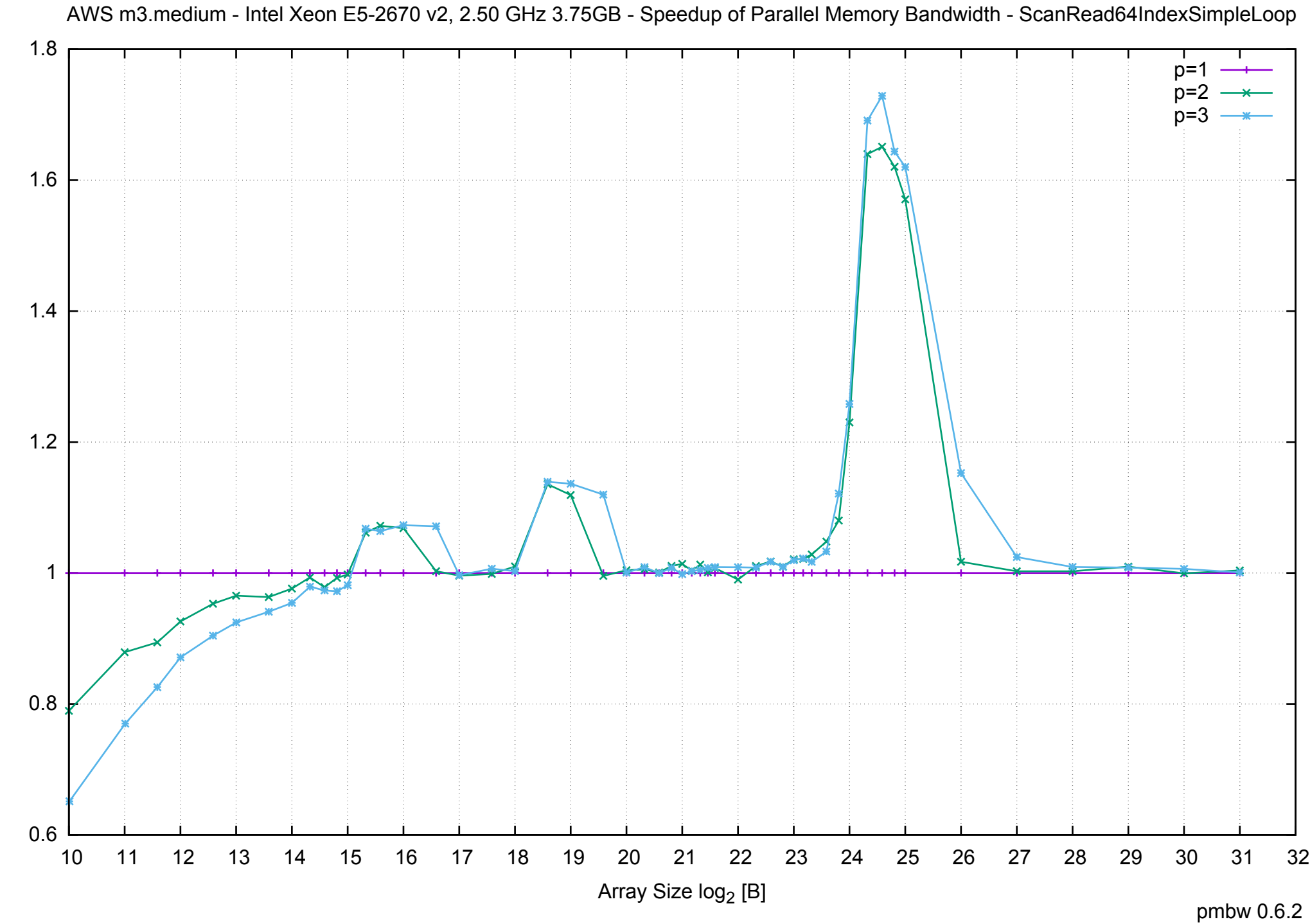

Bandwidth Speedup [1] Bandwidth Speedup [1]

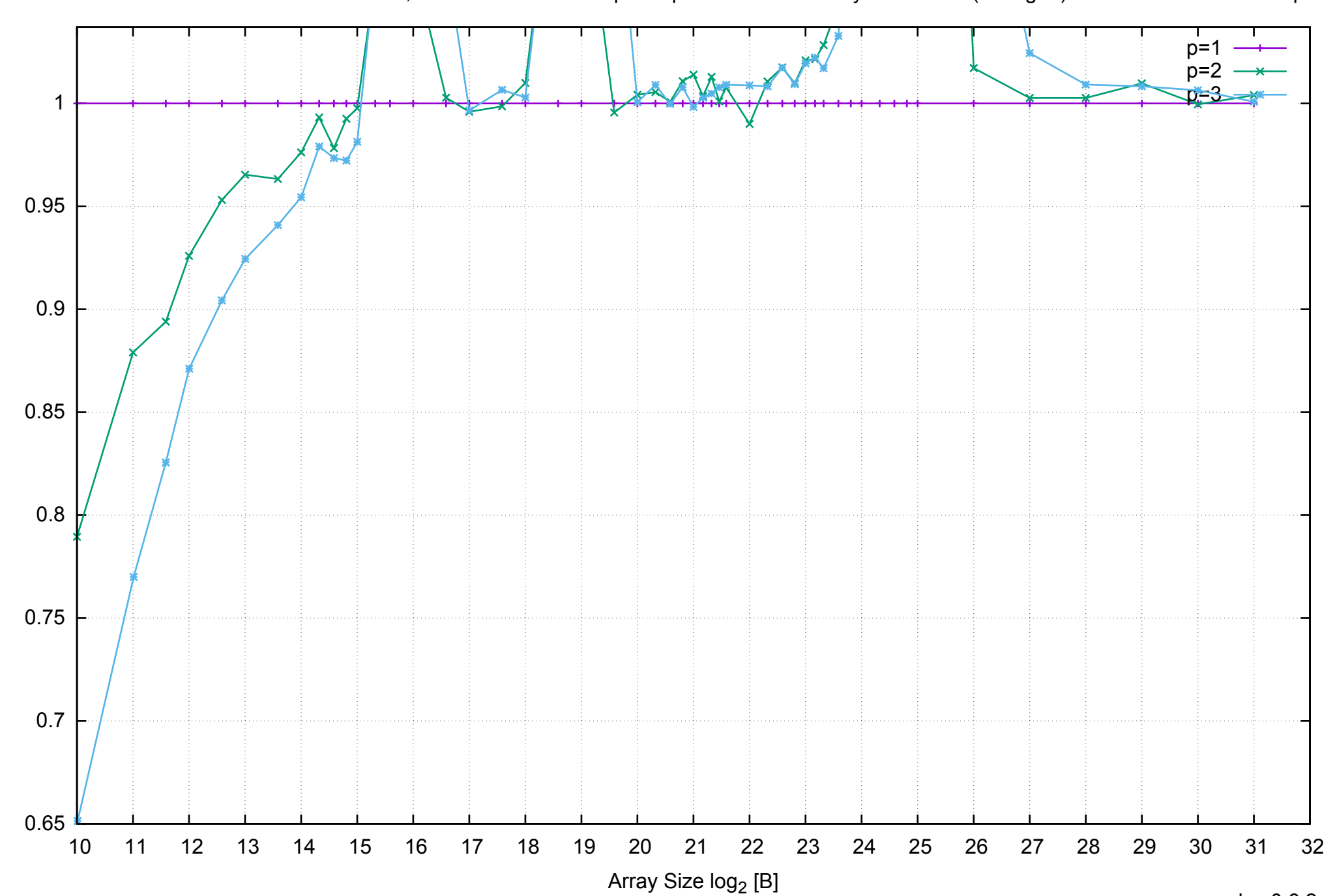

Bandwidth Speedup [1]

AWS m3.medium - Intel Xeon E5-2670 v2, 2.50 GHz 3.75GB - Speedup of Parallel Memory Bandwidth (enlarged) - ScanRead64IndexSimpleLoop

AWS m3.medium - Intel Xeon E5-2670 v2, 2.50 GHz 3.75GB - Parallel Memory Bandwidth - ScanRead64IndexUnrollLoop

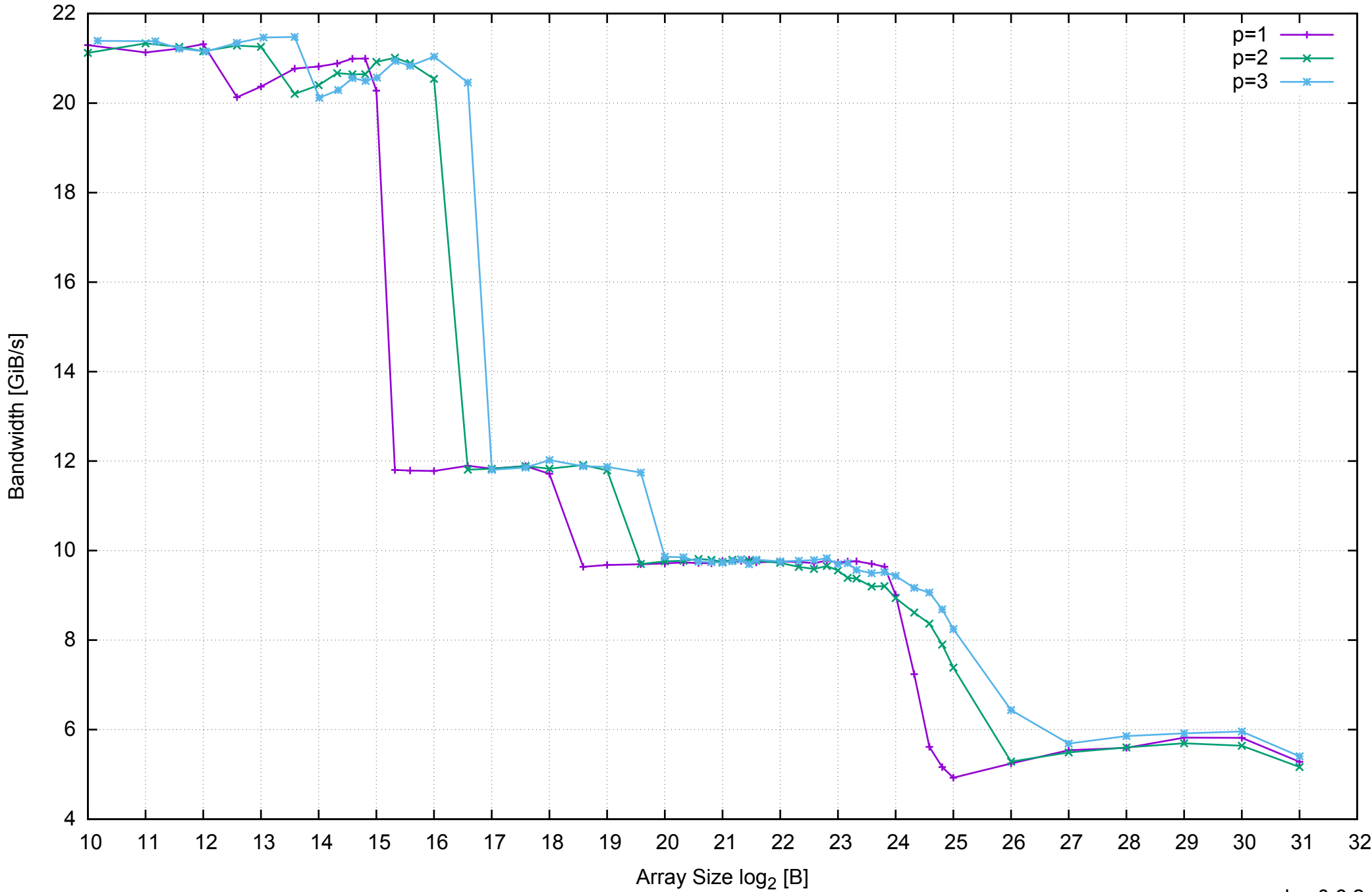

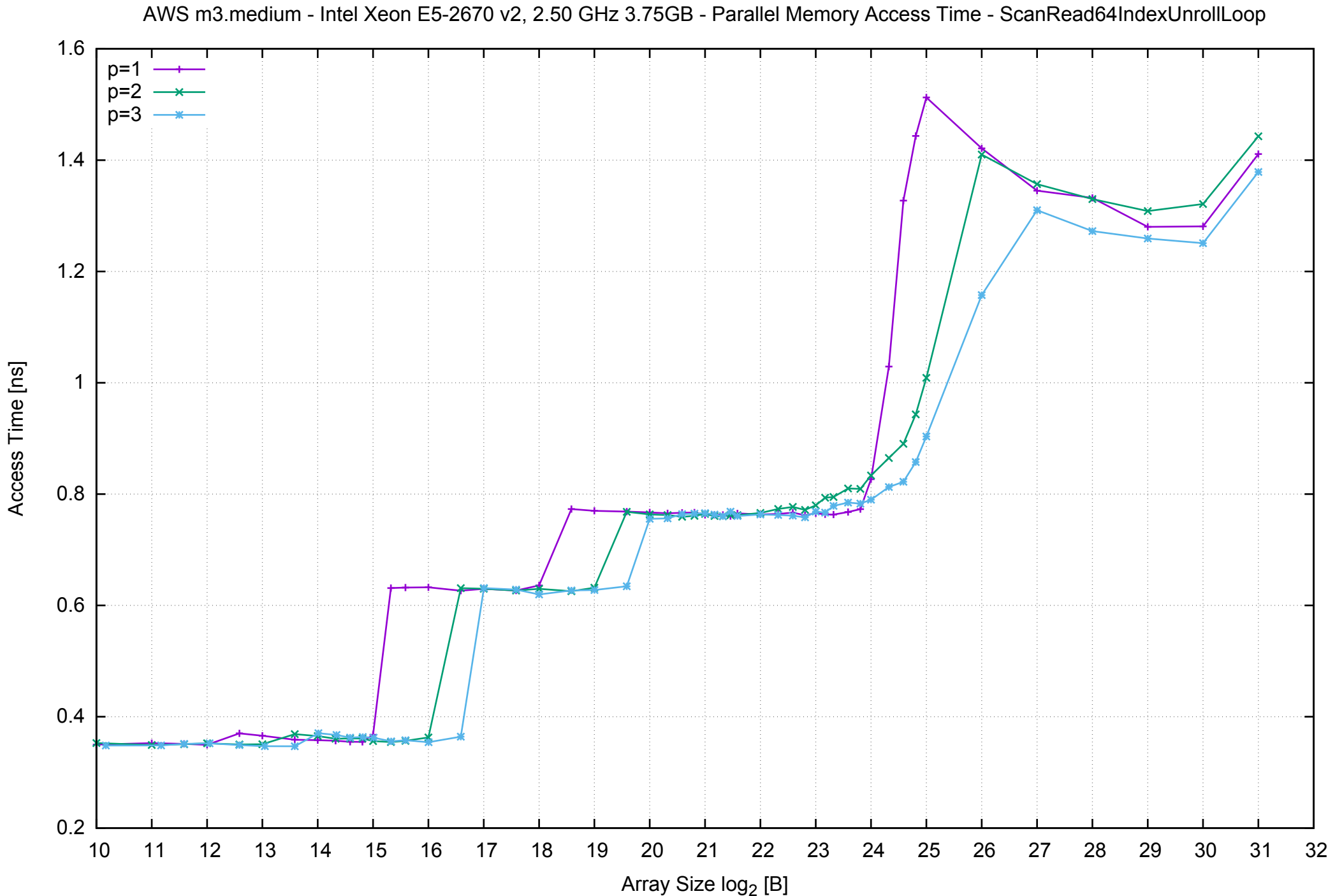

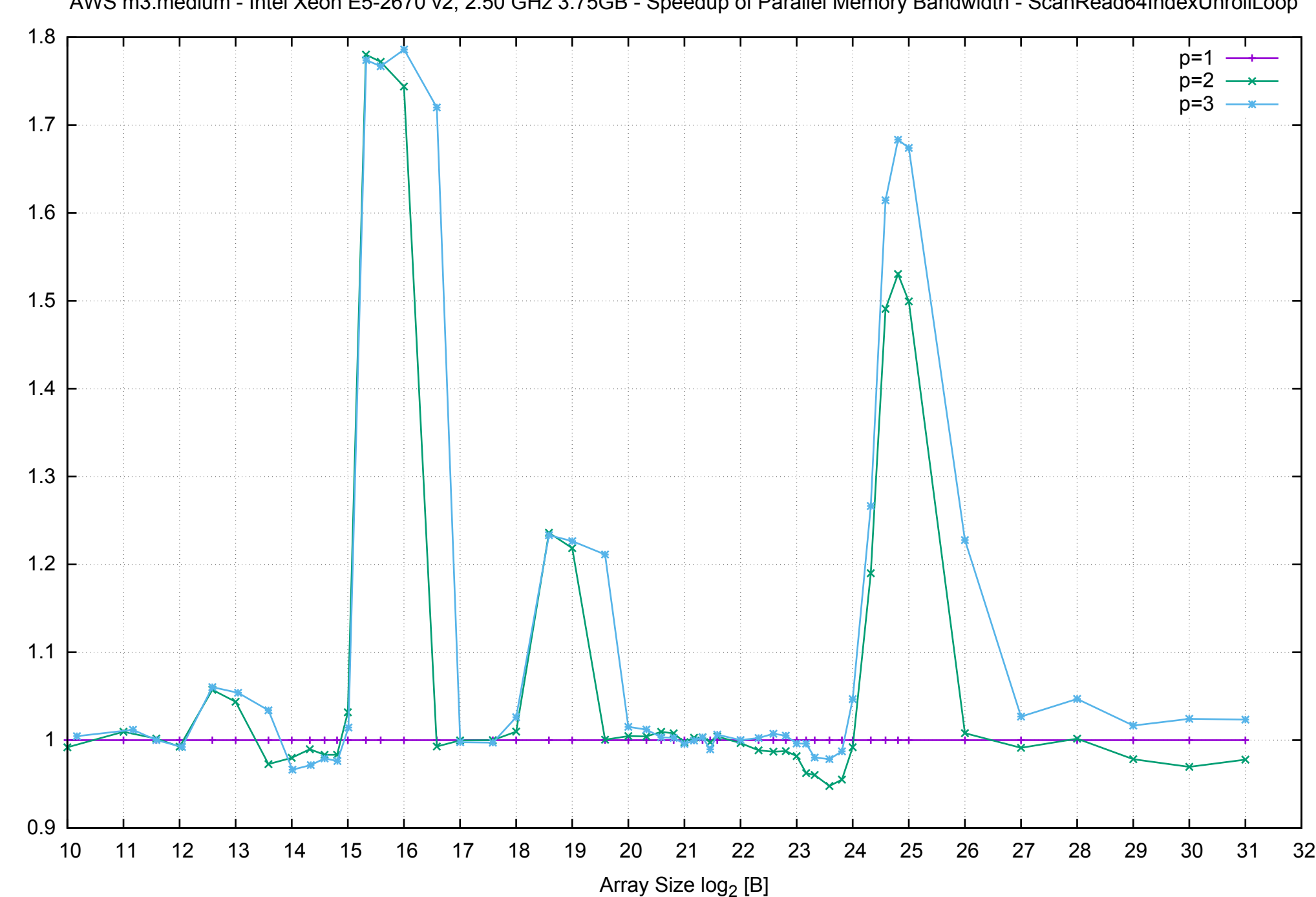

Bandwidth Speedup [1] Bandwidth Speedup [1]

AWS m3.medium - Intel Xeon E5-2670 v2, 2.50 GHz 3.75GB - Speedup of Parallel Memory Bandwidth - ScanRead64IndexUnrollLoop

## AWS m3.medium - Intel Xeon E5-2670 v2, 2.50 GHz 3.75GB - Speedup of Parallel Memory Bandwidth (enlarged) - ScanRead64IndexUnrollLoop

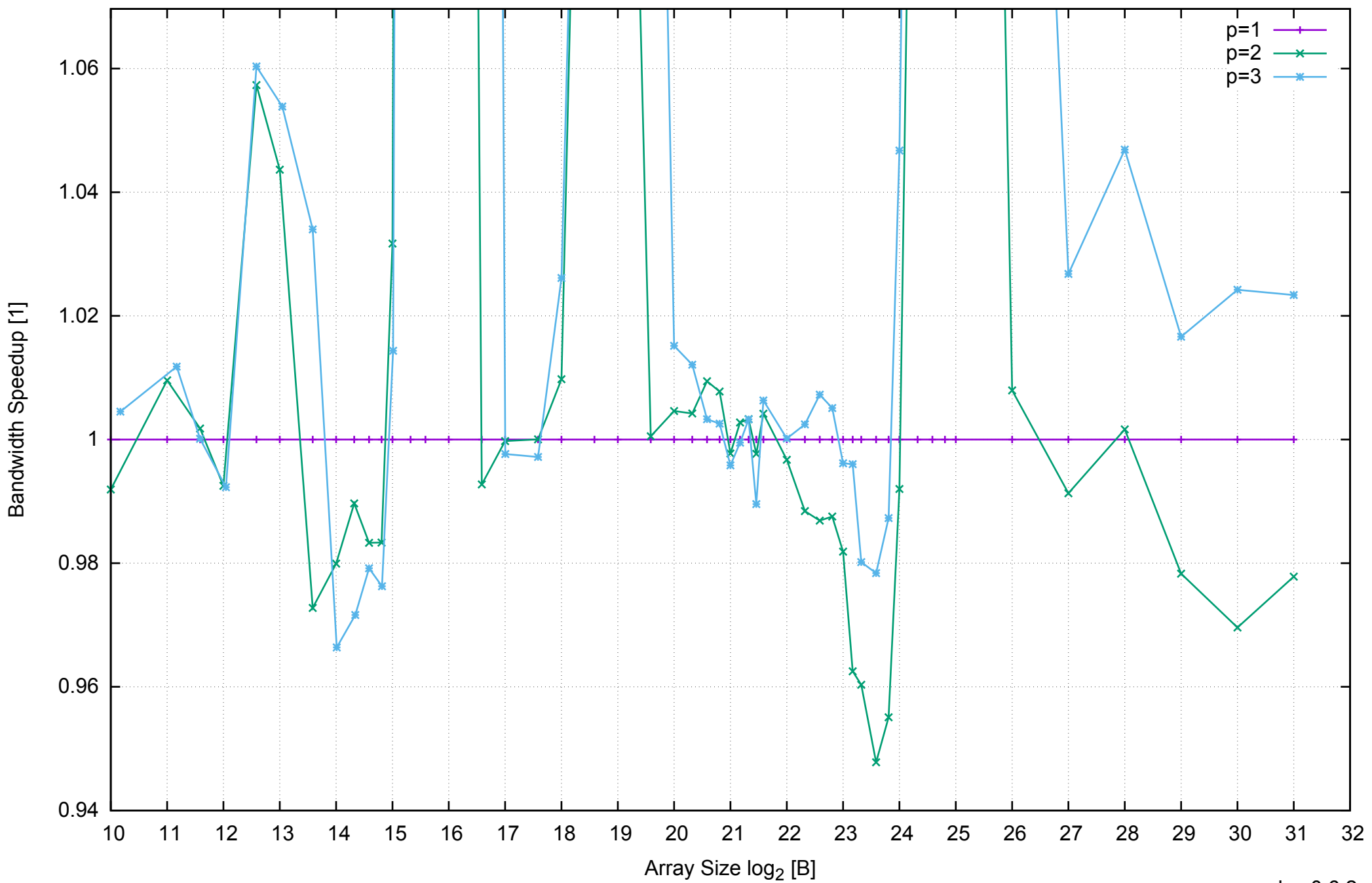

Bandwidth Speedup [1]

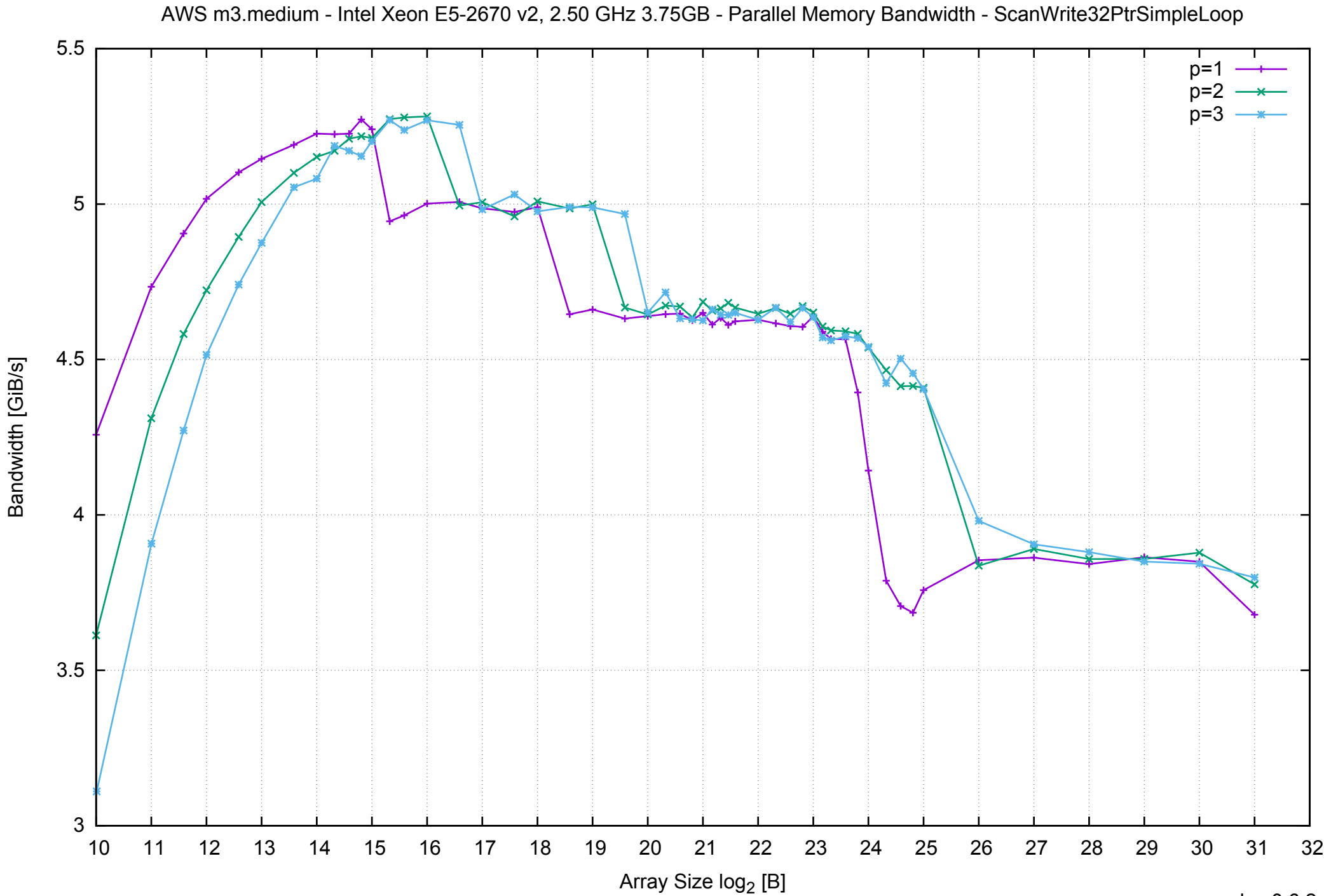

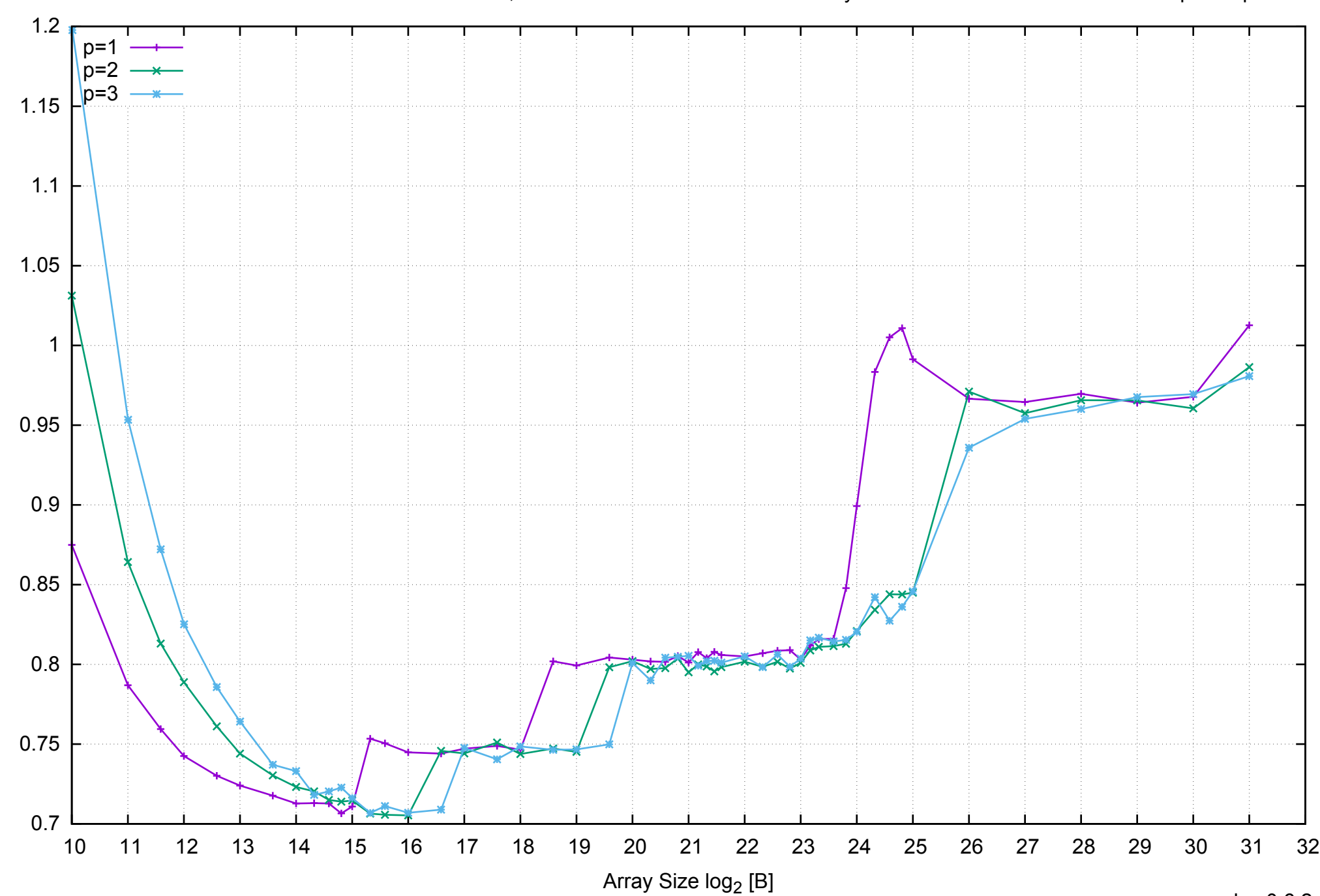

Access Time [ns]

Access Time [ns]

## AWS m3.medium - Intel Xeon E5-2670 v2, 2.50 GHz 3.75GB - Parallel Memory Access Time - ScanWrite32PtrSimpleLoop

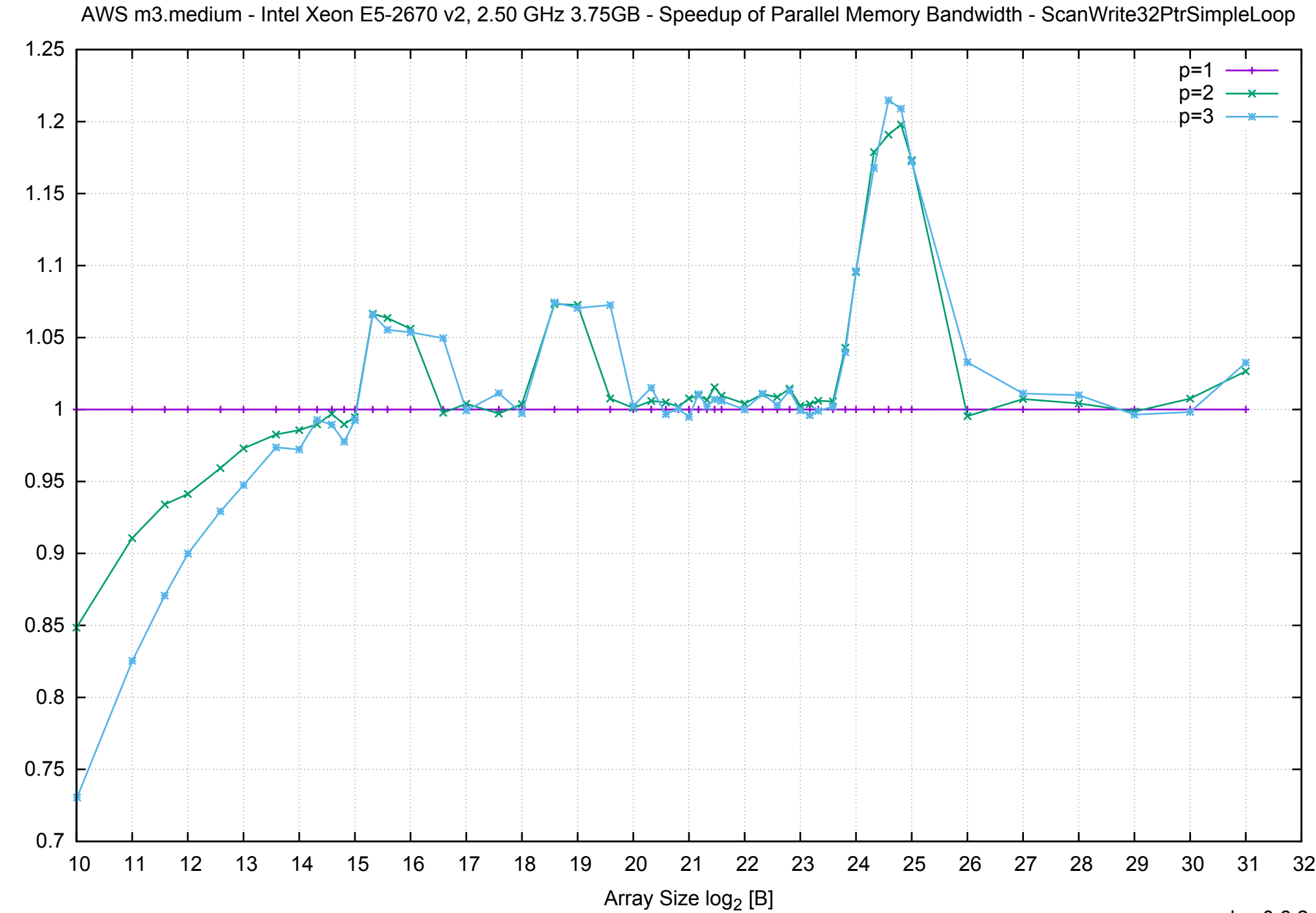

Bandwidth Speedup [1]

AWS m3.medium - Intel Xeon E5-2670 v2, 2.50 GHz 3.75GB - Speedup of Parallel Memory Bandwidth (enlarged) - ScanWrite32PtrSimpleLoop

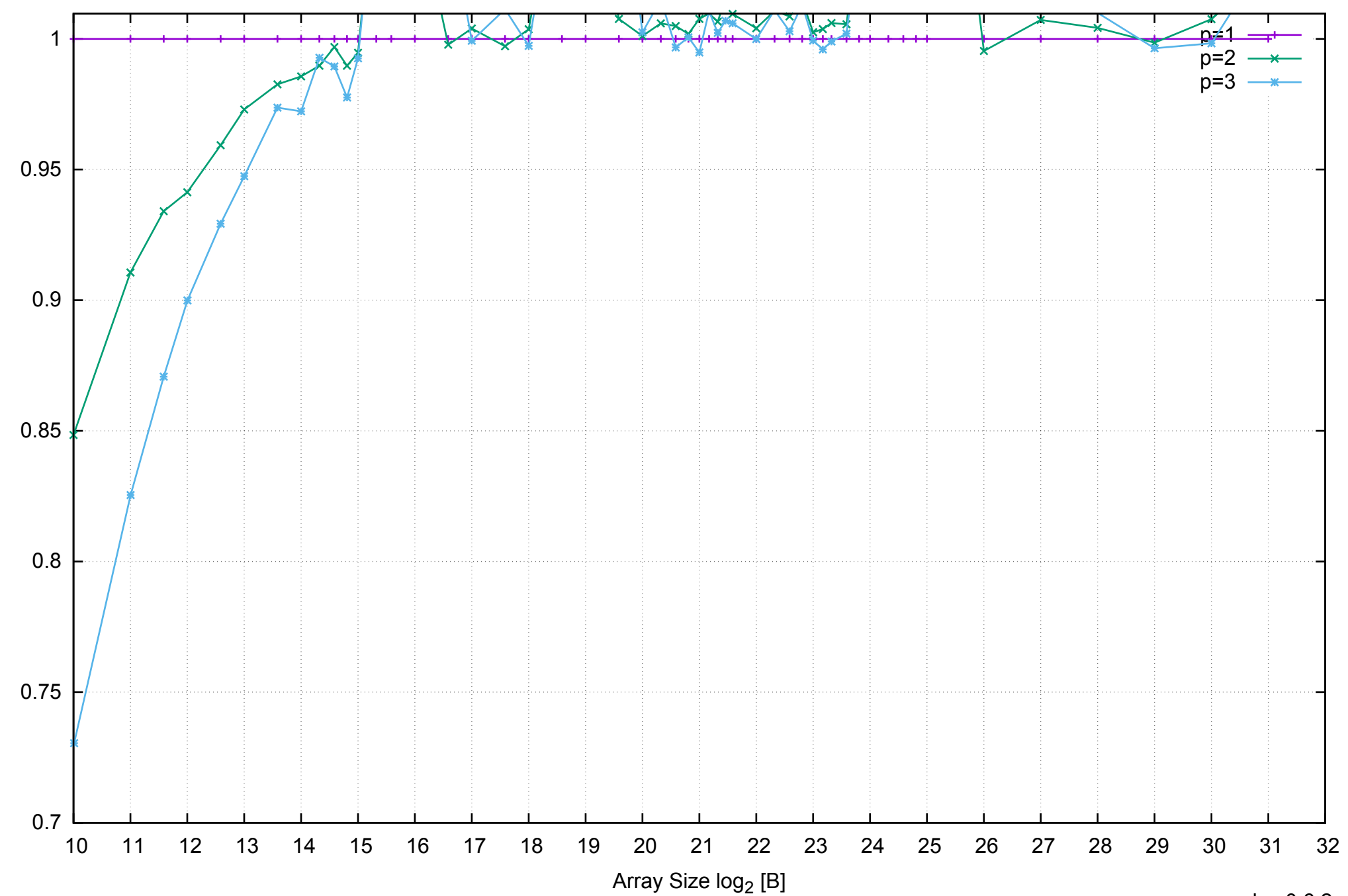

Bandwidth Speedup [1]
AWS m3.medium - Intel Xeon E5-2670 v2, 2.50 GHz 3.75GB - Parallel Memory Bandwidth - ScanWrite32PtrUnrollLoop

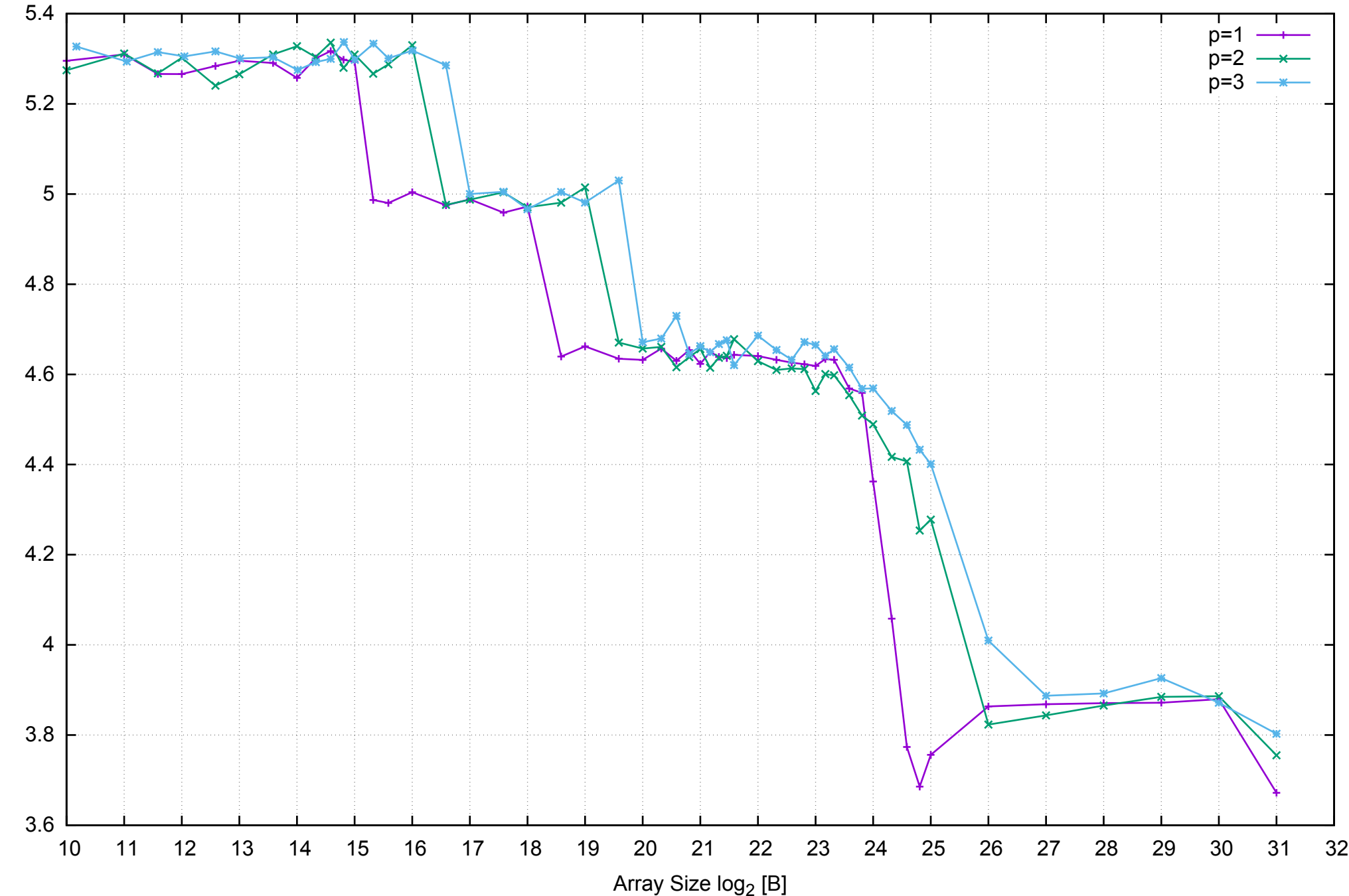

Bandwidth [GiB/s]

Bandwidth [GiB/s]

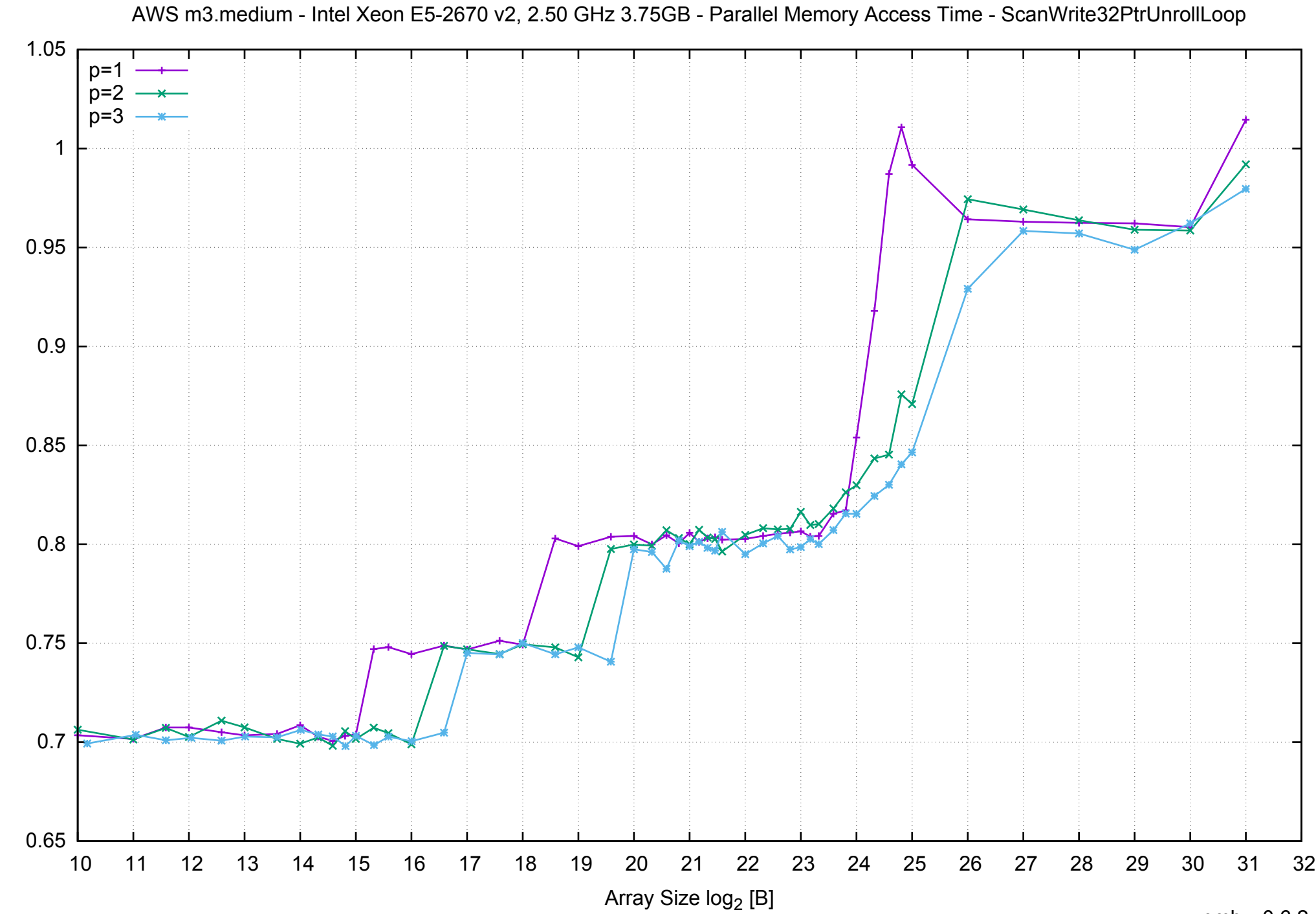

Access Time [ns]

Access Time [ns]

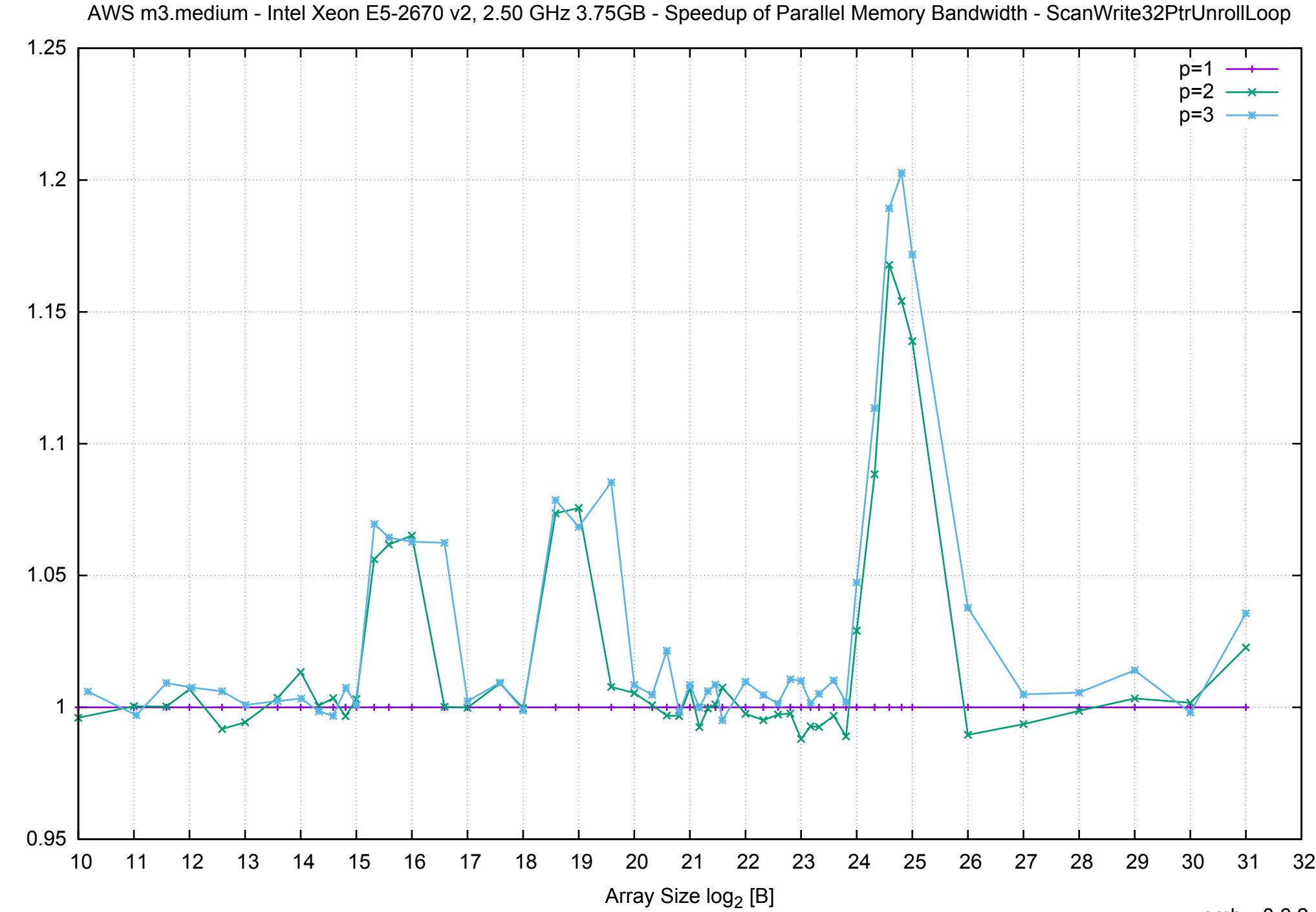

Bandwidth Speedup [1]

AWS m3.medium - Intel Xeon E5-2670 v2, 2.50 GHz 3.75GB - Speedup of Parallel Memory Bandwidth (enlarged) - ScanWrite32PtrUnrollLoop

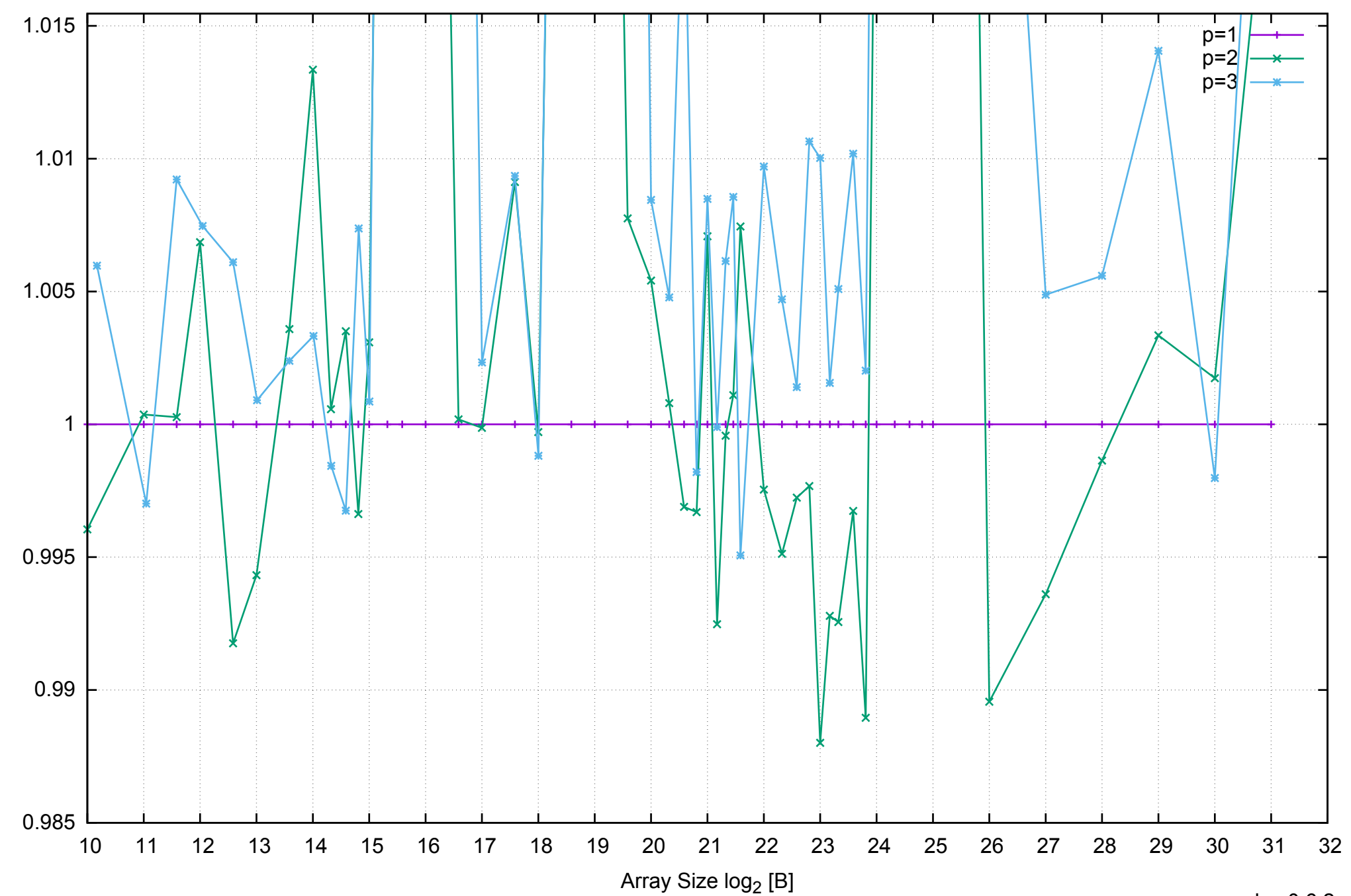

Bandwidth Speedup [1]

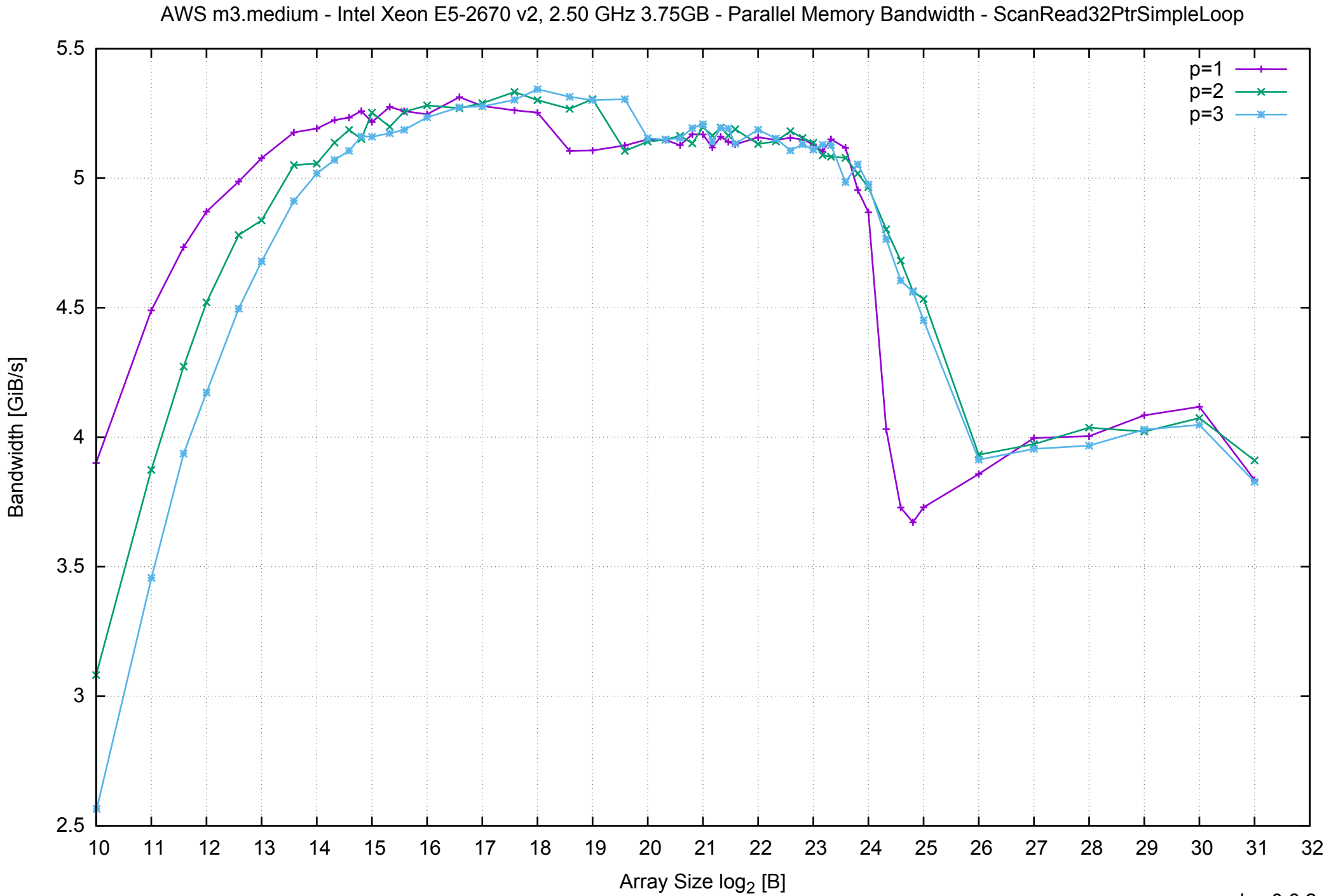

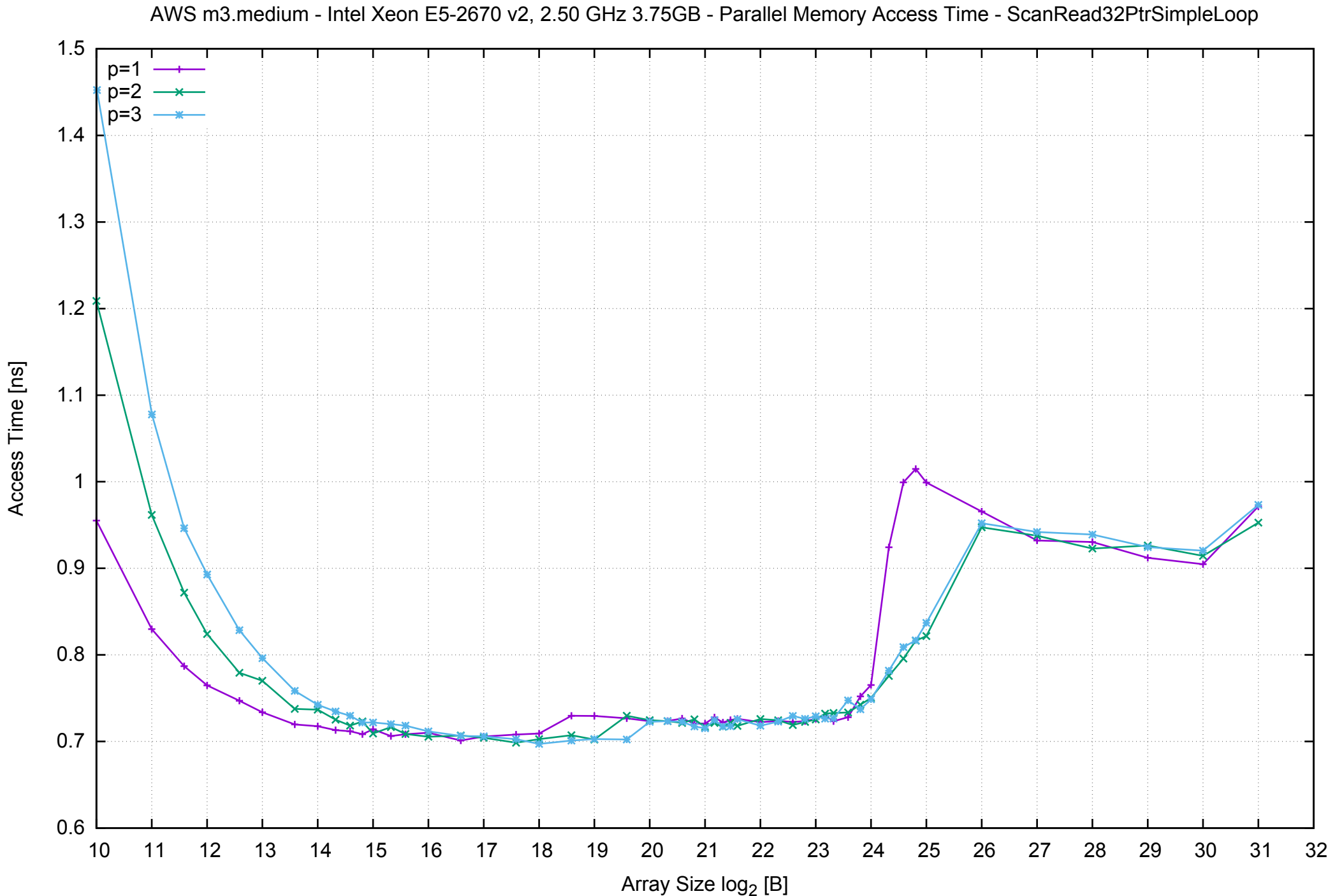

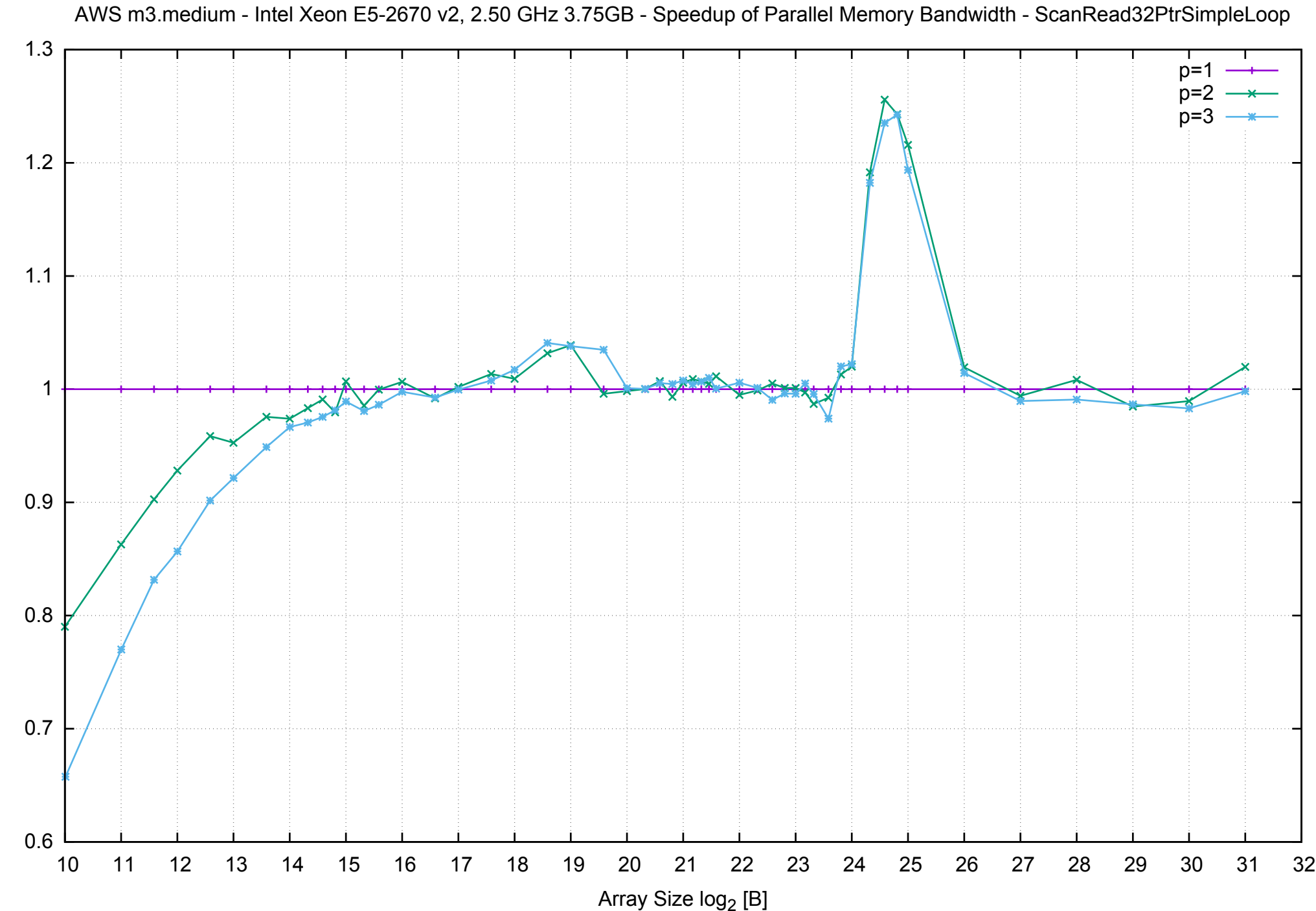

Bandwidth Speedup [1]

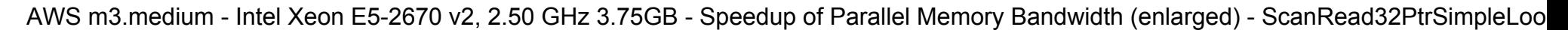

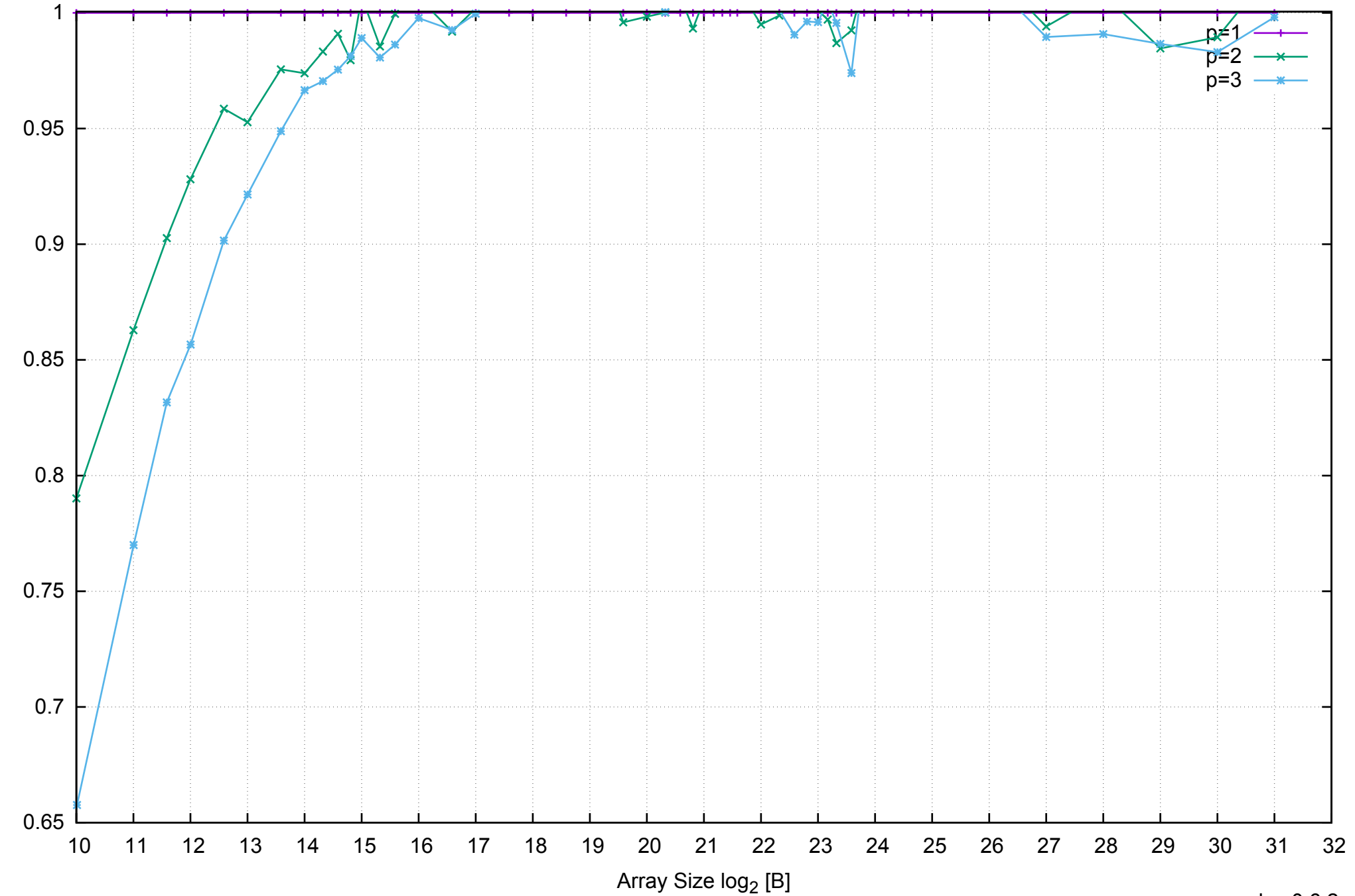

Bandwidth Speedup [1]

AWS m3.medium - Intel Xeon E5-2670 v2, 2.50 GHz 3.75GB - Parallel Memory Bandwidth - ScanRead32PtrUnrollLoop

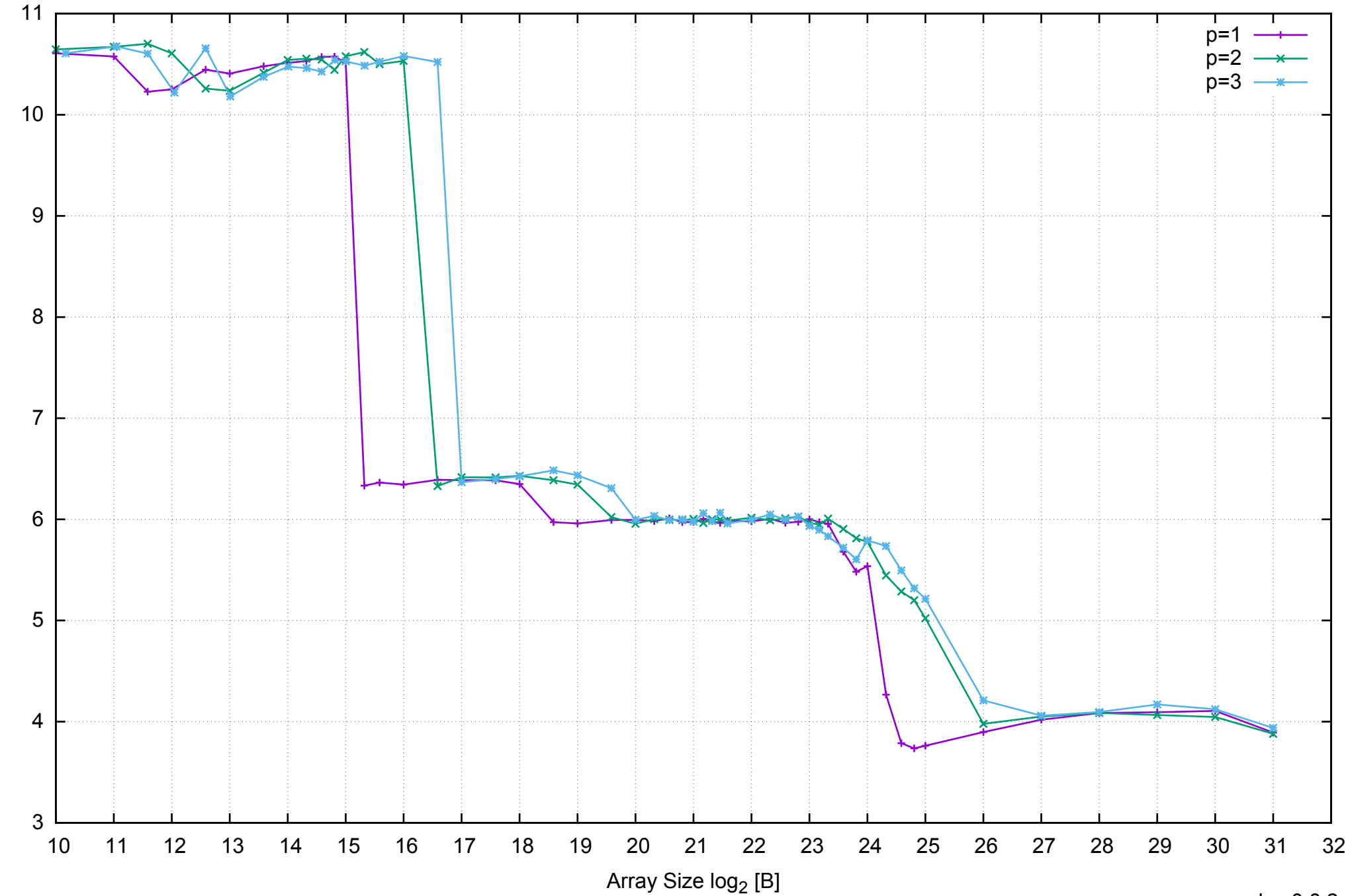

Bandwidth [GiB/s]

Bandwidth [GiB/s]

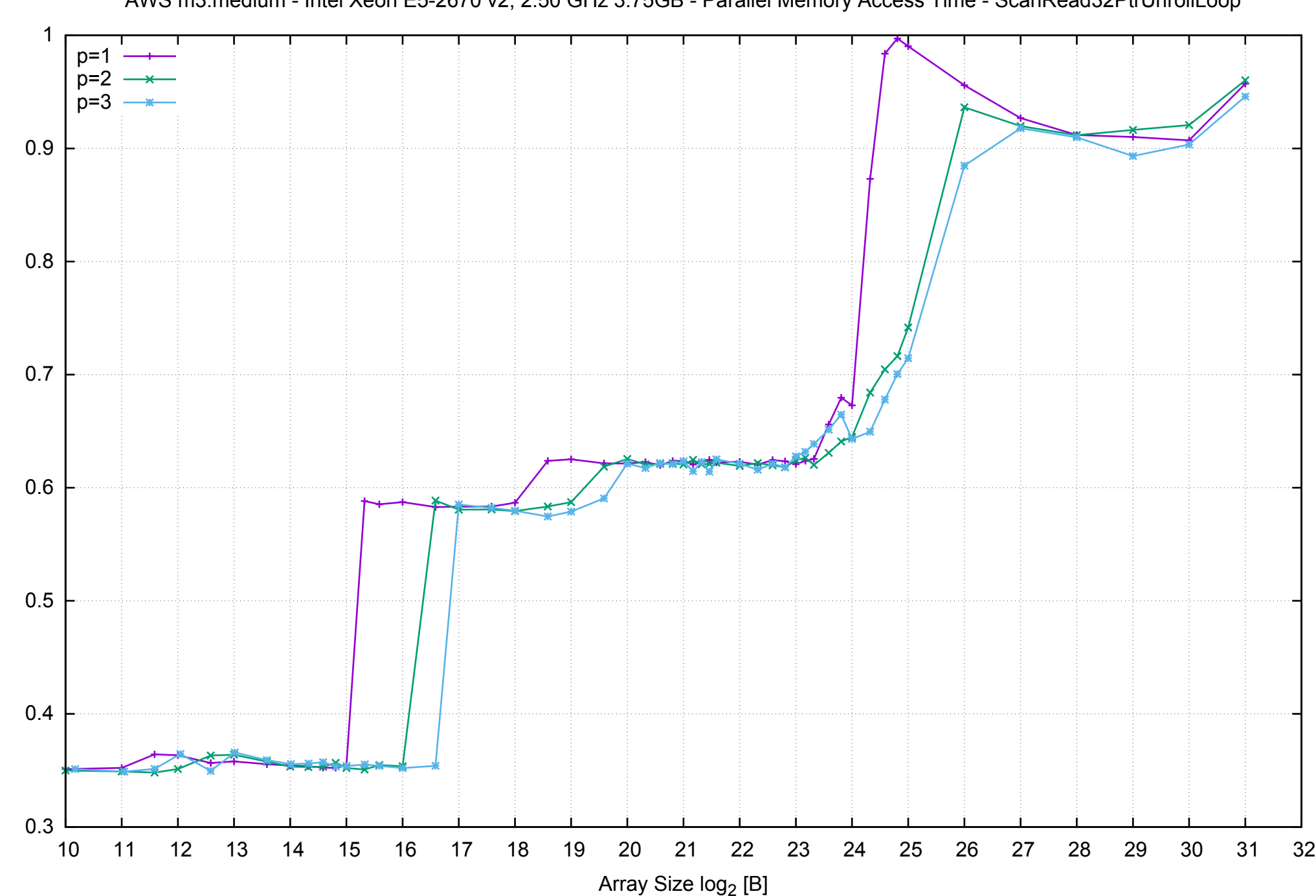

Access Time [ns]

Access Time [ns]

AWS m3.medium - Intel Xeon E5-2670 v2, 2.50 GHz 3.75GB - Parallel Memory Access Time - ScanRead32PtrUnrollLoop

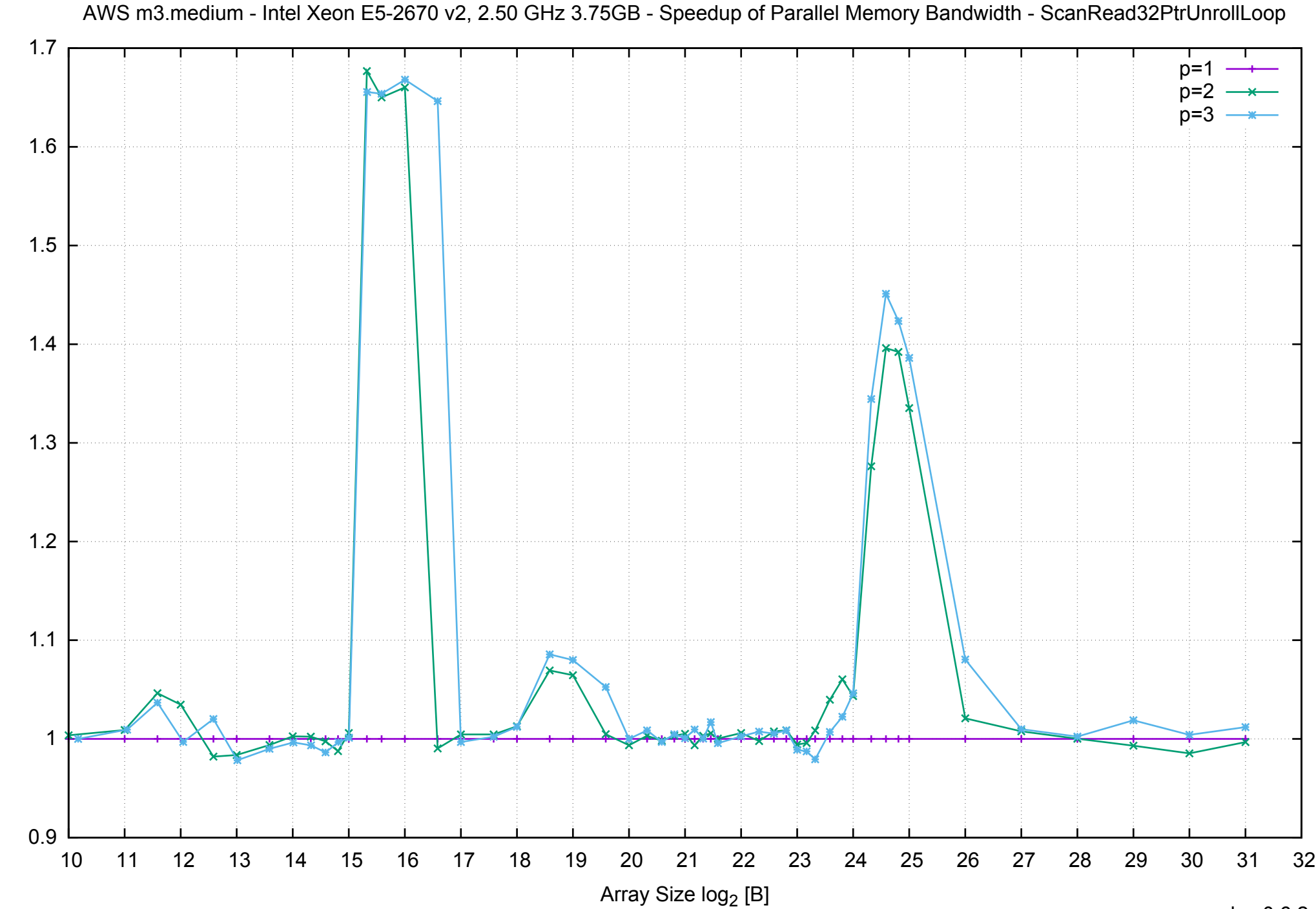

Bandwidth Speedup [1]

## AWS m3.medium - Intel Xeon E5-2670 v2, 2.50 GHz 3.75GB - Speedup of Parallel Memory Bandwidth (enlarged) - ScanRead32PtrUnrollLoop

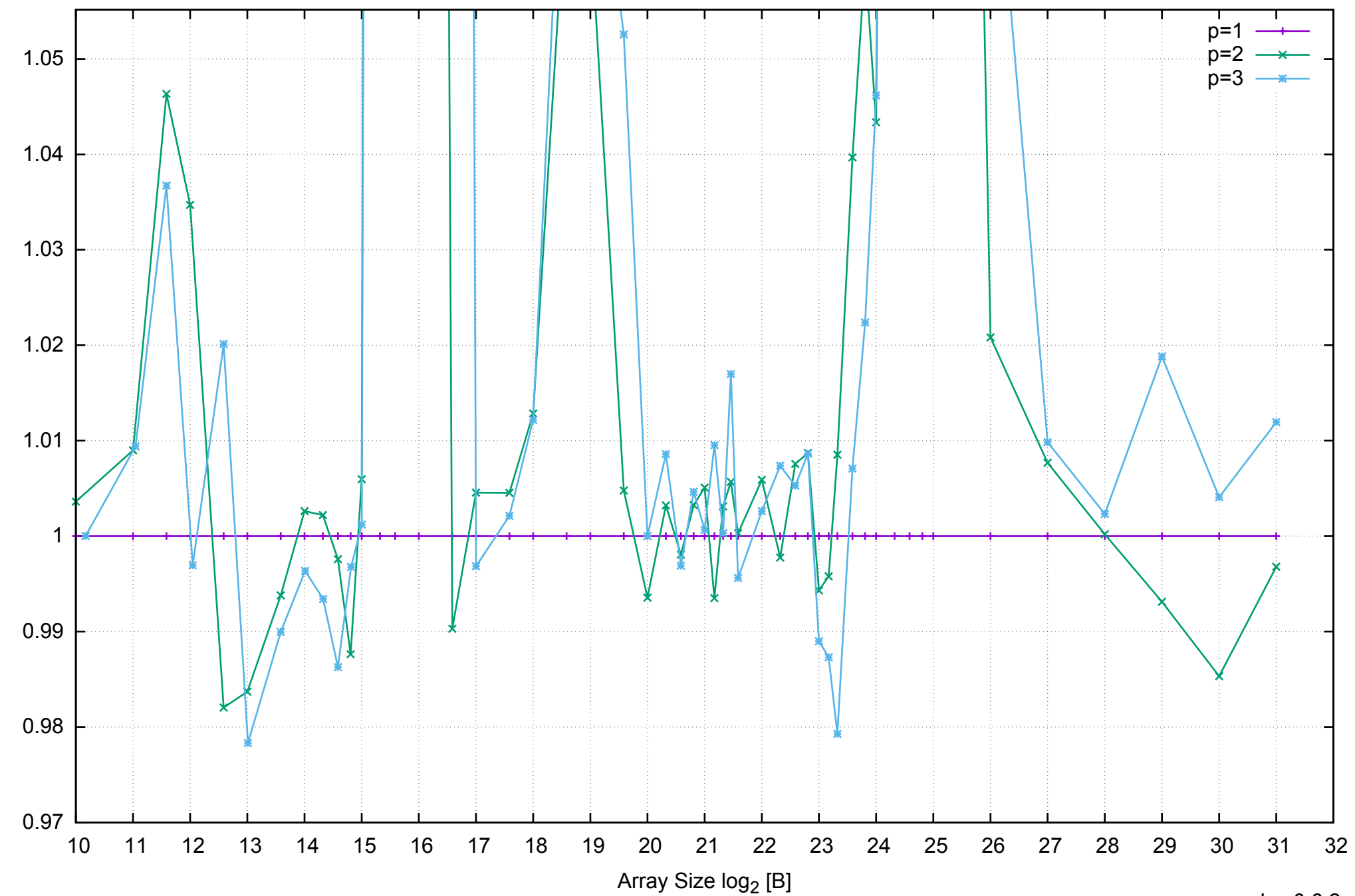

Bandwidth Speedup [1]

Bandwidth Speedup [1]

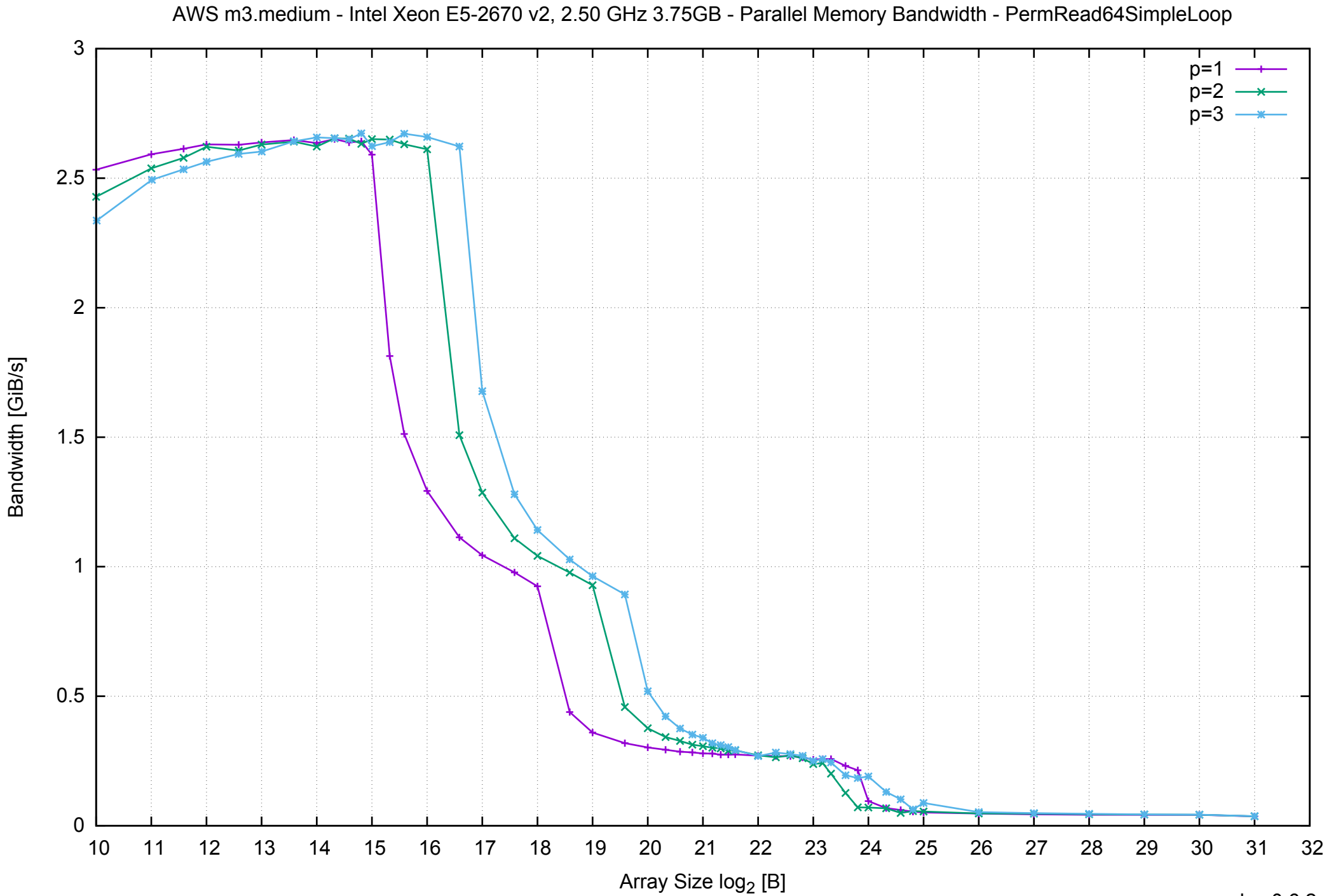

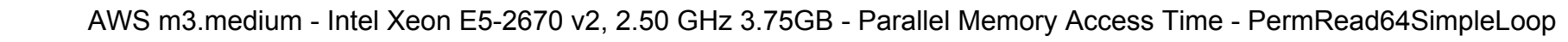

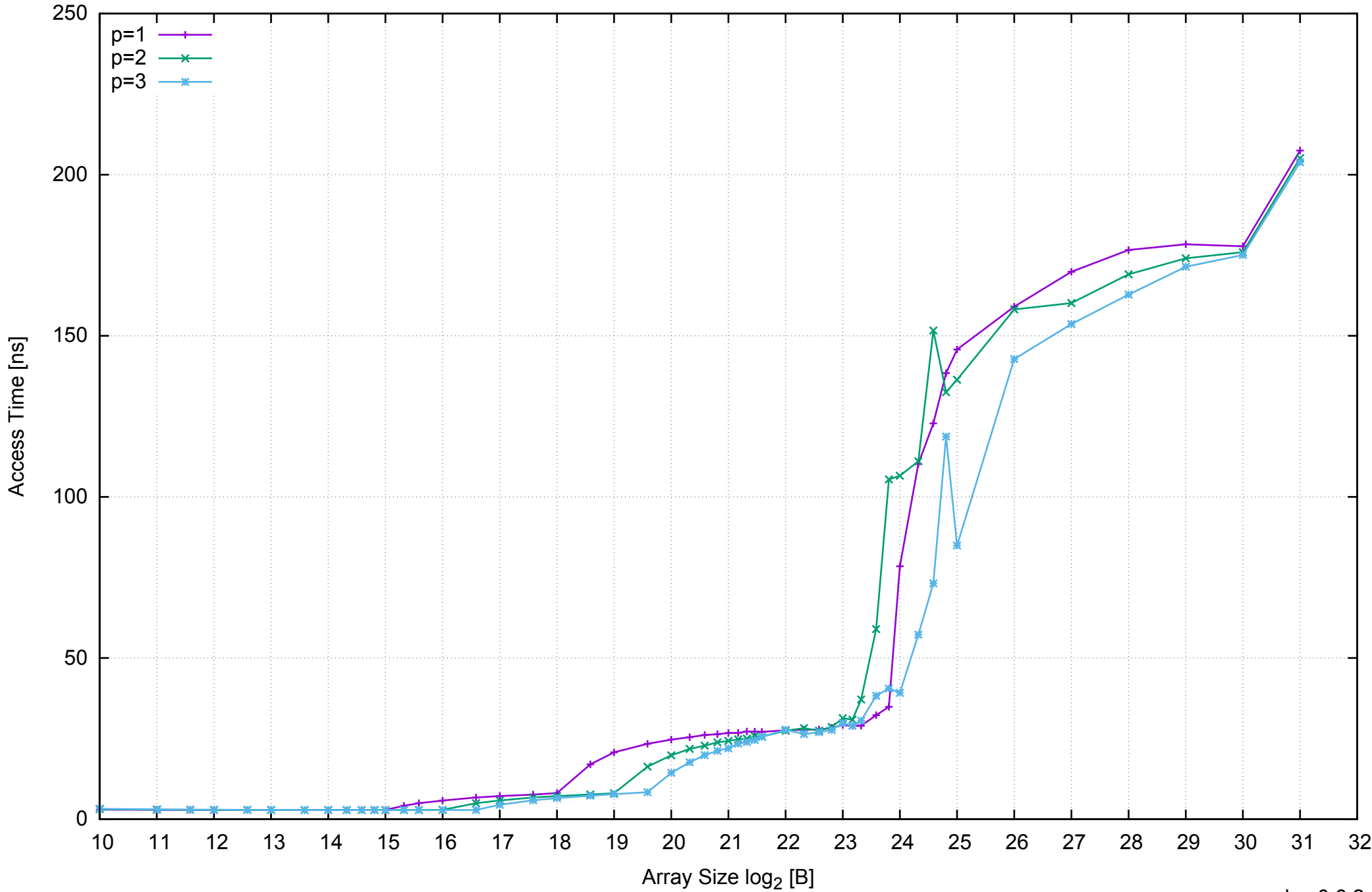

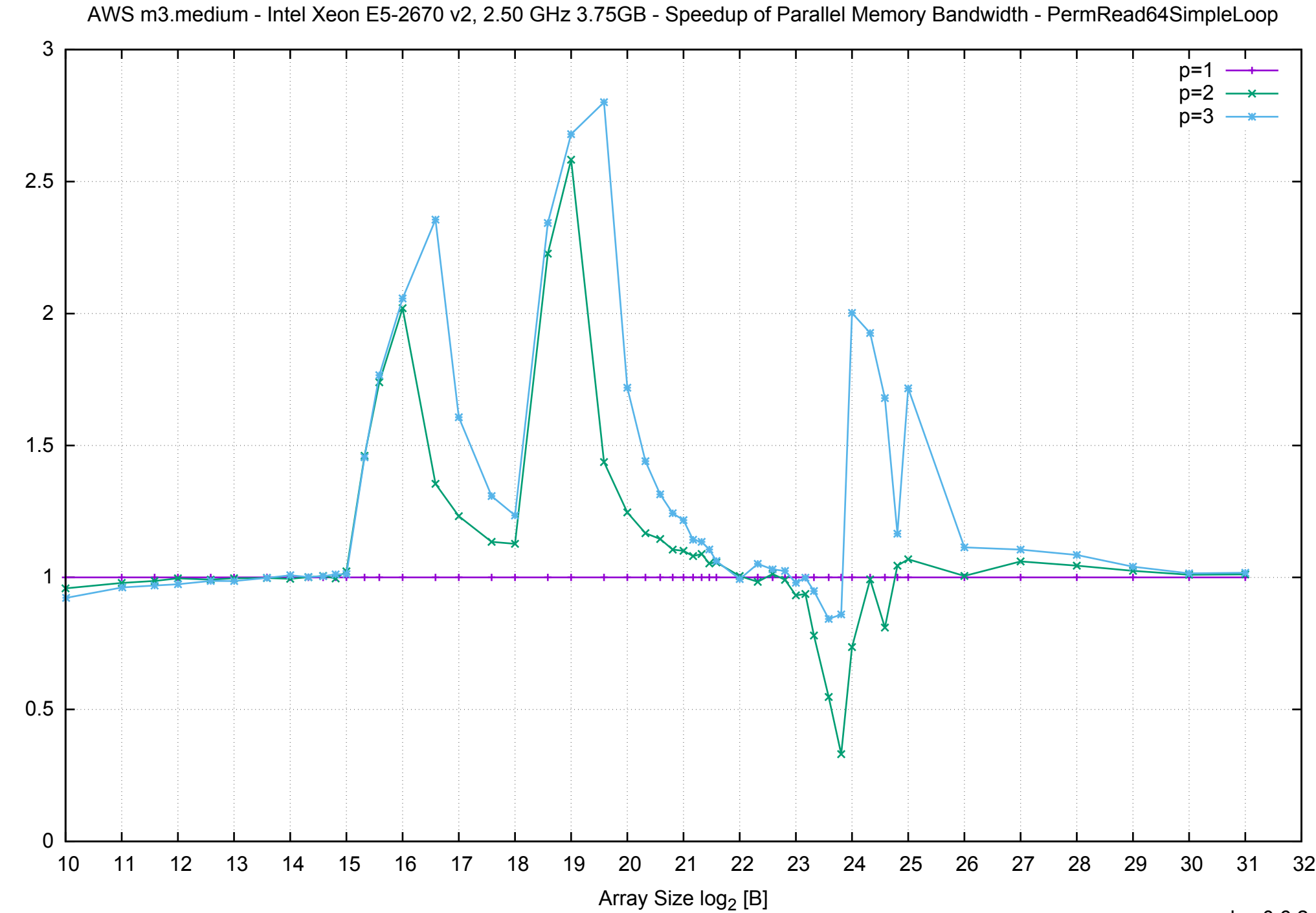

Bandwidth Speedup [1] Bandwidth Speedup [1]

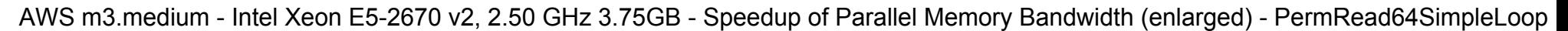

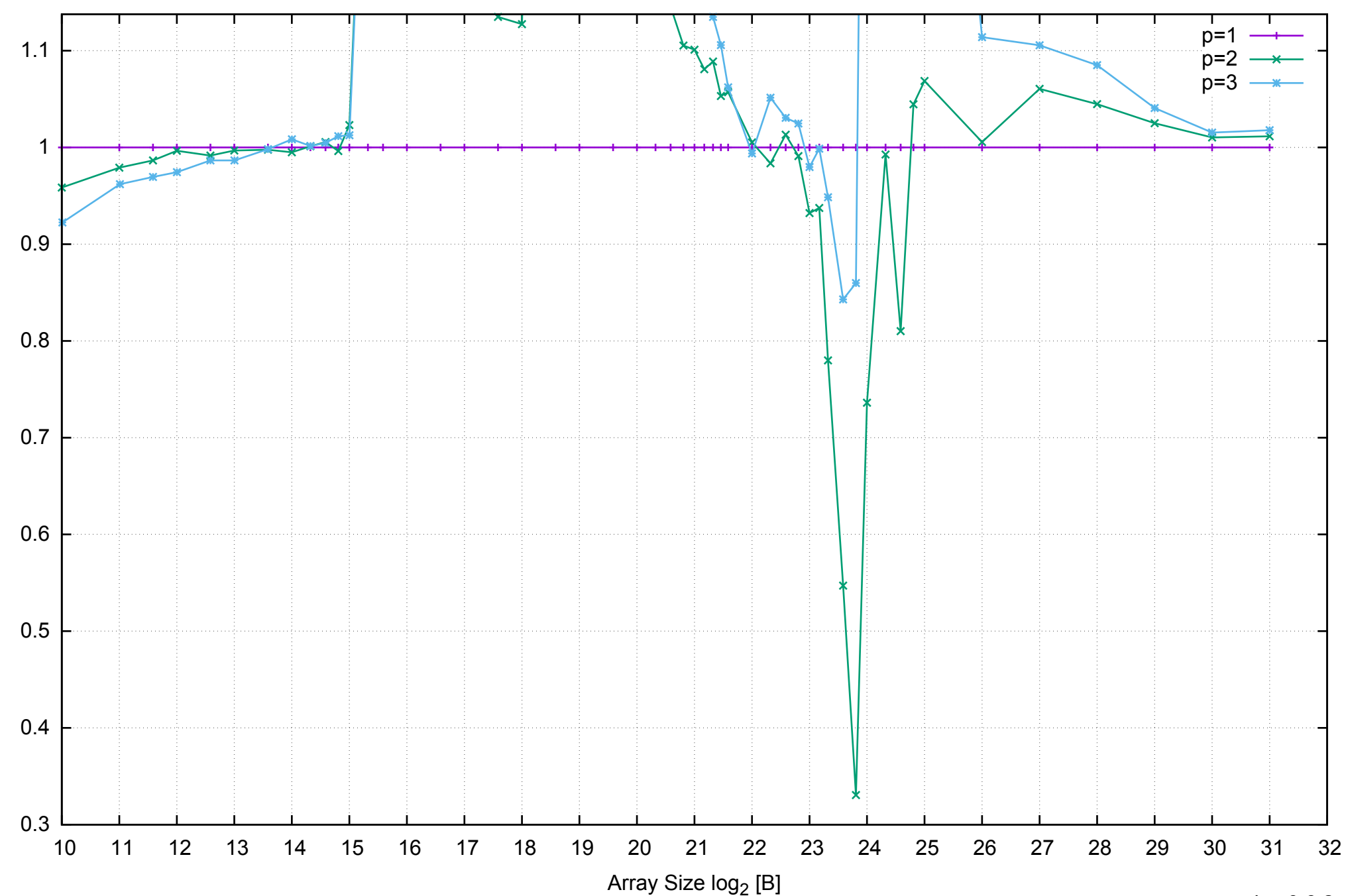

Bandwidth Speedup [1]

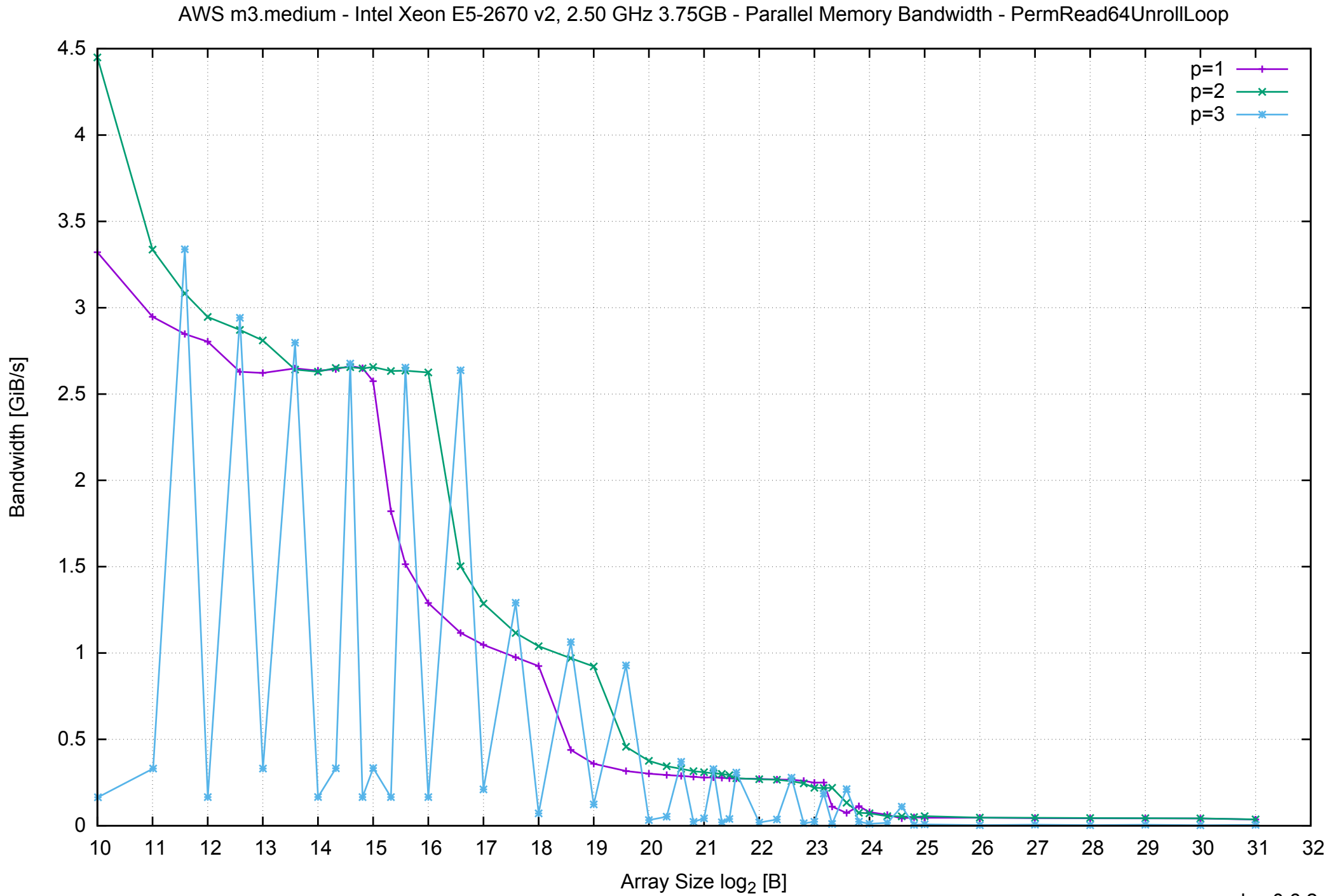

## AWS m3.medium - Intel Xeon E5-2670 v2, 2.50 GHz 3.75GB - Parallel Memory Access Time - PermRead64UnrollLoop

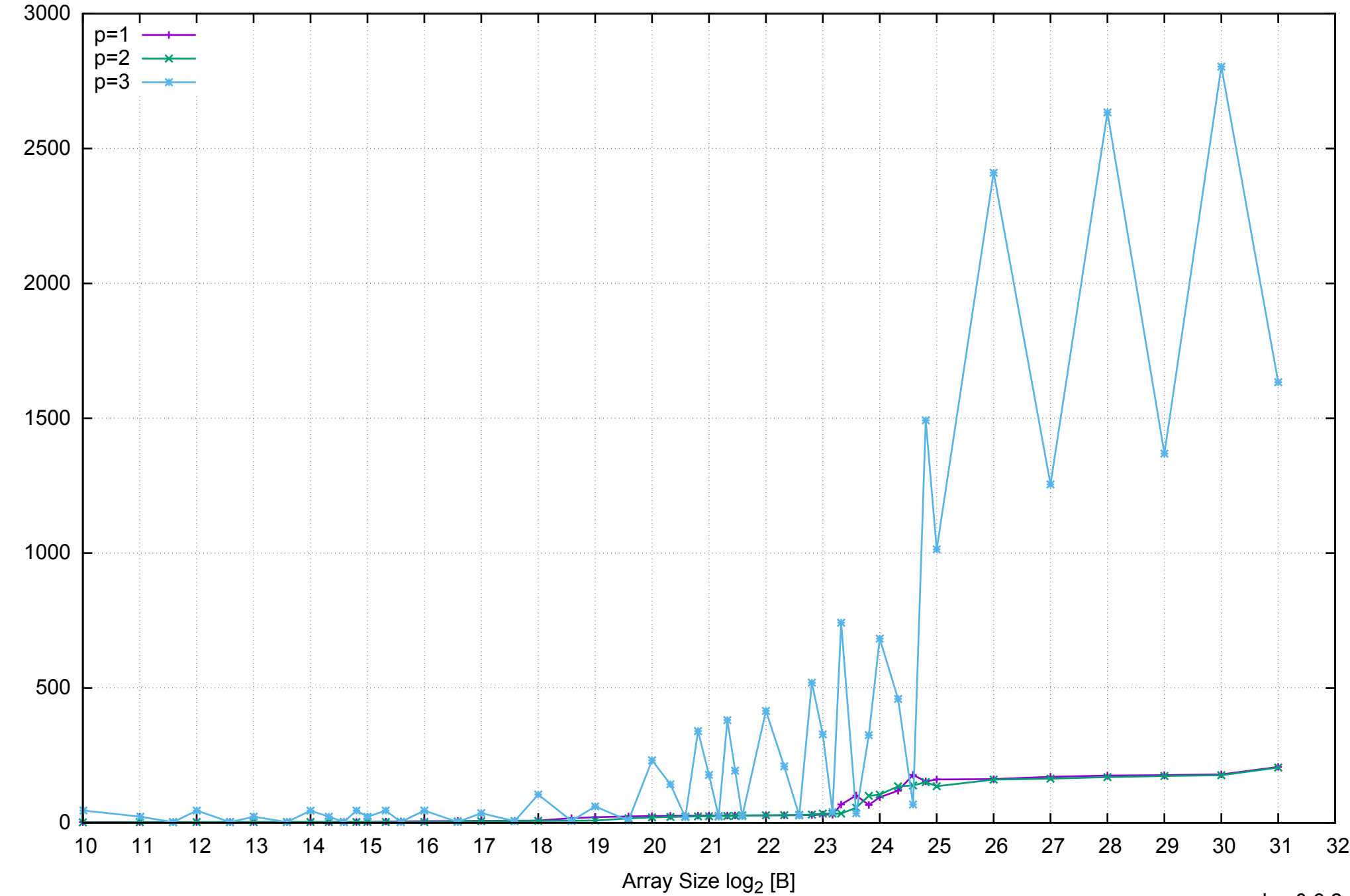

Access Time [ns]

Access Time [ns]

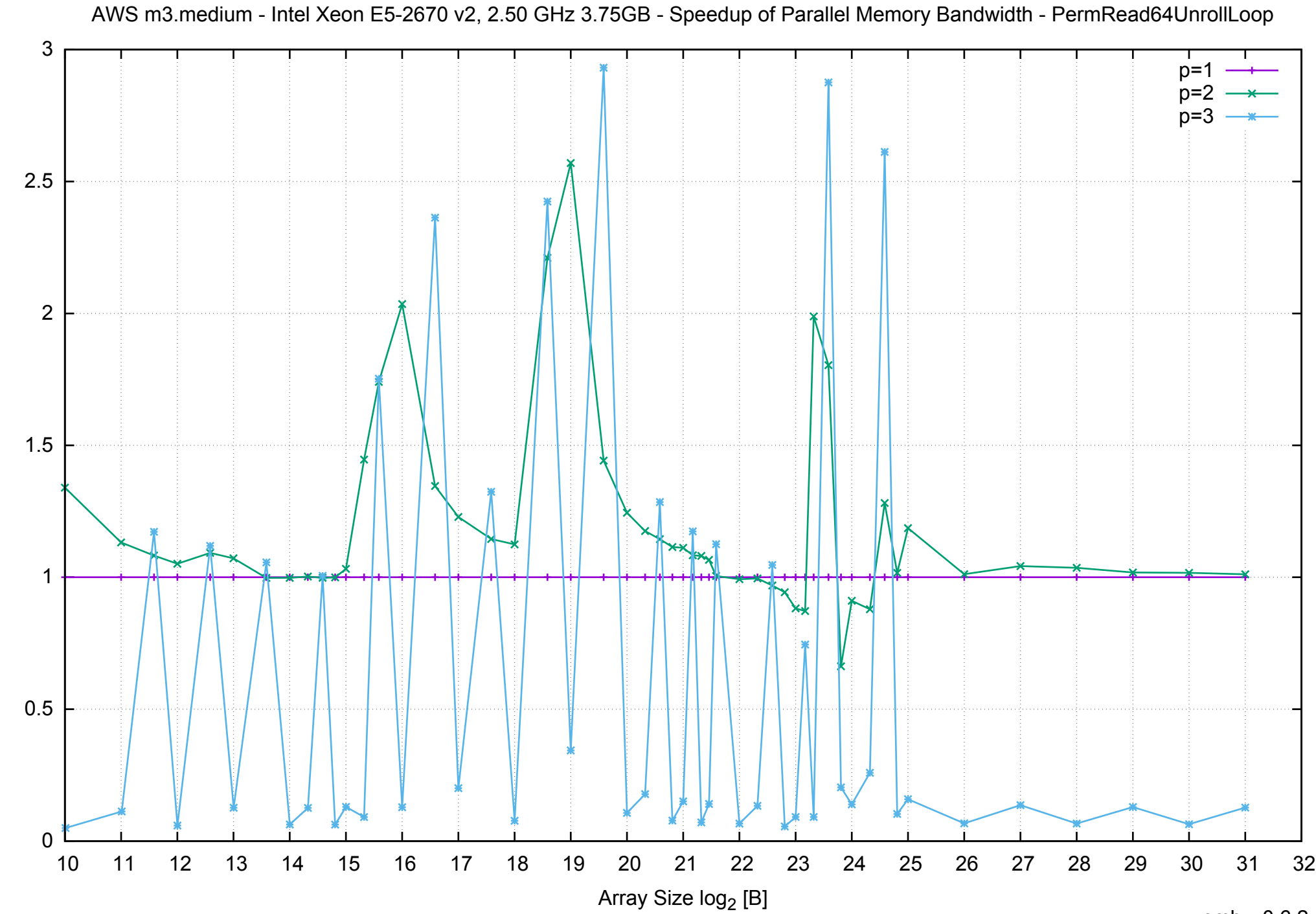

Bandwidth Speedup [1]

## AWS m3.medium - Intel Xeon E5-2670 v2, 2.50 GHz 3.75GB - Speedup of Parallel Memory Bandwidth (enlarged) - PermRead64UnrollLoop

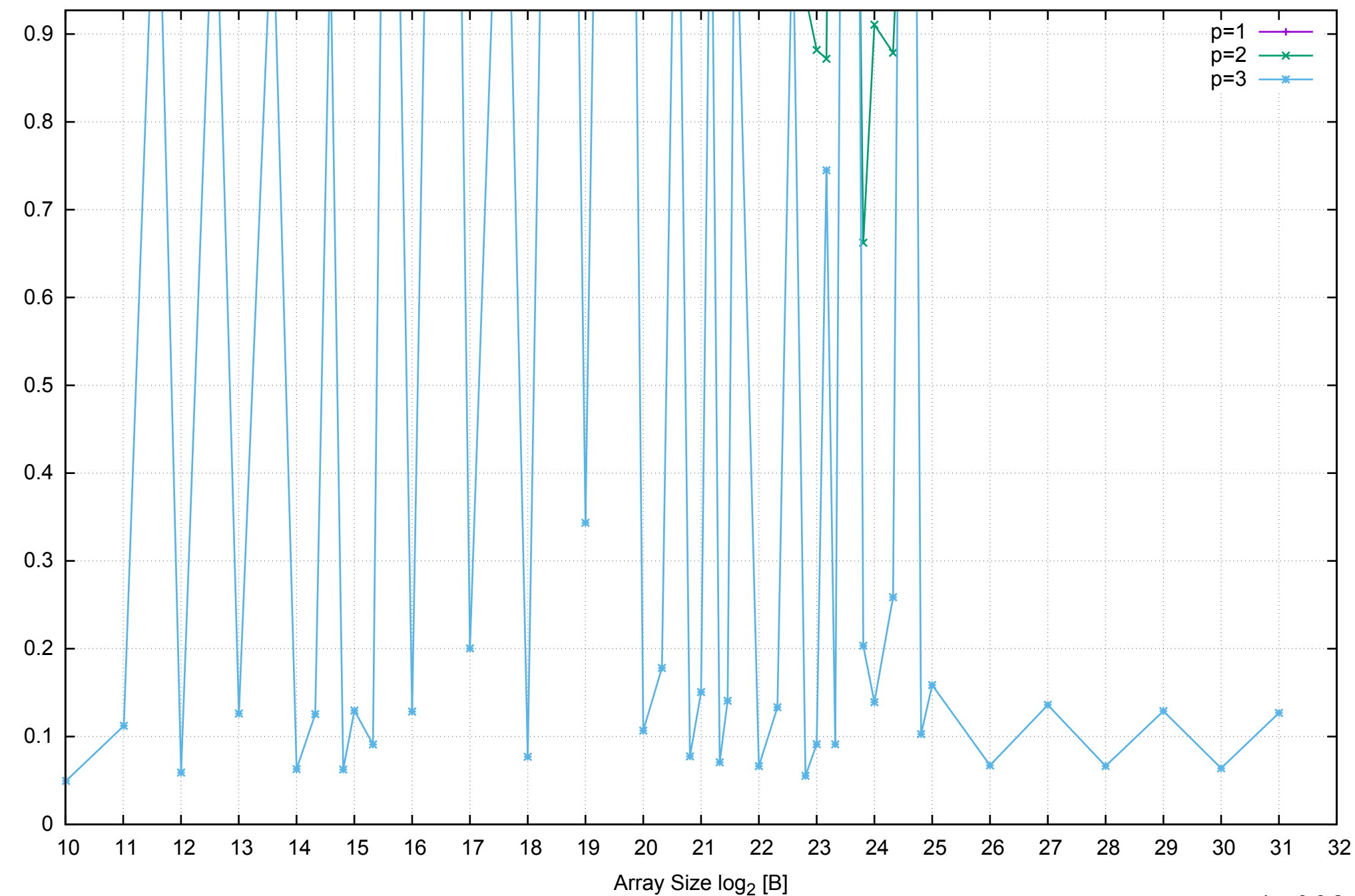

Bandwidth Speedup [1]

Bandwidth Speedup [1]